# **Agda Documentation**

*Release 2.5.3*

**The Agda Team**

**Sep 08, 2017**

# **Contents**

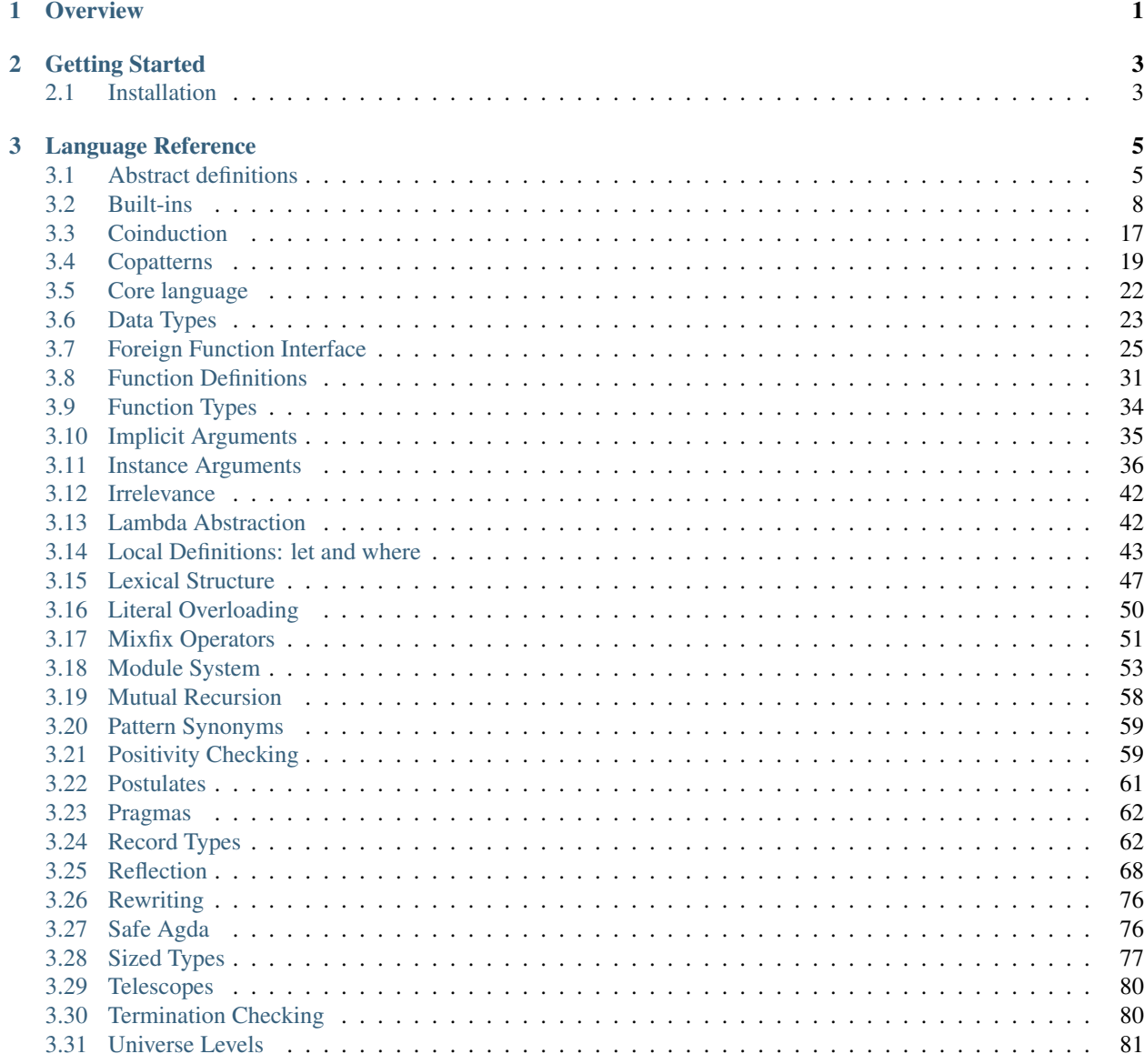

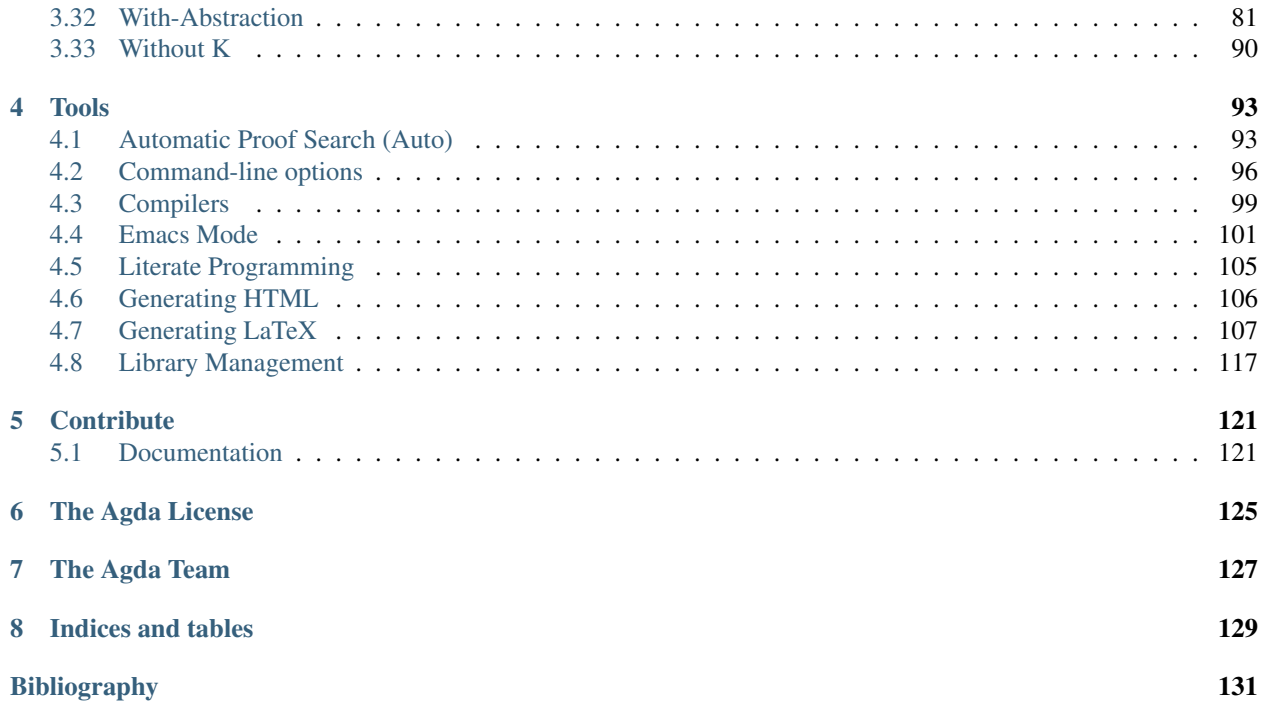

# CHAPTER 1

# **Overview**

<span id="page-4-0"></span>Note: The Agda User Manual is a work-in-progress and is still incomplete. Contributions, additions and corrections to the Agda manual are greatly appreciated. To do so, please open a pull request or issue on the [Github Agda page.](https://www.github.com/agda/agda)

This is the manual for the Agda programming language, its type checking, compilation and editing system and related tools.

A description of the Agda language is given in chapter *[Language Reference](#page-8-0)*. Guidance on how the Agda editing and compilation system can be used can be found in chapter *[Tools](#page-96-0)*.

# CHAPTER 2

# Getting Started

# <span id="page-6-1"></span><span id="page-6-0"></span>**Installation**

## **Debian / Ubuntu**

Prebuilt packages are available for Debian testing/unstable and Ubuntu from Karmic onwards. To install:

apt-get install agda-mode

This should install Agda and the Emacs mode.

The standard library is available in Debian testing/unstable and Ubuntu from Lucid onwards. To install:

```
apt-get install agda-stdlib
```
## **Fedora**

Agda is packaged in Fedora (since before Fedora 18).

yum install Agda

will pull in emacs-agda-mode and ghc-Agda-devel.

#### **NixOS**

Agda is part of the Nixpkgs collection that is used by [http://nixos.org/nixos.](http://nixos.org/nixos) To install Agda and agda-mode for Emacs, type:

nix-env -f "<nixpkgs>" -iA haskellPackages.Agda

If you're just interested in the library, you can also install the library without the executable. The Agda standard library is currently not installed automatically.

## **OS X**

[Homebrew](http://brew.sh) provides prebuilt packages for OS X. To install:

brew install agda

This should take less than a minute, and install Agda together with the Emacs mode and the standard library.

By default, the standard library is installed in /usr/local/lib/agda/. To use the standard library, it is convenient to add /usr/local/lib/agda/standard-library.agda-lib to ~/.agda/libraries, and specify standard-library in  $\sim$  /. agda/defaults. Note this is not performed automatically.

It is also possible to install --without-stdlib, --without-ghc, or from --HEAD. Note this will require building Agda from source.

For more information, refer to the [Homebrew documentation.](http://git.io/brew-docs)

# CHAPTER 3

# Language Reference

# <span id="page-8-1"></span><span id="page-8-0"></span>**Abstract definitions**

Definitions can be marked as abstract, for the purpose of hiding implementation details, or to speed up type-checking of other parts. In essence, abstract definitions behave like postulates, thus, do not reduce/compute. For instance, proofs whose content does not matter could be marked abstract, to prevent Agda from unfolding them (which might slow down type-checking).

As a guiding principle, all the rules concerning abstract are designed to prevent the leaking of implementation details of abstract definitions. Similar concepts of other programming language include (non-representative sample): UCSD Pascal's and Java's interfaces and ML's signatures. (Especially when abstract definitions are used in combination with modules.)

## **Synopsis**

- Declarations can be marked as abstract using the block keyword abstract.
- Outside of abstract blocks, abstract definitions do not reduce, they are treated as postulates, in particular:
	- Abstract functions never match, thus, do not reduce.
	- Abstract data types do not expose their constructors.
	- Abstract record types do not expose their fields nor constructor.
	- Other declarations cannot be abstract.
- Inside abstract blocks, abstract definitions reduce while type checking definitions, but not while checking their type signatures. Otherwise, due to dependent types, one could leak implementation details (e.g. expose reduction behavior by using propositional equality).
- Inside private type signatures in abstract blocks, abstract definitions do reduce. However, there are some problems with this. See [Issue #418.](https://github.com/agda/agda/issues/418#issuecomment-245590857)
- The reach of the abstract keyword block extends recursively to the where-blocks of a function and the declarations inside of a record declaration, but not inside modules declared in an abstract block.

## **Examples**

Integers can be implemented in various ways, e.g. as difference of two natural numbers:

```
module Integer where
 abstract
    = Nat × Nat
    0 :
   0 = 0, 01 :
   1 = 1 , 0
    _+_ : (x y : ) →
   (p, n) + (p', n') = (p + p'), (n + n')-_ : →
    - (p , n) = (n , p)
    __ : (x y : ) → Set
    (p , n) (p' , n') = (p + n') (p' + n)
   private
     postulate
       +comm: n m \rightarrow (n + m) (m + n)inv : x \to (x + (-x)) 0
    inv (p, n) rewrite +comm (p + n) 0 + comm p n = ref1
```
Using abstract we do not give away the actual representation of integers, nor the implementation of the operations. We can construct them from  $0, 1, \_\text{+}\_\text{and}$ , and  $-$ , but only reason about equality with the provided lemma inv.

The following property shape-of-0 of the integer zero exposes the representation of integers as pairs. As such, it is rejected by Agda: when checking its type signature,  $p \circ j_1$  x fails to type check since x is of abstract type. Remember that the abstract definition of does not unfold in type signatures, even when in an abstract block! However, if we make shape-of- private, unfolding of abstract definitions like is enabled, and we succeed:

```
-- A property about the representation of zero integers:
 abstract
   private
     shape-of-0 : (x : ) (is0 : x 0) \rightarrow proj_1 x proj_2 xshape-of-0 (p , n) refl rewrite +comm p 0 = refl
```
By requiring shape-of-0 to be private to type-check, leaking of representation details is prevented.

## **Scope of abstraction**

In child modules, when checking an abstract definition, the abstract definitions of the parent module are transparent:

```
module M1 where
 abstract
   x = 0
```

```
module M2 where
 abstract
   x-is-0 : x 0
    x-is-0 = refl
```
Thus, child modules can see into the representation choices of their parent modules. However, parent modules cannot see like this into child modules, nor can sibling modules see through each others abstract definitions.

The reach of the abstract keyword does not extend into modules:

```
module Parent where
 abstract
   module Child where
     y = 0
   x = 0 -- to avoid "useless abstract" error
 y-is-0 : Child.y 0
 y-is-0 = refl
```
The declarations in module Child are not abstract!

## **Abstract definitions with where-blocks**

Definitions in a where block of an abstract definition are abstract as well. This means, they can see through the abstractions of their uncles:

```
module Where where
  abstract
   x : Nat
   x = 0
   y : Nat
    y = x
      where
      xy : x 0
      xy = refl
```
Type signatures in where blocks are private, so it is fine to make type abbreviations in where blocks of abstract definitions:

```
module WherePrivate where
 abstract
   x : Nat
   x = \text{proj}_1 twhere
      T = Nat × Nat
      t : T
      t = 0 , 1
      p : proj_1 t 0p = refl
```
Note that if p was not private, application  $proj_1$  t in its type would be ill-formed, due to the abstract definition of T.

Named where-modules do not make their declarations private, thus this example will fail if you replace x's where by module M where.

# <span id="page-11-0"></span>**Built-ins**

- *[Using the built-in types](#page-11-1)*
- *[The unit type](#page-11-2)*
- *[Booleans](#page-12-0)*
- *[Natural numbers](#page-12-1)*
- *[Integers](#page-14-0)*
- *[Floats](#page-14-1)*
- *[Lists](#page-15-0)*
- *[Characters](#page-16-0)*
- *[Strings](#page-16-1)*
- *[Equality](#page-17-0)*
- *[Universe levels](#page-17-1)*
- *[Sized types](#page-18-0)*
- *[Coinduction](#page-18-1)*
- *[IO](#page-18-2)*
- *[Literal overloading](#page-19-0)*
- *[Reflection](#page-19-1)*
- *[Rewriting](#page-19-2)*
- *[Static values](#page-19-3)*
- *[Strictness](#page-19-4)*

The Agda type checker knows about, and has special treatment for, a number of different concepts. The most prominent is natural numbers, which has a special representation as Haskell integers and support for fast arithmetic. The surface syntax of these concepts are not fixed, however, so in order to use the special treatment of natural numbers (say) you define an appropriate data type and then bind that type to the natural number concept using a BUILTIN pragma.

Some built-in types support primitive functions that have no corresponding Agda definition. These functions are declared using the primitive keyword by giving their type signature.

# <span id="page-11-1"></span>**Using the built-in types**

While it is possible to define your own versions of the built-in types and bind them using BUILTIN pragmas, it is recommended to use the definitions in the Agda.Builtin modules. These modules are installed when you install Agda and so are always available. For instance, built-in natural numbers are defined in Agda.Builtin.Nat. The [standard library](https://github.com/agda/agda-stdlib) and the [agda-prelude](https://github.com/UlfNorell/agda-prelude) reexport the definitions from these modules.

# <span id="page-11-2"></span>**The unit type**

**module** Agda.Builtin.Unit

The unit type is bound to the built-in UNIT as follows:

```
record : Set where
(-# BULTIIN UNIT #-)
```
Agda needs to know about the unit type since some of the primitive operations in the *[reflected type checking monad](#page-75-0)* return values in the unit type.

## <span id="page-12-0"></span>**Booleans**

```
module Agda.Builtin.Bool where
```
Built-in booleans are bound using the BOOLEAN, TRUE and FALSE built-ins:

```
data Bool : Set where
 false true : Bool
{-}# BUILTIN BOOL Bool #-}
\{-\# BUILTIN TRUE true \#-\}\{-\# BUILTIN FALSE false \#-\}
```
Note that unlike for natural numbers, you need to bind the constructors separately. The reason for this is that Agda cannot tell which constructor should correspond to true and which to false, since you are free to name them whatever you like.

The only effect of binding the boolean type is that you can then use primitive functions returning booleans, such as built-in NATEQUALS.

#### <span id="page-12-1"></span>**Natural numbers**

**module** Agda.Builtin.Nat

Built-in natural numbers are bound using the NATURAL built-in as follows:

```
data Nat : Set where
  zero : Nat
  suc : Nat → Nat
\{-\# BUILTIN NATURAL Nat \#-\}
```
The names of the data type and the constructors can be chosen freely, but the shape of the datatype needs to match the one given above (modulo the order of the constructors). Note that the constructors need not be bound explicitly.

Binding the built-in natural numbers as above has the following effects:

- The use of *[natural number literals](#page-51-0)* is enabled. By default the type of a natural number literal will be Nat, but it can be *[overloaded](#page-53-0)* to include other types as well.
- Closed natural numbers are represented as Haskell integers at compile-time.
- The compiler backends *[compile natural numbers](#page-103-0)* to the appropriate number type in the target language.
- Enabled binding the built-in natural number functions described below.

#### **Functions on natural numbers**

There are a number of built-in functions on natural numbers. These are special in that they have both an Agda definition and a primitive implementation. The primitive implementation is used to evaluate applications to closed terms, and the Agda definition is used otherwise. This lets you prove things about the functions while still enjoying good performance of compile-time evaluation. The built-in functions are the following:

```
_+_ : Nat → Nat → Nat
zero + m = m
suc n + m = suc (n + m)\{-\# BUILTIN NATPLUS \_\ +\_\ +\ +\_-_ : Nat → Nat → Nat
n - zero = n
zero - suc m = zero
suc n - suc m = n - m
\{-\# BUILTIN NATMINUS \_\_ \_ \#-}
_*_ : Nat → Nat → Nat
zero * m = zero
suc n * m = (n * m) + m\{-\# BUILTIN NATTIMES \_\ast \_\ast \_ \leftarrow \_ \leftarrow_==_ : Nat → Nat → Bool
zero == zero = true
suc n == suc m = n == m
   _ == _ = false
{-#} BUILTIN NATEQUALS ==- _{+}-}
\_\leq : Nat \rightarrow Nat \rightarrow Bool
_ < zero = false
zero < suc _ = true
suc n < suc m = n < m
\{-\# BUILTIN NATLESS \_\leq \#-\}div-helper : Nat → Nat → Nat → Nat → Nat
div-helper k m zero j = k
div-helper k m (suc n) zero = div-helper (suc k) m n m
div-helper k m (suc n) (suc j) = div-helper k m n j
{-# BUILTIN NATDIVSUCAUX div-helper #-}
mod-helper : Nat → Nat → Nat → Nat → Nat
mod-helper k m zero j = k
mod-helper k m (suc n) zero = mod-helper 0 m n m
mod-helper k m (suc n) (suc j) = mod-helper (suc k) m n j
{-# BUILTIN NATMODSUCAUX mod-helper #-}
```
The Agda definitions are checked to make sure that they really define the corresponding built-in function. The definitions are not required to be exactly those given above, for instance, addition and multiplication can be defined by recursion on either argument, and you can swap the arguments to the addition in the recursive case of multiplication.

The NATDIVSUCAUX and NATMODSUCAUX are built-ins bind helper functions for defining natural number division and modulo operations, and satisfy the properties

div n (suc m) div-helper 0 m n m mod n (suc m) mod-helper 0 m n m

#### <span id="page-14-0"></span>**Integers**

```
module Agda.Builtin.Int
```
Built-in integers are bound with the INTEGER built-in to a data type with two constructors: one for positive and one for negative numbers. The built-ins for the constructors are INTEGERPOS and INTEGERNEGSUC.

```
data Int : Set where
 pos : Nat → Int
 negsuc : Nat → Int
{-#} BUILTIN INTEGER Int #-}
(-# BUILTIN INTEGERPOS pos #-\}{-#} BUILTIN INTEGERNEGSUC negsuc {#}-}
```
Here negsuc n represents the integer  $-n - 1$ . Unlike for natural numbers, there is no special representation of integers at compile-time since the overhead of using the data type compared to Haskell integers is not that big.

Built-in integers support the following primitive operation (given a suitable binding for *[String](#page-16-1)*):

```
primitive
 primShowInteger : Int → String
```
## <span id="page-14-1"></span>**Floats**

```
module Agda.Builtin.Float
```
Floating point numbers are bound with the FLOAT built-in:

```
postulate Float : Set
\{-\# BUILTIN FLOAT Float \#-\}
```
This lets you use *[floating point literals](#page-51-1)*. Floats are represented by the type checker as IEEE 754 binary64 double precision floats, with the restriction that there is exactly one NaN value. The following primitive functions are available (with suitable bindings for *[Nat](#page-12-1)*, *[Bool](#page-12-0)*, *[String](#page-16-1)* and *[Int](#page-14-0)*):

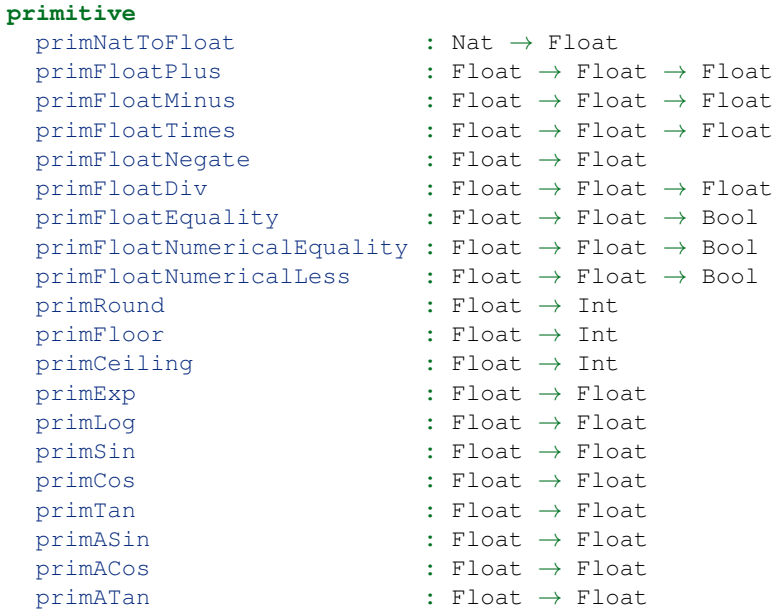

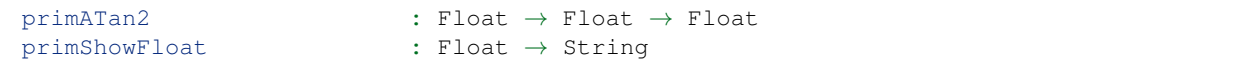

The primFloatEquality primitive is intended to be used for decidable propositional equality. To enable proof carrying comparisons while preserving consisteny, the following laws apply:

- primFloatEquality NaN NaN returns true.
- primFloatEquality NaN (primFloatNegate NaN) returns true.
- primFloatEquality 0.0 -0.0 returns false.

For numerical comparisons, use the primFloatNumericalEquality and primFloatNumericalLess primitives. These are implemented by the corresponding Haskell functions with the following behaviour and exceptions:

- primFloatNumericalEquality 0.0 -0.0 returns true.
- primFloatNumericalEquality NaN NaN returns false.
- primFloatNumericalLess NaN NaN returns false.
- primFloatNumericalLess (primFloatNegate NaN) (primFloatNegate NaN) returns false.
- primFloatNumericalLess NaN (primFloatNegate NaN) returns false.
- primFloatNumericalLess (primFloatNegate NaN) NaN returns false.
- primFloatNumericalLess sorts NaN below everything but negative infinity.
- primFloatNumericalLess -0.0 0.0 returns false.

Warning: Do not use primFloatNumericalEquality to establish decidable propositional equality. Doing so makes Agda inconsistent, see Issue [#2169.](https://github.com/agda/agda/issues/2169)

#### <span id="page-15-0"></span>**Lists**

**module** Agda.Builtin.List

Built-in lists are bound using the LIST, NIL and CONS built-ins:

```
data List {a} (A : Set a) : Set a where
 [] : List A
 __ : (x : A) (xs : List A) → List A
\{-\# BUILTIN LIST List \#-\}\{-\# BUILTIN NIL [] \#-\}\{-\# BUILTIN CONS \_\_\_ \#-\}infixr 5 __
```
Even though Agda could easily tell which constructor is NIL and which is CONS you still have to bind them separately.

As with booleans, the only effect of binding the LIST built-in is to let you use primitive functions working with lists, such as primStringToList and primStringFromList.

## <span id="page-16-0"></span>**Characters**

```
module Agda.Builtin.Char
```
The character type is bound with the CHARACTER built-in:

```
postulate Char : Set
\{-\# BUILTIN CHAR Char \#-\}
```
Binding the character type lets you use *[character literals](#page-51-2)*. The following primitive functions are available on characters (given suitable bindings for *[Bool](#page-12-0)*, *[Nat](#page-12-1)* and *[String](#page-16-1)*):

```
primitive
 primIsLower : Char → Bool
 primIsDigit : Char → Bool
 primIsAlpha : Char → Bool
 primIsSpace : Char → Bool
 primIsAscii : Char → Bool
 primIsLatin1 : Char → Bool
 primIsPrint : Char → Bool
 primIsHexDigit : Char → Bool
 primToUpper : Char → Char
 primToLower : Char → Char
 primCharToNat : Char → Nat
 primNatToChar : Nat → Char
 primShowChar : Char → String
```
These functions are implemented by the corresponding Haskell functions from [Data.Char](https://hackage.haskell.org/package/base-4.8.1.0/docs/Data-Char.html) (ord and chr for primCharToNat and primNatToChar). To make primNatToChar total chr is applied to the natural number modulo 0x110000.

## <span id="page-16-1"></span>**Strings**

**module** Agda.Builtin.String

The string type is bound with the STRING built-in:

```
postulate String : Set
{-#} BUILTIN STRING String #{-}}
```
Binding the string type lets you use *[string literals](#page-51-3)*. The following primitive functions are available on strings (given suitable bindings for *[Bool](#page-12-0)*, *[Char](#page-16-0)* and *[List](#page-15-0)*):

```
postulate primStringToList : String → List Char
postulate primStringFromList : List Char → String
postulate primStringAppend : String → String → String
postulate primStringEquality : String → String → Bool
postulate primShowString : String → String
```
String literals can be *[overloaded](#page-54-1)*.

## <span id="page-17-0"></span>**Equality**

**module** Agda.Builtin.Equality

The identity type can be bound to the built-in EQUALITY as follows:

```
infix 4 __
data __ {a} {A : Set a} (x : A) : A → Set a where
 refl : x x
\{-\# BUILTIN EQUALITY __ \#-\}
```
This lets you use proofs of type lhs rhs in the *[rewrite construction](#page-88-0)*.

Other variants of the identity type are also accepted as built-in:

```
data {A : Set} : (x \vee : A) \rightarrow Set where
  refl : (x : A) → x x
```
The type of primTrustMe has to match the flavor of identity type.

#### **primTrustMe**

**module** Agda.Builtin.TrustMe

Binding the built-in equality type also enables the primTrustMe primitive:

```
primitive
 primTrustMe : {a} {A : Set a} {x y : A} → x y
```
As can be seen from the type, primTrustMe must be used with the utmost care to avoid inconsistencies. What makes it different from a postulate is that if  $x$  and  $y$  are actually definitionally equal, primTrustMe reduces to refl. One use of primTrustMe is to lift the primitive boolean equality on built-in types like *[String](#page-16-1)* to something that returns a proof object:

```
eqString : (a b : String) → Maybe (a b)
eqString a b = if primStringEquality a b
              then just primTrustMe
              else nothing
```
With this definition eqString "foo" "foo" computes to just refl. Another use case is to erase computationally expensive equality proofs and replace them by primTrustMe:

eraseEquality : {a} {A : **Set** a} {x y : A}  $\rightarrow$  x y  $\rightarrow$  x y eraseEquality \_ **=** primTrustMe

#### <span id="page-17-1"></span>**Universe levels**

**module** Agda.Primitive

*[Universe levels](#page-84-0)* are also declared using BUILTIN pragmas. In contrast to the Agda.Builtin modules, the Agda. Primitive module is auto-imported and thus it is not possible to change the level built-ins. For reference these are the bindings:

```
postulate
 Level : Set
 lzero : Level
 lsuc : Level → Level
  __ : Level → Level → Level
```

```
{-}# BUILTIN LEVEL Level #-}
{-# BUILTIN LEVELZERO lzero #-}
{-}# BUILTIN LEVELSUC lsuc #-}
\{-\# BUILTIN LEVELMAX __ \#-\}
```
#### <span id="page-18-0"></span>**Sized types**

```
module Agda.Builtin.Size
```
The built-ins for *[sized types](#page-80-0)* are different from other built-ins in that the names are defined by the BUILTIN pragma. Hence, to bind the size primitives it is enough to write:

```
{-# BUILTIN SIZEUNIV SizeUniv #-} -- SizeUniv : SizeUniv
{-}# BUILTIN SIZE Size +-} -- Size : SizeUniv
{-}# BUILTIN SIZELT Size<_ #-} -- Size<_ : ..Size \rightarrow SizeUniv
\begin{array}{lccc} \{-\# & \textit{BULITIN} & \textit{SIZESUC} & \uparrow\_ & & \#-\} & & \textit{---} & \uparrow\_ & & \textit{.} & \textit{Size} \rightarrow & \textit{Size} \end{array}{-}# BUILTIN SIZEINF \omega #-} -- \omega : Size
{-*} BUILTIN SIZEMAX __ {+}-} -- _ : Size \rightarrow Size \rightarrow Size
```
### <span id="page-18-1"></span>**Coinduction**

```
module Agda.Builtin.Coinduction
```
The following built-ins are used for coinductive definitions:

```
postulate
 ∞ : {a} (A : Set a) → Set a
 _ : {a} {A : Set a} → A → ∞ A
  : {a} {A : Set a} → ∞ A → A
\{-\# BUILTIN INFINITY \infty \#-\}\{-\# BUILTIN SHARP \qquad \qquad = \#-\}\{-\# BUILTIN FLAT \#-\}
```
See *[Coinduction](#page-20-0)* for more information.

### <span id="page-18-2"></span>**IO**

```
module Agda.Builtin.IO
```
The sole purpose of binding the built-in IO type is to let Agda check that the main function has the right type (see *[Compilers](#page-102-0)*).

```
postulate IO : Set → Set
\{-\# BUILTIN IO IO \#-\}
```
#### <span id="page-19-0"></span>**Literal overloading**

```
module Agda.Builtin.FromNat
module Agda.Builtin.FromNeg
module Agda.Builtin.FromString
```
The machinery for *[overloading literals](#page-53-0)* uses built-ins for the conversion functions.

#### <span id="page-19-1"></span>**Reflection**

**module** Agda.Builtin.Reflection

The reflection machinery has built-in types for representing Agda programs. See *[Reflection](#page-71-0)* for a detailed description.

#### <span id="page-19-2"></span>**Rewriting**

The experimental and totally unsafe *[rewriting machinery](#page-79-0)* (not to be confused with the *[rewrite construct](#page-88-0)*) has a built-in REWRITE for the rewriting relation:

```
postulate __ : {a} {A : Set a} → A → A → Set a
{-} # BUILTIN REWRITE _{+} +-}
```
There is no Agda.Builtin module for the rewrite relation since different rewriting experiments typically want different relations.

### <span id="page-19-3"></span>**Static values**

The STATIC pragma can be used to mark definitions which should be normalised before compilation. The typical use case for this is to mark the interpreter of an embedded language as STATIC:

```
(-# STATIC \times Name > #-)
```
#### <span id="page-19-4"></span>**Strictness**

```
module Agda.Builtin.Strict
```
There are two primitives for controlling evaluation order:

```
primitive
 primForce : {a b} {A : Set a} {B : A → Set b} (x : A) → ( x → B x) → B x
  primForceLemma : {a b} {A : Set a} {B : A \rightarrow Set b} (x : A) (f : x \rightarrow B x) \rightarrow˓→primForce x f f x
```
where  $\equiv$  is the *[built-in equality](#page-17-0)*. At compile-time primForce  $x$  f evaluates to f  $x$  when  $x$  is in weak head normal form (whnf), i.e. one of the following:

- a constructor application
- a literal
- a lambda abstraction
- a type constructor application (data or record type)
- a function type
- a universe (Set \_)

Similarly primForceLemma  $x \pm$ , which lets you reason about programs using primForce, evaluates to refl when x is in whnf. At run-time,  $\text{prime} \cdot \text{force} \cdot e$  f is compiled (by the GHC *[backend](#page-102-0)*) to let  $x = e$  in seq x  $(f x)$ .

For example, consider the following function:

 $--$  pow' n a = a 2 pow' **:** Nat → Nat → Nat pow' zero a **=** a pow' (suc n) a **=** pow' n (a + a)

At compile-time this will be exponential, due to call-by-name evaluation, and at run-time there is a space leak caused by unevaluated  $a + a$  thunks. Both problems can be fixed with  $\text{prime} \cdot \text{force}$ :

```
infixr 0 _$!_
\sharp : {a b} {A : Set a} {B : A \to Set b} \to ( x \to B x) \to x \to B xf $! x = primForce x f
-- pow n a = a 2
pow : Nat → Nat → Nat
pow zero a = a
pow (suc n) a = pow n $! a + a
```
# <span id="page-20-0"></span>**Coinduction**

## <span id="page-20-1"></span>**Coinductive Records**

It is possible to define the type of infinite lists (or streams) of elements of some type A as follows,

```
record Stream (A : Set) : Set where
  coinductive
  field
   hd : A
    tl : Stream A
```
As opossed to inductive record types, we have to introduce the keyword coinductive before defining the fields that constitute the record.

It is interesting to note that is not neccessary to give an explicit constructor to the record type Stream A.

We can as well define bisimilarity (equivalence) of a pair of  $\text{Stream}$  A as a coinductive record.

```
record __ {A : Set} (xs : Stream A) (ys : Stream A) : Set where
 coinductive
 field
   hd- : hd xs hd ys
   tl- : tl xs tl ys
```
Using *[copatterns](#page-22-0)* we can define a pair of functions on Stream such that one returns a Stream with the elements in the even positions and the other the elements in odd positions.

```
even : {A} → Stream A → Stream A
hd (even x) = hd x
tl (even x) = even (tl (tl x))odd : {A} → Stream A → Stream A
odd x = even (tl x)
split : {A } → Stream A → Stream A × Stream A
split xs = even xs , odd xs
```
And merge a pair of Stream by interleaving their elements.

```
merge : {A} → Stream A × Stream A → Stream A
hd (merge (fst , snd)) = hd fst
tl (merge (fst , snd)) = merge (snd , tl fst)
```
Finally, we can prove that split is the left inverse of merge.

```
merge-split-id : {A} (xs : Stream A) → merge (split xs) xs
hd- (merge-split-id _) = refl
tl- (merge-split-id xs) = merge-split-id (tl xs)
```
### **Old Coinduction**

Note: This is the old way of coinduction support in Agda. You are advised to use *[Coinductive Records](#page-20-1)* instead.

```
Note: The type constructor \infty can be used to prove absurdity!
```
To use coinduction it is recommended that you import the module Coinduction from the [standard library.](http://wiki.portal.chalmers.se/agda/pmwiki.php?n=Libraries.StandardLibrary) Coinductive types can then be defined by labelling coinductive occurrences using the delay operator ∞:

```
data Co : Set where
  zero : Co
  suc : ∞ Co → Co
```
The type  $\infty$  A can be seen as a suspended computation of type A. It comes with delay and force functions:

```
_ : {a} {A : Set a} → A → ∞ A
: {a} {A : Set a} → ∞ A → A
```
Values of coinductive types can be constructed using corecursion, which does not need to terminate, but has to be productive. As an approximation to productivity the termination checker requires that corecursive definitions are guarded by coinductive constructors. As an example the infinite "natural number" can be defined as follows:

```
inf : Co
inf = suc ( inf)
```
The check for guarded corecursion is integrated with the check for size-change termination, thus allowing interesting combinations of inductive and coinductive types. We can for instance define the type of stream processors, along with some functions:

```
-- Infinite streams.
data Stream (A : Set) : Set where
  \therefore (x : A) (xs : \infty (Stream A)) \rightarrow Stream A
-- A stream processor SP A B consumes elements of A and produces
-- elements of B. It can only consume a finite number of A's before
-- producing a B.
data SP (A B : Set) : Set where
  get : (f : A → SP A B) → SP A B
  put : (b : B) (sp : \infty (SP A B)) \rightarrow SP A B
-- The function eat is defined by an outer corecursion into Stream B
-- and an inner recursion on SP A B.
eat : {A \t B} \rightarrow SP A B \rightarrow Stream A \rightarrow Stream Beat (get f) (a as) = eat (f a) ( as)
eat (put b sp) as = b eat ( sp) as
-- Composition of stream processors.
  \_ : {A B C} \rightarrow SP B C \rightarrow SP A B \rightarrow SP A C
get f_1 put x sp_2 = f_1 x sp_2put x sp<sub>1</sub> sp<sub>2</sub> = put x ( ( sp<sub>1</sub> sp<sub>2</sub>))
sp_1 get f_2 = get (\lambda \times \rightarrow sp_1 \text{ f}_2 \times)
```
It is also possible to define "coinductive families". It is recommended not to use the delay constructor (\_) in a constructor's index expressions. The following definition of equality between coinductive "natural numbers" is discouraged:

```
data _'_ : Co → Co → Set where
  zero : zero ' zero
  suc : {m n} \rightarrow \infty (m ' n) \rightarrow suc ( m ) ' succ ( n)
```
The recommended definition is the following one:

```
data __ : Co → Co → Set where
  zero : zero zero
  suc : {m \nvert n} \rightarrow \infty ({m \nvert n} \rightarrow suc m suc n
```
The current implementation of coinductive types comes with some [limitations.](http://article.gmane.org/gmane.comp.lang.agda/763/)

# <span id="page-22-0"></span>**Copatterns**

Consider the following record:

```
record Enumeration A : Set where
 constructor enumeration
 field
   start : A
   forward : A → A
   backward : A → A
```
This gives an interfaces that allows us to move along the elements of a data type A.

For example, we can get the "third" element of a type A:

```
open Enumeration
3rd : {A : Set} \rightarrow Enumeration A \rightarrow A3rd e = forward e (forward e (forward e (start e)))
```
Or we can go back 2 positions starting from a given a:

```
backward-2 : {A : Set} \rightarrow Enumeration A \rightarrow A \rightarrow A
backward-2 e a = backward (backward a)
  where
     open Enumeration e
```
Now, we want to use these methods on natural numbers. For this, we need a record of type Enumeration Nat. Without copatterns, we would specify all the fields in a single expression:

```
open Enumeration
enum-Nat : Enumeration Nat
enum-Nat = record {
   start = 0
 ; forward = suc
  ; backward = pred
  }
 where
  pred : Nat → Nat
   pred zero = zero
   pred (suc x) = x
test1 : 3rd enum-Nat 3
test1 = refl
test2 : backward-2 enum-Nat 5 3
\texttt{test}_2 = \texttt{refl}
```
Note that if we want to use automated case-splitting and pattern matching to implement one of the fields, we need to do so in a separate definition.

With *copatterns*, we can define the fields of a record as separate declarations, in the same way that we would give different cases for a function:

```
open Enumeration
enum-Nat : Enumeration Nat
start enum-Nat = 0
forward enum-Nat n = suc n
backward enum-Nat zero = zero
backward enum-Nat (suc n) = n
```
The resulting behaviour is the same in both cases:

```
test1 : 3rd enum-Nat 3
test_1 = refltest2 : backward-2 enum-Nat 5 3
\text{test}_2 = \text{refl}
```
## **Copatterns in function definitions**

In fact, we do not need to start at 0. We can allow the user to specify the starting element.

Without copatterns, we just add the extra argument to the function declaration:

```
open Enumeration
enum-Nat : Nat → Enumeration Nat
enum-Nat initial = record {
   start = initial
 ; forward = suc
 ; backward = pred
  }
 where
   pred : Nat → Nat
   pred zero = zero
   pred (suc x) = x
test1 : 3rd (enum-Nat 10) 13
test_1 = refl
```
With copatterns, the function argument must be repeated once for each field in the record:

```
open Enumeration
enum-Nat : Nat → Enumeration Nat
start (enum-Nat initial) = initial
forward (enum-Nat _) n = suc n
backward (enum-Nat _) zero = zero
backward (enum-Nat _) (suc n) = n
```
## **Mixing patterns and co-patterns**

Instead of allowing an arbitrary value, we want to limit the user to two choices: 0 or 42.

Without copatterns, we would need an auxiliary definition to choose which value to start with based on the userprovided flag:

```
open Enumeration
if_then_else_ : {A : Set} \rightarrow Bool \rightarrow A \rightarrow A \rightarrow A
if true then x else _ = x
if false then _ else y = y
enum-Nat : Bool → Enumeration Nat
enum-Nat ahead = record {
   start = if ahead then 42 else 0
  ; forward = suc
  ; backward = pred
  }
 where
   pred : Nat → Nat
    pred zero = zero
    pred (suc x) = x
```
With copatterns, we can do the case analysis directly by pattern matching:

**open** Enumeration

```
enum-Nat : Bool → Enumeration Nat
start (enum-Nat true) = 42
start (enum-Nat false) = 0
forward (enum-Nat _) n = suc n
backward (enum-Nat _) zero = zero
backward (enum-Nat _) (suc n) = n
```
Tip: When using copatterns to define an element of a record type, the fields of the record must be in scope. In the examples above, we use open Enumeration to bring the fields of the record into scope.

Consider the first example:

```
enum-Nat : Enumeration Nat
start enum-Nat = 0
forward enum-Nat n = suc n
backward enum-Nat zero = zero
backward enum-Nat (suc n) = n
```
If the fields of the Enumeration record are not in scope (in particular, the start field), then Agda will not be able to figure out what the first copattern means:

```
Could not parse the left-hand side start enum-Nat
Operators used in the grammar:
None
when scope checking the left-hand side start enum-Nat in the
definition of enum-Nat
```
The solution is to open the record before using its fields:

```
open Enumeration
enum-Nat : Enumeration Nat
start enum-Nat = 0
forward enum-Nat n = suc n
backward enum-Nat zero = zero
backward enum-Nat (suc n) = n
```
# <span id="page-25-0"></span>**Core language**

Note: This is a stub

```
data Term = Var Int Elims
         | Def QName Elims -- ^ @f es@, possibly a delta/iota-redex
         | Con ConHead Args
         | Lam ArgInfo (Abs Term) -- ^ Terms are beta normal. Relevance is
˓→ignored
         | Lit Literal
         | Pi (Dom Type) (Abs Type) -- ^ dependent or non-dependent function
\leftrightarrowspace
```

```
| Sort Sort
| Level Level
| MetaV MetaId Elims
| DontCare Term
 -- ^ Irrelevant stuff in relevant position, but created
 -- in an irrelevant context.
```
# <span id="page-26-0"></span>**Data Types**

#### **Simple datatypes**

#### **Example datatypes**

In the introduction we already showed the definition of the data type of natural numbers (in unary notation):

```
data Nat : Set where
   zero : Nat
   suc : Nat → Nat
```
We give a few more examples. First the data type of truth values:

```
data Bool : Set where
 true : Bool
 false : Bool
```
The True set represents the trivially true proposition:

```
data True : Set where
    tt : True
```
The False set has no constructor and hence no elements. It represent the trivially false proposition:

```
data False : Set where
```
Another example is the data type of non-empty binary trees with natural numbers in the leaves:

```
data BinTree : Set where
 leaf : Nat → BinTree
 branch : BinTree → BinTree → BinTree
```
Finally, the data type of Brouwer ordinals:

```
data Ord : Set where
 zeroOrd : Ord
 sucOrd : Ord → Ord
 limOrd : (Nat → Ord) → Ord
```
#### **General form**

The general form of the definition of a simple datatype  $D$  is the following

```
data D : Set where
 c1 : A1
  ...
 c : A
```
The name D of the data type and the names  $c_1, ..., c$  of the constructors must be new w.r.t. the current signature and context, and the types  $A_1, ..., A$  must be function types ending in  $D$ , i.e. they must be of the form

 $(y_1 : B_1) \rightarrow \ldots \rightarrow (y : B) \rightarrow D$ 

#### **Parametrized datatypes**

Datatypes can have *parameters*. They are declared after the name of the datatype but before the colon, for example:

```
data List (A : Set) : Set where
 [] : List A
 __ : A → List A → List A
```
#### **Indexed datatypes**

In addition to parameters, datatypes can also have *indices*. In contrast to parameters which are required to be the same for all constructors, indices can vary from constructor to constructor. They are declared after the colon as function arguments to Set. For example, fixed-length vectors can be defined by indexing them over their length of type Nat:

```
data Vector (A : Set) : Nat → Set where
  [] : Vector A zero
  \bot : {n : Nat} \rightarrow A \rightarrow Vector A n \rightarrow Vector A (suc n)
```
Notice that the parameter A is bound once for all constructors, while the index  $\{n : \text{Nat}\}\$  must be bound locally in the constructor \_\_.

Indexed datatypes can also be used to describe predicates, for example the predicate Even : Nat  $\rightarrow$  Set can be defined as follows:

```
data Even : Nat → Set where
  even-zero : Even zero
  even-plus2 : \{n : Nat\} \rightarrow Even \ n \rightarrow Even \ (suc \ (suc \ n))
```
#### **General form**

The general form of the definition of a (parametrized, indexed) datatype  $D$  is the following

```
data D (x<sub>1</sub> : P<sub>1</sub>) ... (x : P) : (y<sub>1</sub> : Q<sub>1</sub>) \rightarrow ... \rightarrow (y : Q) \rightarrow Set where
   c1 : A1
   ...
   c : A
```
where the types  $A_1$ , ..., A are function types of the form

```
(z_1 : B_1) \to \ldots \to (z : B) \to D x_1 \ldots x t_1 \ldots t
```
#### **Strict positivity**

When defining a datatype D, Agda poses an additional requirement on the types of the constructors of D, namely that D may only occur strictly positively in the types of their arguments.

Concretely, for a datatype with constructors  $c_1 : A_1, ..., c : A_n$ , Agda checks that each *A* has the form

 $(y_1 : B_1) \rightarrow \ldots \rightarrow (y : B) \rightarrow D$ 

where an argument types *B* of the constructors is either

- *non-inductive* (a *side condition*) and does not mention D at all,
- or *inductive* and has the form

```
(z_1 : C_1) \rightarrow \ldots \rightarrow (z : C) \rightarrow D
```
where D must not occur in any *C*.

The strict positivity condition rules out declarations such as

```
data Bad : Set where
   bad : (Bad → Bad) → Bad
        A B C
   -- A is in a negative position, B and C are OK
```
since there is a negative occurrence of Bad in the type of the argument of the constructor. (Note that the corresponding data type declaration of Bad is allowed in standard functional languages such as Haskell and ML.).

Non strictly-positive declarations are rejected because they admit non-terminating functions.

If the positivity check is disabled, so that a similar declaration of Bad is allowed, it is possible to construct a term of the empty type, even without recursion.

```
{-# OPTIONS ---no-positivity-check #-}
```

```
data : Set where
data Bad : Set where
bad : (Bad \rightarrow ) \rightarrow Badself-app : Bad →
self-app (bad f) = f (bad f)
absurd :
absurd = self-app (bad self-app)
```
For more general information on termination see *[Termination Checking](#page-83-1)*.

# <span id="page-28-0"></span>**Foreign Function Interface**

- *[Compiler Pragmas](#page-29-0)*
- *[Haskell FFI](#page-29-1)*
	- *The* [FOREIGN](#page-29-2) *pragma*
- *The* [COMPILE](#page-29-3) *pragma*
- *[Using Haskell Types from Agda](#page-30-0)*
- *[Using Haskell functions from Agda](#page-31-0)*
- *[Using Agda functions from Haskell](#page-31-1)*
- *[Polymorphic functions](#page-32-0)*
- *[Level-polymorphic types](#page-32-1)*
- *[Handling typeclass constraints](#page-32-2)*
- *[JavaScript FFI](#page-33-0)*

#### <span id="page-29-0"></span>**Compiler Pragmas**

There are two backend-generic pragmas used for the FFI:

```
{-# COMPILE <Backend> <Name> <Text> #-}
{-# FOREIGN <Backend> <Text> #-}
```
The COMPILE pragma associates some information  $\langle Text \rangle$  with a name  $\langle Name \rangle$  defined in the same module, and the FOREIGN pragma associates <Text> with the current top-level module. This information is interpreted by the specific backend during compilation (see below). These pragmas were added in Agda 2.5.3.

#### <span id="page-29-1"></span>**Haskell FFI**

Note: This section applies to the *[GHC Backend](#page-102-1)*.

#### <span id="page-29-2"></span>**The FOREIGN pragma**

The GHC backend interprets FOREIGN pragmas as inline Haskell code and can contain arbitrary code (including import statements) that will be added to the compiled module. For instance:

```
{-# FOREIGN GHC import Data.Maybe #-}
{-} # FOREIGN GHC
 data Foo = Foo | Bar FoocountBars :: Foo -> Integer
 countBars Foo = 0
 countBars (Bar f) = 1 + countBars f
# - 1
```
#### <span id="page-29-3"></span>**The COMPILE pragma**

There are four forms of COMPILE annotations recognized by the GHC backend

```
{-#} COMPILE GHC <Name> = <HaskellCode> #-}
{-#} COMPILE GHC <Name> = type <HaskellType> #-}
{-# COMPILE GHC <Name> = data <HaskellData> (<HsCon1> | .. | <HsConN>) #-}
{-# COMPILE GHC <Name> as <HaskellName> #-}
```
The first three tells the compiler how to compile a given Agda definition and the last exposes an Agda definition under a particular Haskell name allowing Agda libraries to be used from Haskell.

#### <span id="page-30-0"></span>**Using Haskell Types from Agda**

In order to use a Haskell function from Agda its type must be mapped to an Agda type. This mapping can be configured using the type and data forms of the COMPILE pragma.

#### **Opaque types**

Opaque Haskell types are exposed to Agda by postulating an Agda type and associating it to the Haskell type using the type form of the COMPILE pragma:

```
{-# FOREIGN GHC import qualified System.IO #-}
postulate FileHandle : Set
{-#} COMPILE GHC FileHandle = type System. IO. Handle #-}
```
This tells the compiler that the Agda type FileHandle corresponds to the Haskell type System.IO.Handle and will enable functions using file handles to be used from Agda.

#### **Data types**

Non-opaque Haskell data types can be mapped to Agda datatypes using the data form of the COMPILED pragma:

```
data Maybe (A : Set) : Set where
 nothing : Maybe A
  just : A → Maybe A
{-#} COMPILE GHC Maybe = data Maybe (Nothing | Just) #{-}}
```
The compiler checks that the types of the Agda constructors match the types of the corresponding Haskell constructors and that no constructors have been left out (on either side).

#### **Built-in Types**

The GHC backend compiles certain Agda *[built-in types](#page-11-0)* to special Haskell types. The mapping between Agda built-in types and Haskell types is as follows:

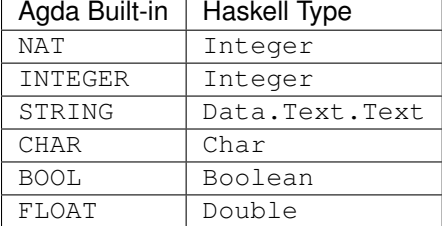

Warning: Haskell code manipulating Agda natural numbers as integers must take care to avoid negative values.

Warning: Agda FLOAT values have only one logical NaN value. At runtime, there might be multiple different NaN representations present. All such NaN values must be treated equal by FFI calls.

#### <span id="page-31-0"></span>**Using Haskell functions from Agda**

Once a suitable mapping between Haskell types and Agda types has been set up, Haskell functions whose types map to an Agda type can be exposed to Agda code with a COMPILE pragma:

```
open import Agda.Builtin.IO
open import Agda.Builtin.String
open import Agda.Builtin.Unit
{-#} FOREIGN GHC
 import qualified Data.Text.IO as Text
 import qualified System.IO as IO
# - 3postulate
 stdout : FileHandle
 hPutStrLn : FileHandle → String → IO
{-#} COMPILE GHC stdout = IO.stdout _{+}{-#} COMPILE GHC hPutStrLn = Text.hPutStrLn _{+}-}
```
The compiler checks that the type of the given Haskell code matches the type of the Agda function. Note that the COMPILE pragma only affects the runtime behaviour–at type-checking time the functions are treated as postulates.

Warning: It is possible to give Haskell definitions to defined (non-postulate) Agda functions. In this case the Agda definition will be used at type-checking time and the Haskell definition at runtime. However, there are no checks to ensure that the Agda code and the Haskell code behave the same and discrepancies may lead to undefined behaviour.

This feature can be used to let you reason about code involving calls to Haskell functions under the assumption that you have a correct Agda model of the behaviour of the Haskell code.

#### <span id="page-31-1"></span>**Using Agda functions from Haskell**

Since Agda 2.3.4 Agda functions can be exposed to Haskell code using the as form of the COMPILE pragma:

```
module IdAgda where
  idAgda : {A : Set} → A → A
 idAgda x = x
  {-# COMPILE GHC idAgda as idAgdaFromHs #-}
```
This tells the compiler that the Agda function idAgda should be compiled to a Haskell function called idAgdaFromHs. Without this pragma, functions are compiled to Haskell functions with unpredictable names and, as a result, cannot be invoked from Haskell. The type of idAgdaFromHs will be the translated type of idAgda.

The compiled and exported function idAgdaFromHs can then be imported and invoked from Haskell like this:

```
-- file UseIdAgda.hs
module UseIdAgda where
import MAlonzo.Code.IdAgda (idAgdaFromHs)
-- idAgdaFromHs :: () \rightarrow a \rightarrow a
idAgdaApplied :: a -> a
idAgdaApplied = idAgdaFromHs ()
```
#### <span id="page-32-0"></span>**Polymorphic functions**

Agda is a monomorphic language, so polymorphic functions are modeled as functions taking types as arguments. These arguments will be present in the compiled code as well, so when calling polymorphic Haskell functions they have to be discarded explicitly. For instance,

```
postulate
  ioReturn : {A : Set} → A → IO A
{-*} COMPILE GHC ioReturn = \ _ x -> return x {+}-}
```
In this case compiled calls to ioReturn will still have A as an argument, so the compiled definition ignores its first argument and then calls the polymorphic Haskell return function.

#### <span id="page-32-1"></span>**Level-polymorphic types**

*[Level-polymorphic types](#page-84-0)* face a similar problem to polymorphic functions. Since Haskell does not have universe levels the Agda type will have more arguments than the corresponding type. This can be solved by defining a Haskell type synonym with the appropriate number of phantom arguments. For instance

```
data Either {a b} (A : Set a) (B : Set b) : Set (a b) where
 left : A → Either A B
 right : B → Either A B
{-#} FOREIGN GHC type AgdaEither a b = Either #-}
{-#} COMPILE GHC Either = data AgdaEither (Left | Right) _{+}-}
```
#### <span id="page-32-2"></span>**Handling typeclass constraints**

There is (currently) no way to map a Haskell type with type class constraints to an Agda type. This means that functions with class constraints cannot be used from Agda. However, this can be worked around by wrapping class constraints in Haskell data types, and providing Haskell functions using explicit dictionary passing.

For instance, suppose we have a simple GUI library in Haskell:

```
module GUILib where
  class Widget w
  setVisible :: Widget w => w -> Bool -> IO ()
  data Window
  instance Widget Window
  newWindow :: IO Window
```
To use this library from Agda we first define a Haskell type for widget dictionaries and map this to an Agda type Widget:

```
{-# FOREIGN GHC import GUILib #-}
{-}# FOREIGN GHC data WidgetDict w = Widget w => WidgetDict #-}
postulate
 Widget : Set → Set
{-#} COMPILE GHC Widget = type WidgetDict _{+}-}
```
We can then expose setVisible as an Agda function taking a Widget *[instance argument](#page-39-0)*:

```
postulate
 setVisible : {w : Set} {{_ : Widget w}} → w → Bool → IO
{-}# COMPILE GHC setVisible = \ _ WidgetDict -> setVisible #-}
```
Note that the Agda Widget argument corresponds to a WidgetDict argument on the Haskell side. When we match on the WidgetDict constructor in the Haskell code, the packed up dictionary will become available for the call to setVisible.

The window type and functions are mapped as expected and we also add an Agda instance packing up the Widget Window Haskell instance into a WidgetDict:

```
postulate
 Window : Set
 newWindow : IO Window
 instance WidgetWindow : Widget Window
{-#} COMPILE GHC Window = type Window _{+}{-#} COMPILE GHC newWindow = newWindow _{+}{-*} COMPILE GHC WidgetWindow = WidgetDict {+}-}
```
We can then write code like this:

```
openWindow : IO Window
openWindow = newWindow \Rightarrow \lambda w \rightarrowsetVisible w true >>= \lambda _ \rightarrowreturn w
```
## <span id="page-33-0"></span>**JavaScript FFI**

The *[JavaScript backend](#page-103-1)* recognizes COMPILE pragmas of the following form:

```
{-#} COMPILE JS <Name> = <JsCode> #-}
```
where  $\leq$ Name $\geq$  is a postulate, constructor, or data type. The code for a data type is used to compile pattern matching and should be a function taking a value of the data type and a table of functions (corresponding to case branches) indexed by the constructor names. For instance, this is the compiled code for the List type, compiling lists to JavaScript arrays:

```
data List {a} (A : Set a) : Set a where
 [] : List A
 __ : (x : A) (xs : List A) → List A
{-#} COMPILE JS List = function (x, v) {
   if (x.length < 1) {
     return v[''[]"]();
```

```
} else {
      return v['_]' (x[0], x.slice(1));
   }
  } + + -{-# COMPILE JS [] = Array() _{+}-}
{-}# COMPILE JS \equiv = function (x) { return function(y) { return Array(x).concat(y); };
\rightarrow } #-}
```
# <span id="page-34-0"></span>**Function Definitions**

#### **Introduction**

A function is defined by first declaring its type followed by a number of equations called *clauses*. Each clause consists of the function being defined applied to a number of *patterns*, followed by = and a term called the *right-hand side*. For example:

```
not : Bool → Bool
not true = false
not false = true
```
Functions are allowed to call themselves recursively, for example:

```
twice : Nat → Nat
twice zero = zero
twice (suc n) = suc (suc (twice n))
```
## **General form**

The general form for defining a function is

```
f : (x_1 : A_1) \rightarrow \ldots \rightarrow (x : A) \rightarrow Bf p_1 ... p = d...
f q1 ... q = e
```
where f is a new identifier, p and q are patterns of type A, and  $\alpha$  and  $\alpha$  are expressions.

The declaration above gives the identifier f the type  $(x_1 : A_1) \rightarrow \ldots \rightarrow (x_1 : A_1) \rightarrow B$  and f is defined by the defining equations. Patterns are matched from top to bottom, i.e., the first pattern that matches the actual parameters is the one that is used.

By default, Agda checks the following properties of a function definition:

- The patterns in the left-hand side of each clause should consist only of constructors and variables.
- No variable should occur more than once on the left-hand side of a single clause.
- The patterns of all clauses should together cover all possible inputs of the function.
- The function should be terminating on all possible inputs, see *[Termination Checking](#page-83-1)*.

#### **Special patterns**

In addition to constructors consisting of constructors and variables, Agda supports two special kinds of patterns: dot patterns and absurd patterns.

#### **Dot patterns**

A dot pattern (also called *inaccessible pattern*) can be used when the only type-correct value of the argument is determined by the patterns given for the other arguments. The syntax for a dot pattern is .t.

As an example, consider the datatype Square defined as follows

```
data Square : Nat → Set where
 sq : (m : Nat) → Square (m * m)
```
Suppose we want to define a function root : (n : Nat)  $\rightarrow$  Square n  $\rightarrow$  Nat that takes as its arguments a number n and a proof that it is a square, and returns the square root of that number. We can do so as follows:

```
root : (n : Nat) → Square n → Nat
root .(m * m) (sq m) = m
```
Notice that by matching on the argument of type Square n with the constructor sq :  $(m : Nat) \rightarrow$ Square  $(m * m)$ , n is forced to be equal to  $m * m$ .

In general, when matching on an argument of type D  $i_1$  ... i with a constructor c :  $(x_1 : A_1) \rightarrow ...$  $\rightarrow$  (x : A)  $\rightarrow$  D j<sub>1</sub> ... j, Agda will attempt to unify i<sub>1</sub> ... i with j<sub>1</sub> ... j. When the unification algorithm instantiates a variable  $x$  with value  $t$ , the corresponding argument of the function can be replaced by a dot pattern .t. Using a dot pattern is optional, but can help readability. The following are also legal definitions of root:

Since Agda 2.4.2.4:

root<sup>1</sup> **:** (n **:** Nat) → Square n → Nat root<sup>1</sup> \_ (sq m) **=** m

Since Agda 2.5.2:

```
root2 : (n : Nat) → Square n → Nat
root2 n (sq m) = m
```
In the case of  $root_2$ , n evaluates to  $m \star m$  in the body of the function and is thus equivalent to

```
root_3 : (n : Nat) \rightarrow Square n \rightarrow Nat
root_3 log m = let n = m * m in m
```
#### **Absurd patterns**

Absurd patterns can be used when none of the constructors for a particular argument would be valid. The syntax for an absurd pattern is ().

As an example, if we have a datatype Even defined as follows

```
data Even : Nat → Set where
 even-zero : Even zero
 even-plus2 : {n : Nat} → Even n → Even (suc (suc n))
```
then we can define a function one-not-even : Even  $1 \rightarrow$  by using an absurd pattern:

```
one-not-even : Even 1 →
one-not-even ()
```
Note that if the left-hand side of a clause contains an absurd pattern, its right-hand side must be omitted.

In general, when matching on an argument of type  $D_i$   $\ldots$  i with an absurd pattern, Agda will attempt for each constructor c :  $(x_1 : A_1) \rightarrow \ldots \rightarrow (x : A) \rightarrow D j_1 \ldots j$  of the datatype D to unify  $i_1$  ... i with  $j_1$  ... j. The absurd pattern will only be accepted if all of these unifications end in a conflict.

#### **As-patterns**

As-patterns (or @-patterns) can be used to name a pattern. The name has the same scope as normal pattern variables (i.e. the right-hand side, where clause, and dot patterns). The name reduces to the value of the named pattern. For example:

```
module [A : Set (\leq) : A \rightarrow A \rightarrow Bool where
 merge : List A → List A → List A
 merge xs [] = xs
 merge [] ys = ys
 merge xs@(x xs1) ys@(y ys1) =
    if x < y then x merge xs_1 ys
             else y merge xs ys1
```
As-patterns are properly supported since Agda 2.5.2.

#### <span id="page-36-0"></span>**Case trees**

Internally, Agda represents function definitions as *case trees*. For example, a function definition

```
max : Nat → Nat → Nat
max zero n = n
max m zero = m
max (suc m) (suc n) = suc (max m n)
```
will be represented internally as a case tree that looks like this:

```
max m n = case m of
  zero \rightarrow n
  suc m' → case n of
    zero \rightarrow suc m'
     suc n' \rightarrow suc (max m' n')
```
Note that because Agda uses this representation of the function max, the clause max  $m$  zero = m does not hold definitionally (i.e. as a reduction rule). If you would try to prove that this equation holds, you would not be able to write refl:

```
data __ {A : Set} (x : A) : A → Set where
 refl : x x
-- Does not work!
lemma : (m : Nat) → max m zero zero
lemma = refl
```
Clauses which do not hold definitionally are usually (but not always) the result of writing clauses by hand instead of using Agda's case split tactic. These clauses are *[highlighted](#page-108-0)* by Emacs.

The --exact-split *[command-line and pragma option](#page-100-0)* causes Agda to raise an error whenever a clause in a definition by pattern matching cannot be made to hold definitionally. Specific clauses can be excluded from this check by means of the  $\{-\#$  CATCHALL  $\#-\}$  pragma.

For instance, the above definition of max will be rejected when using the --exact-split flag because its second clause does not to hold definitionally.

When using the  $-\epsilon x$  act  $-\text{split}$  flag, catch-all clauses have to be marked as such, for instance:

```
eq : Nat → Nat → Bool
eq zero zero = true
eq (suc m) (suc n) = eq m n
{-# CATCHALL _{+}-}
eq _ _ = false
```
The --no-exact-split *[command-line and pragma option](#page-100-0)* can be used to override a global --exact-split in a file, by adding a pragma {-# OPTIONS --no-exact-split #-}. This option is enabled by default.

## **Function Types**

Function types are written (x : A)  $\rightarrow$  B, or in the case of non-dependent functions simply A  $\rightarrow$  B. For instance, the type of the addition function for natural numbers is:

Nat  $\rightarrow$  Nat  $\rightarrow$  Nat

and the type of the addition function for vectors is:

 $(A : Set) \rightarrow (n : Nat) \rightarrow (u : Vec A n) \rightarrow (v : Vec A n) \rightarrow Vec A n$ 

where Set is the type of sets and Vec A n is the type of vectors with n elements of type A. Arrows between consecutive hypotheses of the form  $(x : A)$  may also be omitted, and  $(x : A)$  (y : A) may be shortened to  $(x \ y : A)$ :

(A **: Set**) (n **:** Nat)(u v **:** Vec A n) → Vec A n

Functions are constructed by lambda abstractions, which can be either typed or untyped. For instance, both expressions below have type (A : Set)  $\rightarrow$  A  $\rightarrow$  A (the second expression checks against other types as well):

 $\exists$  **example**<sub>1</sub> = \ (A : **Set**)(x : A)  $\rightarrow$  x example<sub>2</sub> =  $\lambda$  A x  $\rightarrow$  x

You can also use the Unicode symbol  $\lambda$  (type "\lambda" in the Emacs Agda mode) instead of  $\setminus \setminus$ .

The application of a function  $f : (\mathbf{x} : \mathbf{A}) \to \mathbf{B}$  to an argument  $\mathbf{A} : \mathbf{A}$  is written  $f$  a and the type of this is  $B[x := a].$ 

## <span id="page-37-0"></span>**Notational conventions**

Function types:

```
prop_1 : ((x : A) (y : B) \rightarrow C) is-the-same-as ((x : A) \rightarrow (y : B) \rightarrow C)prop_2 : ((x \ y \ : A) \rightarrow C) is-the-same-as ((x \ : A)(y \ : A) \rightarrow C)prop_3 : (forall (x : A) \rightarrow C) is-the-same-as ((x : A) \rightarrow C)prop_4 : (forall x \rightarrow C) is-the-same-as ((x : _) \rightarrow C)
\text{prop}_5 : (forall x y \to C) is-the-same-as (forall x \to forall y \to C)
```
You can also use the Unicode symbol (type "\all" in the Emacs Agda mode) instead of forall.

Functional abstraction:

 $(\forall x \ y \rightarrow e)$  is-the-same-as  $(\forall x \rightarrow (\forall y \rightarrow e))$ 

Functional application:

 $(f \ a \ b)$  is-the-same-as  $((f \ a) \ b)$ 

## <span id="page-38-0"></span>**Implicit Arguments**

It is possible to omit terms that the type checker can figure out for itself, replacing them by \_. If the type checker cannot infer the value of an \_ it will report an error. For instance, for the polymorphic identity function

id :  $(A : Set) \rightarrow A \rightarrow A$ 

the first argument can be inferred from the type of the second argument, so we might write id \_ zero for the application of the identity function to zero.

We can even write this function application without the first argument. In that case we declare an implicit function space:

id **:** {A **: Set**} → A → A

and then we can use the notation id zero.

Another example:

\_==\_ **:** {A **: Set**} → A → A → **Set** subst **:** {A **: Set**} (C **:** A → **Set**) {x y **:** A} → x **==** y → C x → C y

Note how the first argument to  $\equiv$  =  $\equiv$  is left implicit. Similarly, we may leave out the implicit arguments A, x, and y in an application of subst. To give an implicit argument explicitly, enclose in curly braces. The following two expressions are equivalent:

x1 **=** subst C eq cx x2 **=** subst {\_} C {\_} {\_} eq cx

It is worth noting that implicit arguments are also inserted at the end of an application, if it is required by the type. For example, in the following,  $y1$  and  $y2$  are equivalent.

```
y1 : a == b \rightarrow C a \rightarrow C by1 = subst C
y2 : a == b → C a → C b
y2 = subst C {_} {_}
```
Implicit arguments are inserted eagerly in left-hand sides so  $\vee$ 3 and  $\vee$ 4 are equivalent. An exception is when no type signature is given, in which case no implicit argument insertion takes place. Thus in the definition of  $y5$  there only implicit is the A argument of subst.

```
y3 : {x y : A} → x == y → C x → C y
y3 = subst C
y4 : {x y : A} → x == y → C x → C y
y4 {x} {y} = subst C {_} {_}
y5 = subst C
```
It is also possible to write lambda abstractions with implicit arguments. For example, given id:  $(A : Set) \rightarrow$  $A \rightarrow A$ , we can define the identity function with implicit type argument as

 $id' = \lambda \{A\} \rightarrow id A$ 

Implicit arguments can also be referred to by name, so if we want to give the expression e explicitly for y without giving a value for x we can write

subst C {y **=** e} eq cx

When constructing implicit function spaces the implicit argument can be omitted, so both expressions below are valid expressions of type  ${A : Set} \rightarrow A \rightarrow A$ :

```
z1 = \lambda \{A\} \times \rightarrow xz2 = \lambda x \rightarrow x
```
The (or forall) syntax for function types also has implicit variants:

 $:$  (  $\{x : A\} \rightarrow B$ ) is-the-same-as  $(\{x : A\} \rightarrow B)$ **:** ( {x} → B) is-the-same-as ({x **:** \_} → B) :  $({x y} \rightarrow B)$  is-the-same-as  $({x} \rightarrow {y} \rightarrow B)$ 

There are no restrictions on when a function space can be implicit. Internally, explicit and implicit function spaces are treated in the same way. This means that there are no guarantees that implicit arguments will be solved. When there are unsolved implicit arguments the type checker will give an error message indicating which application contains the unsolved arguments. The reason for this liberal approach to implicit arguments is that limiting the use of implicit argument to the cases where we guarantee that they are solved rules out many useful cases in practice.

## <span id="page-39-0"></span>**Metavariables**

<span id="page-39-1"></span>**Unification**

## <span id="page-39-2"></span>**Instance Arguments**

- *[Usage](#page-40-0)*
	- *[Defining type classes](#page-40-1)*
	- *[Declaring instances](#page-41-0)*
	- *[Examples](#page-43-0)*

• *[Instance resolution](#page-44-0)*

Instance arguments are the Agda equivalent of Haskell type class constraints and can be used for many of the same purposes. In Agda terms, they are *[implicit arguments](#page-38-0)* that get solved by a special *[instance resolution](#page-44-0)* algorithm, rather than by the unification algorithm used for normal implicit arguments. In principle, an instance argument is resolved, if a unique *instance* of the required type can be built from *[declared instances](#page-41-0)* and the current context.

### <span id="page-40-0"></span>**Usage**

Instance arguments are enclosed in double curly braces  $\{\{\}\}$ , e.g.  $\{\{x : T\}\}\$ . Alternatively they can be enclosed, with proper spacing, e.g.  $\quad x : T$ , in the unicode braces (U+2983 and U+2984, which can be typed as  $\{\}$  and  $\}$  in the *[Emacs mode](#page-105-0)*).

For instance, given a function  $\equiv$  =  $\equiv$ 

\_==\_ **:** {A **: Set**} {{eqA **:** Eq A}} → A → A → Bool

for some suitable type Eq, you might define

```
elem : \{A : \textbf{Set}\} \{ \{eqA : Eq A\} \} \rightarrow A \rightarrow List A \rightarrow Boolelem x (y xs) = x == y || elem x xs
elem x [] = false
```
Here the instance argument to  $\equiv$  =  $\equiv$  is solved by the corresponding argument to elem. Just like ordinary implicity arguments, instance arguments can be given explicitly. The above definition is equivalent to

elem :  $\{A : \textbf{Set}\}$   $\{ \{eqA : Eq A\} \} \rightarrow A \rightarrow List A \rightarrow Bool$ elem {{eqA}} x (y xs) **=** \_==\_ {{eqA}} x y **||** elem {{eqA}} x xs elem x [] **=** false

A very useful function that exploits this is the function it which lets you apply instance resolution to solve an arbitrary goal:

it **:** {a} {A **: Set** a} {{\_ **:** A}} → A it {{x}} **=** x

Note that instance arguments in types are always named, but the name can be \_:

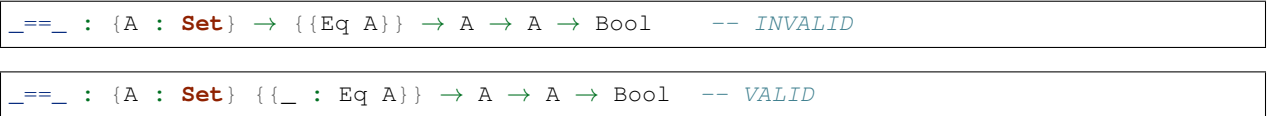

#### <span id="page-40-1"></span>**Defining type classes**

The type of an instance argument must have the form  $\{\Gamma\} \to \mathbb{C}$  vs, where C is a bound variable or the name of a data or record type, and {Γ} denotes an arbitrary number of (ordinary) implicit arguments (see *[Dependent instances](#page-43-1)* below for an example where  $\Gamma$  is non-empty). Other than that there are no requirements on the type of an instance argument. In particular, there is no special declaration to say that a type is a "type class". Instead, Haskell-style type classes are usually defined as *[record types](#page-65-0)*. For instance,

```
record Monoid {a} (A : Set a) : Set a where
 field
   mempty : A
    _<>_ : A → A → A
```
In order to make the fields of the record available as functions taking instance arguments you can use the special module application

**open** Monoid {{**...**}} public

This will bring into scope

 $mempty: \{a\} \{A : \textbf{Set} a\} \{ \} \rightarrow A$ \_<>\_ **:** {a} {A **: Set** a} {{\_ **:** Monoid A}} → A → A → A

Superclass dependencies can be implemented using *[Instance fields](#page-70-0)*.

See *[Module application](#page-56-0)* and *[Record modules](#page-69-0)* for details about how the module application is desugared. If defined by hand, mempty would be

```
mempty : {a} {A : Set a} {{_ : Monoid A}} → A
mempty {{mon}} = Monoid.mempty mon
```
Although record types are a natural fit for Haskell-style type classes, you can use instance arguments with data types to good effect. See the *[Examples](#page-43-0)* below.

#### <span id="page-41-0"></span>**Declaring instances**

A seen above, instance arguments in the context are available when solving instance arguments, but you also need to be able to define top-level instances for concrete types. This is done using the instance keyword, which starts a *[block](#page-52-0)* in which each definition is marked as an instance available for instance resolution. For example, an instance Monoid (List A) can be defined as

```
instance
 ListMonoid : {a} {A : Set a} → Monoid (List A)
 ListMonoid = record { mempty = []; _<>_ = _++_ }
```
Or equivalently, using *[copatterns](#page-22-0)*:

```
instance
 ListMonoid : {a} {A : Set a} → Monoid (List A)
 mempty {{ListMonoid}} = []
 _<>_ {{ListMonoid}} xs ys = xs ++ ys
```
Top-level instances must target a named type (Monoid in this case), and cannot be declared for types in the context.

You can define local instances in let-expressions in the same way as a top-level instance. For example:

```
mconcat : {a} {A : Set a} {{\angle : Monoid A}} \rightarrow List A \rightarrow A
mconcat [] = mempty
mconcat (x xs) = x <> mconcat xs
sum : List Nat → Nat
sum xs =
  let instance
        NatMonoid : Monoid Nat
        NatMonoid = \text{record} { mempty = 0; _<>_ = _+_ }
  in mconcat xs
```
Instances can have instance arguments themselves, which will be filled in recursively during instance resolution. For instance,

```
record Eq {a} (A : Set a) : Set a where
 field
   _==_ : A → A → Bool
open Eq {{...}} public
instance
 eqList : {a} {A : Set a} {{_ : Eq A}} → Eq (List A)
 _==_ {{eqList}} [] [] = true
 _==_ {{eqList}} (x xs) (y ys) = x == y && xs == ys
 _==_ {{eqList}} _ _ = false
 eqNat : Eq Nat
 _==_ {{eqNat}} = natEquals
ex : Bool
ex = (1 2 3 []) == (1 2 []) -- false
```
Note the two calls to  $\equiv$  =  $\equiv$  in the right-hand side of the second clause. The first uses the Eq A instance and the second uses a recursive call to eqList. In the example ex, instance resolution, needing a value of type Eq (List Nat), will try to use the eqList instance and find that it needs an instance argument of type Eq Nat, it will then solve that with eqNat and return the solution eqList {{eqNat}}.

Note: At the moment there is no termination check on instances, so it is possible to construct non-sensical instances like loop : {a} {A : Set a} { $\{\_\right\}$  : Eq A}}  $\rightarrow$  Eq A. To prevent looping in cases like this, the search depth of instance search is limited, and once the maximum depth is reached, a type error will be thrown. You can set the maximum depth using the --instance-search-depth flag.

#### **Constructor instances**

Although instance arguments are most commonly used for record types, mimicking Haskell-style type classes, they can also be used with data types. In this case you often want the constructors to be instances, which is achieved by declaring them inside an instance block. Typically arguments to constructors are not instance arguments, so during instance resolution explicit arguments are treated as instance arguments. See *[Instance resolution](#page-44-0)* below for the details.

A simple example of a constructor that can be made an instance is the reflexivity constructor of the equality type:

```
data __ {a} {A : Set a} (x : A) : A → Set a where
 instance refl : x x
```
This allows trivial equality proofs to be inferred by instance resolution, which can make working with functions that have preconditions less of a burden. As an example, here is how one could use this to define a function that takes a natural number and gives back a  $\text{Fin} \cap$  (the type of naturals smaller than n):

```
data Fin : Nat → Set where
  zero : \{n\} \rightarrow \text{Fin} (suc n)
  suc : \{n\} \rightarrow Fin n \rightarrow Fin (suc n)
mkFin : {n} (m : Nat) {{_ : suc m - n 0}} → Fin n
mkFin {zero} m {{}}
mkFin {suc n} zero = zero
mkFin {suc n} (suc m) = suc (mkFin m)
```
five **:** Fin 6 five  $=$  mkFin  $5$   $OK$ 

In the first clause of mkFin we use an *[absurd pattern](#page-35-0)* to discharge the impossible assumption suc m 0. See the *[next section](#page-43-0)* for another example of constructor instances.

Record fields can also be declared instances, with the effect that the corresponding projection function is considered a top-level instance.

#### <span id="page-43-0"></span>**Examples**

#### **Proof search**

Instance arguments are useful not only for Haskell-style type classes, but they can also be used to get some limited form of proof search (which, to be fair, is also true for Haskell type classes). Consider the following type, which models a proof that a particular element is present in a list as the index at which the element appears:

```
infix 4 __
data __ {A : Set} (x : A) : List A → Set where
 instance
   zero : {xs} → x x xs
   suc : {y xs} → x xs → x y xs
```
Here we have declared the constructors of  $\_\_$  to be instances, which allows instance resolution to find proofs for concrete cases. For example,

```
ex1 : 1 + 2 1 2 3 4 []
ex1 = it -- computes to suc (suc zero)
ex2 : {A : Set} (x y : A) (xs : List A) → x y y x xs
ex_2 x y xs = it - suc (suc zero)
ex3 : {A : Set} (x y : A) (xs : List A) {{i : x xs}} → x y y xs
ex_3 x y xs = it - suc (suc i)
```
It will fail, however, if there are more than one solution, since instance arguments must be unique. For example,

```
fail1 : 1 1 2 1 []
fail<sub>1</sub> = it -- ambiguous: zero or suc (suc zero)
fail2 : {A : Set} (x y : A) (xs : List A) {{i : x xs}} → x y x xs
fail<sub>2</sub> x y xs = it - suc zero or suc (suc i)
```
#### <span id="page-43-1"></span>**Dependent instances**

Consider a variant on the Eq class where the equality function produces a proof in the case the arguments are equal:

```
record Eq {a} (A : Set a) : Set a where
 field
   _==_ : (x y : A) → Maybe (x y)
open Eq {{...}} public
```
A simple boolean-valued equality function is problematic for types with dependencies, like the  $\Sigma$ -type

**data** Σ {a b} (A **: Set** a) (B **:** A → **Set** b) **: Set** (a b) **where** \_,\_ **:** (x **:** A) → B x → Σ A B

since given two pairs  $x$ , y and  $x_1$ ,  $y_1$ , the types of the second components y and  $y_1$  can be completely different and not admit an equality test. Only when x and  $x_1$  are *really equal* can we hope to compare y and  $y_1$ . Having the equality function return a proof means that we are guaranteed that when  $\times$  and  $\times_1$  compare equal, they really are equal, and comparing  $\vee$  and  $\vee$ <sub>1</sub> makes sense.

An Eq instance for  $\Sigma$  can be defined as follows:

```
instance
  eqΣ : {a b} {A : Set a} {B : A → Set b} {{_ : Eq A}} {{_ : {x} → Eq (B x)}} →
ightharpoonupEq (\Sigma A B)
  \begin{bmatrix} -=- & {\{\text{eq}}\} & \{x, y\} & \{x_1, y_1\} & \text{with } x == x_1 \end{bmatrix}_==_ {{eqΣ}} (x , y) (x1 , y1) | nothing = nothing
  _==_ {{eqΣ}} (x , y) (.x , y1) | just refl with y == y1
  _==_ {{eqΣ}} (x , y) (.x , y1) | just refl | nothing = nothing
  _==_ {{eqΣ}} (x , y) (.x , .y) | just refl | just refl = just refl
```
Note that the instance argument for B states that there should be an Eq instance for B  $\alpha$ , for any  $\alpha$  : A. The argument  $x$  must be implicit, indicating that it needs to be inferred by unification whenever the  $B$  instance is used. See *[Instance resolution](#page-44-0)* below for more details.

### <span id="page-44-0"></span>**Instance resolution**

Given a goal that should be solved using instance resolution we proceed in the following four stages:

Verify the goal First we check that the goal is not already solved. This can happen if there are *[unification constraints](#page-38-0)* determining the value, or if it is of singleton record type and thus solved by *[eta-expansion](#page-69-1)*.

Next we check that the goal type has the right shape to be solved by instance resolution. It should be of the form  $\{\Gamma\} \rightarrow \mathbb{C}$  vs, where the target type C is a variable from the context or the name of a data or record type, and  $\{\Gamma\}$  denotes a telescope of implicit arguments. If this is not the case instance resolution fails with an error  $message<sup>1</sup>.$  $message<sup>1</sup>.$  $message<sup>1</sup>.$ 

Finally we have to check that there are no *unconstrained [metavariables](#page-39-0)* in  $\vee$ s. A metavariable  $\alpha$  is considered constrained if it appears in an argument that is determined by the type of some later argument, or if there is an existing constraint of the form  $\alpha$  us = C vs, where C inert (i.e. a data or type constructor). For example,  $\alpha$  is constrained in T  $\alpha$  xs if T : (n : Nat)  $\rightarrow$  Vec A n  $\rightarrow$  Set, since the type of the second argument of T determines the value of the first argument. The reason for this restriction is that instance resolution risks looping in the presence of unconstrained metavariables. For example, suppose the goal is  $\mathbb{E}q \alpha$  for some metavariable  $\alpha$ . Instance resolution would decide that the equisibilist instance was applicable if setting  $\alpha$ : List  $\beta$  for a fresh metavariable  $\beta$ , and then proceed to search for an instance of Eq  $\beta$ .

- Find candidates In the second stage we compute a set of *candidates*. *[Let-bound](#page-46-0)* variables and top-level definitions in scope are candidates if they are defined in an instance block. Lambda-bound variables, i.e. variables bound in lambdas, function types, left-hand sides, or module parameters, are candidates if they are bound as instance arguments using  $\{ \}$ . Only candidates that compute something of type C us, where C is the target type computed in the previous stage, are considered.
- **Check the candidates** We attempt to use each candidate in turn to build an instance of the goal type  $\{\Gamma\} \to \mathbb{C}$  vs. First we extend the current context by Γ. Then, given a candidate c :  $\Delta \rightarrow \Delta$  we generate fresh metavariables  $\alpha$ s :  $\Delta$  for the arguments of c, with ordinary metavariables for implicit arguments, and instance metavariables, solved by a recursive call to instance resolution, for explicit arguments and instance arguments.

<span id="page-44-1"></span><sup>&</sup>lt;sup>1</sup> Instance goal verification is buggy at the moment. See [issue #1322.](https://github.com/agda/agda/issues/1322)

Next we *[unify](#page-39-1)*  $A[\Delta] := \alpha s$  with C vs and apply instance resolution to the instance metavariables in  $\alpha s$ . Both unification and instance resolution have three possible outcomes: *yes*, *no*, or *maybe*. In case we get a *no* answer from any of them, the current candidate is discarded, otherwise we return the potential solution  $\lambda \{ \Gamma \}$  $\rightarrow$  c  $\alpha s$ .

Compute the result From the previous stage we get a list of potential solutions. If the list is empty we fail with an error saying that no instance for C vs could be found (*no*). If there is a single solution we use it to solve the goal (*yes*), and if there are multiple solutions we check if they are all equal. If they are, we solve the goal with one of them (*yes*), but if they are not, we postpone instance resolution (*maybe*), hoping that some of the *maybes* will turn into *nos* once we know more about the involved metavariables.

If there are left-over instance problems at the end of type checking, the corresponding metavariables are printed in the Emacs status buffer together with their types and source location. The candidates that gave rise to potential solutions can be printed with the *[show constraints command](#page-104-0)* (C-c C-=).

## **Irrelevance**

Note: This is a stub.

## **Lambda Abstraction**

### **Pattern matching lambda**

Anonymous pattern matching functions can be defined using the syntax:

\ { p11 **..** p1n **->** e1 ; ... ; pm1 **..** pmn **->** em }

(where, as usual,  $\setminus$  and  $\rightarrow$  can be replaced by  $\lambda$  and  $\rightarrow$ ). Internally this is translated into a function definition of the following form:

```
.extlam p11 .. p1n = e1
...
.extlam pm1 .. pmn = em
```
This means that anonymous pattern matching functions are generative. For instance,  $\text{refl}$  will not be accepted as an inhabitant of the type

```
(\lambda \{ true \rightarrow true ; false \rightarrow false \}) =
(\lambda \{ true \rightarrow true ; false \rightarrow false \})
```
because this is equivalent to extlam1 extlam2 for some distinct fresh names extlam1 and extlam2. Currently the where and with constructions are not allowed in (the top-level clauses of) anonymous pattern matching functions.

Examples:

```
and : Bool → Bool → Bool
and = \lambda { true x \rightarrow x ; false _ \rightarrow false }
xor : Bool → Bool → Bool
xor = \lambda { true true \rightarrow false
```
; false false  $\rightarrow$  false  $\ddot{i}$   $\rightarrow$  true } fst : {A : **Set**} {B : A  $\rightarrow$  **Set**}  $\rightarrow$   $\Sigma$  A B  $\rightarrow$  A fst =  $\lambda$  { (a, b)  $\rightarrow$  a } snd :  $\{A : \textbf{Set}\}$   $\{B : A \rightarrow \textbf{Set}\}$   $(p : \Sigma A B) \rightarrow B$  (fst p) snd **=**  $\lambda$  { (a, b)  $\rightarrow$  b }

# <span id="page-46-0"></span>**Local Definitions: let and where**

There are two ways of declaring local definitions in Agda:

- let-expressions
- where-blocks

### <span id="page-46-1"></span>**let-expressions**

A let-expression defines an abbreviation. In other words, the expression that we define in a let-expression can neither be recursive nor defined by pattern matching.

Example:

f **:** Nat f **= let** h **:** Nat → Nat h m **=** suc (suc m) **in** h zero + h (suc zero)

let-expressions have the general form

```
let f_1 : A_{11} \rightarrow ... \rightarrow A_1 \rightarrow A_1f1 x1 ... x = e1
       ...
       f : A_1 \rightarrow \ldots \rightarrow A \rightarrow Af x1 ... x = e
in \alpha'
```
where previous definitions are in scope in later definitions. The type signatures can be left out if Agda can infer them. After type-checking, the meaning of this is simply the substitution e' [ $f_1 := \lambda x_1 \ldots x \rightarrow e_i \ldots$ ; f  $:= \lambda x_1 \ldots x \to e$ ]. Since Agda substitutes away let-bindings, they do not show up in terms Agda prints, nor in the goal display in interactive mode.

#### **where-blocks**

where-blocks are much more powerful than let-expressions, as they support arbitrary local definitions. A where can be attached to any function clause.

where-blocks have the general form

```
clause
  where
  decls
```
or

```
clause
 module M where
 decls
```
A simple instance is

```
g ps = e
   where
   f : A_1 \rightarrow \ldots \rightarrow A \rightarrow Af p_{11} \ldots p_1 = e_1...
   ...
   f p_1 \ldots p = e
```
Here, the p are patterns of the corresponding types and  $\epsilon$  is an expression that can contain occurrences of f. Functions defined with a where-expression must follow the rules for general definitions by pattern matching.

Example:

```
reverse : {A : Set} → List A → List A
reverse {A} xs = rev-append xs []
 where
 rev-append : List A → List A → List A
 rev-append [] ys = ys
 rev-append (x xs) ys = rev-append xs (x ys)
```
#### **Variable scope**

The pattern variables of the parent clause of the where-block are in scope; in the previous example, these are A and xs. The variables bound by the type signature of the parent clause are not in scope. This is why we added the hidden binder {A}.

#### **Scope of the local declarations**

The where-definitions are not visible outside of the clause that owns these definitions (the parent clause). If the where-block is given a name (form module  $M$  where), then the definitions are available as qualified by  $M$ , since module M is visible even outside of the parent clause. The special form of an anonymous module (module  $\overline{\phantom{a}}$ where) makes the definitions visible outside of the parent clause without qualification.

If the parent function of a named where-block (form module M where) is private, then module M is also private. However, the declarations inside M are not private unless declared so explicitly. Thus, the following example scope checks fine:

```
module Parent<sub>1</sub> where
  private
    parent = local
      module Private where
      local = Set
  module Public = Private
test1 = Parent1.Public.local
```
Likewise, a private declaration for a parent function does not affect the privacy of local functions defined under a module \_ where-block:

```
module Parent<sub>2</sub> where
  private
     parent = local
        module _ where
        local = Set
\texttt{test}_2 = \texttt{Parent}_2.\texttt{local}
```
They can be declared private explicitly, though:

```
module Parent<sub>3</sub> where
  parent = local
    module _ where
    private
      local = Set
```
Now, Parent<sub>3</sub>. local is not in scope.

A private declaration for the parent of an ordinary where-block has no effect on the local definitions, of course. They are not even in scope.

## **Proving properties**

Sometimes one needs to refer to local definitions in proofs about the parent function. In this case, the module where variant is preferable.

```
reverse : {A : Set} → List A → List A
reverse {A} xs = rev-append xs []
  module Rev where
  rev-append : List A → List A → List A
  rev-append [] ys = ys
  rev-append (x :: xs) ys = rev-append xs (x :: ys)
```
This gives us access to the local function as

Rev.rev-append **:** {A **: Set**} (xs **:** List A) → List A → List A → List A

Alternatively, we can define local functions as private to the module we are working in; hence, they will not be visible in any module that imports this module but it will allow us to prove some properties about them.

```
private
  rev-append : {A : Set} → List A → List A → List A
  rev-append [] ys = ys
  rev-append (x xs) ys = rev-append xs (x ys)
reverse' : {A : Set} → List A → List A
reverse' xs = rev-append xs []
```
## **More Examples (for Beginners)**

Using a let-expression:

```
tw-map : {A : Set} \rightarrow List A \rightarrow List (List A)tw-map \{A\} xs = let twice : List A \rightarrow List A
```
twice xs **=** xs ++ xs in map  $(\chi x \rightarrow \text{twice} [x]) xs$ 

Same definition but with less type information:

```
tw-map': {A : Set} \rightarrow List A \rightarrow List (List A)
tw-map' {A} xs = let twice : _
                          twice xs = xs ++ xs
                     in map (\chi x \rightarrow \text{twice} [x]) xs
```
Same definition but with a where-expression

```
tw-map'' : {A : Set} → List A → List (List A)
tw-map'' {A} xs = map (\ x \rightarrow twice [ x ]) xs
  where twice : List A → List A
        twice xs = xs ++ xs
```
Even less type information using let:

g **:** Nat → List Nat g zero **=** [ zero ] g (suc n) **= let** sing **=** [ suc n ] **in** sing ++ g n

Same definition using where:

```
g' : Nat → List Nat
g' zero = [ zero ]
g' (suc n) = sing ++ g' n
  where sing = [ suc n ]
```
More than one definition in a let:

```
h : Nat → Nat
h n = let add2 : Nat
         add2 = suc (suc n)
         twice : Nat → Nat
         twice m = m * m
      in twice add2
```
More than one definition in a where:

```
fibfact : Nat → Nat
fibfact n = fib n + fact n
where fib : Nat → Nat
      fib zero = suc zero
      fib (suc zero) = suc zero
      fib (suc (suc n)) = fib (suc n) + fib n
      fact : Nat → Nat
      fact zero = suc zero
      fact (suc n) = suc n * fact n
```
Combining let and where:

```
k : Nat → Nat
k n = let aux : Nat → Nat
         aux m = pred (h m) + fibfact m
      in aux (pred n)
 where pred : Nat → Nat
       pred zero = zero
        pred (suc m) = m
```
# **Lexical Structure**

Agda code is written in UTF-8 encoded plain text files with the extension .agda. Most unicode characters can be used in identifiers and whitespace is important, see *[Names](#page-50-0)* and *[Layout](#page-52-0)* below.

## **Tokens**

#### <span id="page-50-1"></span>**Keywords and special symbols**

Most non-whitespace unicode can be used as part of an Agda name, but there are two kinds of exceptions:

special symbols Characters with special meaning that cannot appear at all in a name. These are .;{}()@".

keywords Reserved words that cannot appear as a *[name part](#page-50-0)*, but can appear in a name together with other characters.

 $=$   $|$   $\rightarrow$   $\rightarrow$   $:$   $?$   $\setminus$   $\lambda$  ..... abstract codata *[coinductive](#page-20-0)* constructor data eta-equality field *[forall](#page-37-0)* hiding import in inductive infix infixl infixr instance let *[macro](#page-78-0)* module mutual no-eta-equality open *[overlap](#page-70-0)* pattern postulate primitive private public *[quote](#page-71-0)* quoteContext quoteGoal *[quoteTerm](#page-78-0)* record renaming rewrite Set syntax tactic *[un](#page-78-0)[quote](#page-78-0) [unquoteDecl](#page-79-0) [unquoteDef](#page-79-0)* using where with

The Set keyword can appear with a number suffix, optionally subscripted (see *[Universe Levels](#page-84-0)*). For instance Set 42 and  $Set_{42}$  are both keywords.

#### <span id="page-50-0"></span>**Names**

A *qualified name* is a non-empty sequence of *names* separated by dots (.). A *name* is an alternating sequence of *name parts* and underscores (\_), containing at least one name part. A *name part* is a non-empty sequence of unicode characters, excluding whitespace, \_, and *[special symbols](#page-50-1)*. A name part cannot be one of the *[keywords](#page-50-1)* above, and cannot start with a single quote, ' (which are used for character literals, see *[Literals](#page-51-0)* below).

#### Examples

- Valid: data?,  $: :$ , if\_then\_else\_, 0b, \_\_\_, x=y
- Invalid:  $data$   $?$ ,  $foo$   $bar$ ,  $.$ ,  $a$ ; $b$ ,  $[$  $...$  $]$

The underscores in a name indicate where the arguments go when the name is used as an operator. For instance, the application \_+\_ 1 2 can be written as 1 + 2. See *[Mixfix Operators](#page-54-0)* for more information. Since most sequences of characters are valid names, whitespace is more important than in other languages. In the example above the whitespace around  $+$  is required, since  $1+2$  is a valid name.

Qualified names are used to refer to entities defined in other modules. For instance Prelude.Bool.true refers to the name true defined in the module Prelude.Bool. See *[Module System](#page-56-1)* for more information.

#### <span id="page-51-0"></span>**Literals**

There are four types of literal values: integers, floats, characters, and strings. See *[Built-ins](#page-11-0)* for the corresponding types, and *[Literal Overloading](#page-53-0)* for how to support literals for user-defined types.

**Integers** Integer values in decimal or hexadecimal (prefixed by  $0 \times$ ) notation. Non-negative numbers map by default to *[built-in natural numbers](#page-12-0)*, but can be overloaded. Negative numbers have no default interpretation and can only be used through *[overloading](#page-53-0)*.

<span id="page-51-3"></span>Examples: 123, 0xF0F080, -42, -0xF

Floats Floating point numbers in the standard notation (with square brackets denoting optional parts):

```
float ::= [-] decimal . decimal [exponent]
           | [-] decimal exponent
exponent ::= (e | E) [+ | -] decimal
```
These map to *[built-in floats](#page-14-0)* and cannot be overloaded.

Examples: 1.0, -5.0e+12, 1.01e-16, 4.2E9, 50e3.

<span id="page-51-1"></span>Characters Character literals are enclosed in single quotes ('). They can be a single (unicode) character, other than ' or \, or an escaped character. Escaped characters starts with a backslash \ followed by an escape code. Escape codes are natural numbers in decimal or hexadecimal (prefixed by  $x$ ) between 0 and  $0x10$  ffff (1114111), or one of the following special escape codes:

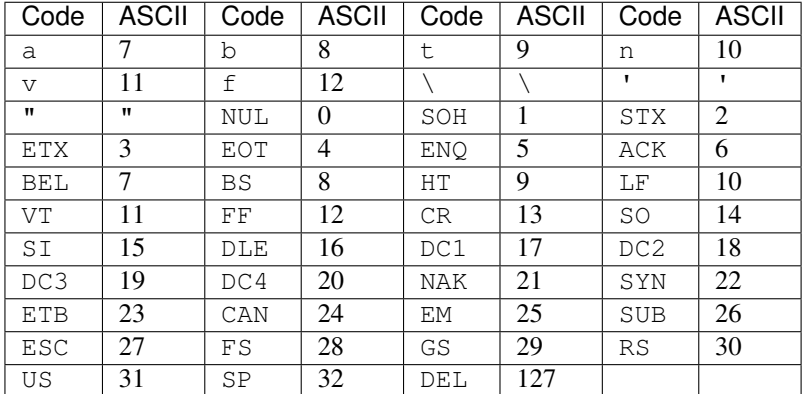

Character literals map to the *[built-in character type](#page-16-0)* and cannot be overloaded.

Examples: 'A', '', '\x2200', '\ESC', '\32', '\n', '\'', '"'.

<span id="page-51-2"></span>Strings String literals are sequences of, possibly escaped, characters enclosed in double quotes ". They follow the same rules as *[character literals](#page-51-1)* except that double quotes " need to be escaped rather than single quotes '. String literals map to the *[built-in string type](#page-16-1)* by default, but can be *[overloaded](#page-54-1)*.

Example: " \"\"\n".

#### **Holes**

Holes are an integral part of the interactive development supported by the *[Emacs mode](#page-104-1)*. Any text enclosed in {! and !} is a hole and may contain nested holes. A hole with no contents can be written ?. There are a number of Emacs commands that operate on the contents of a hole. The type checker ignores the contents of a hole and treats it as an unknown (see *[Implicit Arguments](#page-38-0)*).

Example: {! f {!x!} 5 !}

#### **Comments**

Single-line comments are written with a double dash -- followed by arbitrary text. Multi-line comments are enclosed in {- and -} and can be nested. Comments cannot appear in *[string literals](#page-51-2)*.

#### Example:

```
\{- Here is a \{- nested -\}comment -}
s : String --line comment {-
s = "{- not a comment -}"
```
#### **Pragmas**

Pragmas are special comments enclosed in {-# and #-} that have special meaning to the system. See *[Pragmas](#page-65-1)* for a full list of pragmas.

#### <span id="page-52-0"></span>**Layout**

Agda is layout sensitive using similar rules as Haskell, with the exception that layout is mandatory: you cannot use explicit  $\{ , \}$  and ; to avoid it.

A layout block contains a sequence of *statements* and is started by one of the layout keywords:

abstract field instance let macro mutual postulate primitive private where

The first token after the layout keyword decides the indentation of the block. Any token indented more than this is part of the previous statement, a token at the same level starts a new statement, and a token indented less lies outside the block.

```
data Nat : Set where -- starts a layout block
   -- comments are not tokens
 zero : Nat -- statement 1
 suc : Nat → -- statement 2
        Nat -- also statement 2
one : Nat -- outside the layout block
one = suc zero
```
Note that the indentation of the layout keyword does not matter.

An Agda file contains one top-level layout block, with the special rule that the contents of the top-level module need not be indented.

```
module Example where
NotIndented : Set<sub>1</sub>
NotIndented = Set
```
### **Literate Agda**

Agda supports [literate programming](https://en.wikipedia.org/wiki/Literate_programming) where everything in a file is a comment unless enclosed in  $\begin{bmatrix} \c{code}, \end{bmatrix}$ \end{code}. Literate Agda files have the extension .lagda instead of .agda. The main use case for literate Agda is to generate LaTeX documents from Agda code. See *[Generating LaTeX](#page-110-0)* for more information.

```
\documentclass{article}
% some preable stuff
\begin{document}
Introduction usually goes here
\begin{code}
module MyPaper where
 open import Prelude
 five : Nat
 five = 2 + 3\end{code}
Now, conclusions!
\end{document}
```
# <span id="page-53-0"></span>**Literal Overloading**

## **Natural numbers**

By default *[natural number literals](#page-51-3)* are mapped to the *[built-in natural number type](#page-12-0)*. This can be changed with the FROMNAT built-in, which binds to a function accepting a natural number:

 ${-#}$  BUILTIN FROMNAT fromNat  ${#}-$ }

This causes natural number literals n to be desugared to fromNat n. Note that the desugaring happens before *[implicit argument](#page-38-0)* are inserted so fromNat can have any number of implicit or *[instance arguments](#page-39-2)*. This can be exploited to support overloaded literals by defining a *[type class](#page-39-2)* containing fromNat:

 ${f - \#}$  BUILTIN FROMNAT fromNat  $\# -}$ 

This definition requires that any natural number can be mapped into the given type, so it won't work for types like Fin n. This can be solved by refining the Number class with an additional constraint:

```
record Number {a} (A : Set a) : Set (lsuc a) where
  field
    Constraint : Nat → Set a
    fromNat : (n : Nat) {{_ : Constraint n}} → A
open Number {{...}} public using (fromNat)
{-# } BUILTIN FROMNAT fromNat {#}-}
```
This is the definition used in Agda.Builtin.FromNat. A Number instance for Fin n can then be defined as follows:

```
data IsTrue : Bool → Set where
  itis : IsTrue true
instance
 indeed : IsTrue true
  indeed = itis
\leq : Nat \rightarrow Nat \rightarrow Bool
zero <? zero = false
zero <? suc y = true
suc x <? zero = false
```

```
suc x <? suc y = x <? y
natToFin : {n} (m : Nat) {{_ : IsTrue (m <? n)}} → Fin n
natToFin {zero} zero {{()}}
natToFin {zero} (suc m) {{()}}
natToFin {suc n} zero {{itis}} = zero
natToFin {suc n} (suc m) {{t}} = suc (natToFin m)
instance
 NumFin : {n} → Number (Fin n)
 Number.Constraint (NumFin {n}) k = IsTrue (k <? n)
  Number.fromNat NumFin k = natToFin k
```
## **Negative numbers**

Negative integer literals have no default mapping and can only be used through the FROMNEG built-in. Binding this to a function fromNeg causes negative integer literals -n to be desugared to fromNeg n, where n is a *[built-in natural](#page-12-0) [number](#page-12-0)*. From Agda.Builtin.FromNeg:

```
record Negative {a} (A : Set a) : Set (lsuc a) where
  field
    Constraint : Nat → Set a
    fromNeg : (n : Nat) {{_ : Constraint n}} → A
open Negative {{...}} public using (fromNeg)
{-#} BUILTIN FROMNEG fromNeq {#}-}
```
## <span id="page-54-1"></span>**Strings**

*[String literals](#page-51-2)* are overloaded with the FROMSTRING built-in, which works just like FROMNAT. If it is not bound string literals map to *[built-in strings](#page-16-1)*. From Agda.Builtin.FromString:

```
record IsString {a} (A : Set a) : Set (lsuc a) where
 field
   Constraint : String → Set a
    fromString : (s : String) {{_ : Constraint s}} → A
open IsString {{...}} public using (fromString)
{-# BUILTIN FROMSTRING fromString #-}
```
## **Other types**

Currently only integer and string literals can be overloaded.

## <span id="page-54-0"></span>**Mixfix Operators**

A name containing one or more name parts and one or more \_ can be used as an operator where the arguments go in place of the  $\_$ . For instance, an application of the name if  $\pm$  then $\_$ else $\_$  to arguments x, y, and z can be written either as a normal application if then else  $x y z$  or as an operator application if x then y else z.

Examples:

```
_and_ : Bool → Bool → Bool
true and x = x
false and _ = false
if_{\text{then\_else\_}} : \{A : \textbf{Set}\} \rightarrow \text{Bool} \rightarrow A \rightarrow A \rightarrow Aif true then x else y = x
if false then x else y = y
    : Bool \rightarrow Bool \rightarrow Bool
true b = b
false _ = true
```
### **Precedence**

Consider the expression true and false false. Depending on which of \_and\_ and \_\_ has more precedence, it can either be read as (false and true) false = true, or as false and (true false) = true.

Each operator is associated to a precedence, which is an integer (can be negative!). The default precedence for an operator is 20.

If we give \_and\_ more precedence than \_\_, then we will get the first result:

```
infix 30 _and_
-- infix 20 __ (default)
p-and : {x y z : Bool} \rightarrow x and y z (x and y) z
p-and = refl
e-and : false and true false true
e-and = refl
```
But, if we declare a new operator \_and'\_ and give it less precedence than \_\_, then we will get the second result:

```
_and'_ : Bool → Bool → Bool
_and'_ = _and_
infix 15 _and'_
-- infix 20 __ (default)
p- : {x y z : Bool} \rightarrow x and' y z x and' (y z)
p- = refl
e- : false and' true false false
e- = refl
```
## **Associativity**

Consider the expression true false false. Depending on whether <u>is</u> associates to the left or to the right, it can be read as (false true) false = false, or false (true false) = true, respectively.

If we declare an operator  $\_\$ as infixr, it will associate to the right:

**infixr** 20 \_\_  $\texttt{p-right :} \ \{\texttt{x}\ \texttt{y}\ \texttt{z}\ \texttt{:} \ \texttt{Bool}\} \ \rightarrow \ \ \texttt{x}\ \ \texttt{y}\ \ \texttt{z} \qquad \texttt{x}\ \quad (\texttt{y}\ \ \texttt{z})$ 

```
p-right = refl
e-right : false true false true
e-right = refl
```
If we declare an operator  $\angle$   $\angle$  as infixl, it will associate to the left:

```
infixl 20 _'_
\mathcal{L}' = : Bool \rightarrow Bool \rightarrow Bool
  _'_ = __
p-left : \{x \vee z : \text{Bool}\} \rightarrow x' \vee z' (z' \vee y)' zp-left = refl
e-left : false ' true ' false false
e-left = refl
```
## **Ambiguity and Scope**

If you have not yet declared the fixity of an operator, Agda will complain if you try to use ambiguously:

e-ambiguous **:** Bool e-ambiguous **=** true true true

```
Could not parse the application true true true
Operators used in the grammar:
   (infix operator, level 20)
```
Fixity declarations may appear anywhere in a module that other declarations may appear. They then apply to the entire scope in which they appear (i.e. before and after, but not outside).

## <span id="page-56-1"></span>**Module System**

### <span id="page-56-0"></span>**Module application**

### **Anonymous modules**

#### **Basics**

First let us introduce some terminology. A definition is a syntactic construction defining an entity such as a function or a datatype. A name is a string used to identify definitions. The same definition can have many names and at different points in the program it will have different names. It may also be the case that two definitions have the same name. In this case there will be an error if the name is used.

The main purpose of the module system is to structure the way names are used in a program. This is done by organising the program in an hierarchical structure of modules where each module contains a number of definitions and submodules. For instance,

```
module Main where
  module B where
```

```
f : Nat → Nat
  f n = suc n
g : Nat → Nat → Nat
g n m = m
```
Note that we use indentation to indicate which definitions are part of a module. In the example f is in the module Main.B and g is in Main. How to refer to a particular definition is determined by where it is located in the module hierarchy. Definitions from an enclosing module are referred to by their given names as seen in the type of f above. To access a definition from outside its defining module a qualified name has to be used.

```
module Main2 where
  module B where
   f : Nat → Nat
    f n = suc n
  ff : Nat → Nat
  ff x = B.f (B.f x)
```
To be able to use the short names for definitions in a module the module has to be opened.

```
module Main3 where
  module B where
    f : Nat → Nat
    f n = suc n
  open B
  ff : Nat → Nat
  ff x = f (f x)
```
If A.qname refers to a definition d then after open A, qname will also refer to d. Note that qname can itself be a qualified name. Opening a module only introduces new names for a definition, it never removes the old names. The policy is to allow the introduction of ambiguous names, but give an error if an ambiguous name is used.

Modules can also be opened within a local scope by putting the open B within a where clause:

```
ff_1 : Nat \rightarrow Nat
f f_1 x = f (f x) where open B
```
## **Private definitions**

To make a definition inaccessible outside its defining module it can be declared private. A private definition is treated as a normal definition inside the module that defines it, but outside the module the definition has no name. In a dependently type setting there are some problems with private definitions—since the type checker performs computations, private names might show up in goals and error messages. Consider the following (contrived) example

```
module Main4 where
 module A where
   private
     IsZero' : Nat → Set
      IsZero' zero =
      IsZero' (suc n) =
```

```
IsZero : Nat → Set
  IsZero n = IsZero' n
open A
prf : (n : Nat) → IsZero n
prf n = {!!}
```
The type of the goal ?0 is IsZero n which normalises to IsZero' n. The question is how to display this normal form to the user. At the point of ?0 there is no name for IsZero'. One option could be try to fold the term and print IsZero n. This is a very hard problem in general, so rather than trying to do this we make it clear to the user that IsZero' is something that is not in scope and print the goal as .Main.A.IsZero' n. The leading dot indicates that the entity is not in scope. The same technique is used for definitions that only have ambiguous names.

In effect using private definitions means that from the user's perspective we do not have subject reduction. This is just an illusion, however—the type checker has full access to all definitions.

#### **Name modifiers**

An alternative to making definitions private is to exert finer control over what names are introduced when opening a module. This is done by qualifying an open statement with one or more of the modifiers using, hiding, or renaming. You can combine both using and hiding with renaming, but not with each other. The effect of

**open** A **using** (xs) **renaming** (ys to zs)

is to introduce the names xs and zs where xs refers to the same definition as A.xs and zs refers to A.ys. Note that if xs and ys overlap there will be two names introduced for the same definition. We do not permit xs and zs to overlap. The other forms of opening are defined in terms of this one. Let A denote all the (public) names in A. Then

```
open A renaming (ys to zs)
== open A hiding () renaming (ys to zs)
open A hiding (xs) renaming (ys to zs)
== open A using (A ; xs ; ys) renaming (ys to zs)
```
An omitted renaming modifier is equivalent to an empty renaming.

#### **Re-exporting names**

A useful feature is the ability to re-export names from another module. For instance, one may want to create a module to collect the definitions from several other modules. This is achieved by qualifying the open statement with the public keyword:

```
module Example where
  module Nat1 where
     data Nat1 : Set where
       zero : Nat<sub>1</sub>
       suc : Nat<sub>1</sub> → Nat<sub>1</sub>
  module Bool1 where
     data Bool1 : Set where
        true false : Bool<sub>1</sub>
```

```
module Prelude where
  open Nat<sub>1</sub> public
  open Bool<sub>1</sub> public
   isZero: Nat<sub>1</sub> \rightarrow Bool<sub>1</sub>isZero zero = true
   isZero (suc _) = false
```
The module Prelude above exports the names Nat, zero, Bool, etc., in addition to isZero.

## **Parameterised modules**

So far, the module system features discussed have dealt solely with scope manipulation. We now turn our attention to some more advanced features.

It is sometimes useful to be able to work temporarily in a given signature. For instance, when defining functions for sorting lists it is convenient to assume a set of list elements A and an ordering over A. In Coq this can be done in two ways: using a functor, which is essentially a function between modules, or using a section. A section allows you to abstract some arguments from several definitions at once. We introduce parameterised modules analogous to sections in Coq. When declaring a module you can give a telescope of module parameters which are abstracted from all the definitions in the module. For instance, a simple implementation of a sorting function looks like this:

```
module Sort (A : Set)(__ : A → A → Bool) where
 insert : A → List A → List A
 insert x [] = x []
 insert x (y ys) with x y
 insert x (y ys) | true = x y ys
 insert x (y ys) | false = y insert x ys
 sort : List A → List A<br>sort [] = []
 sort [] = []
 sort (x xs) = insert x (sort xs)
```
As mentioned parametrising a module has the effect of abstracting the parameters over the definitions in the module, so outside the Sort module we have

```
Sort.insert : (A : Set) (\_ : A \rightarrow A \rightarrow Bool) \rightarrowA \rightarrow List A \rightarrow List A
Sort.sort : (A : Set)(__ : A → A → Bool) →
                    List A \rightarrow List A
```
For function definitions, explicit module parameter become explicit arguments to the abstracted function, and implicit parameters become implicit arguments. For constructors, however, the parameters are always implicit arguments. This is a consequence of the fact that module parameters are turned into datatype parameters, and the datatype parameters are implicit arguments to the constructors. It also happens to be the reasonable thing to do.

Something which you cannot do in Coq is to apply a section to its arguments. We allow this through the module application statement. In our example:

**module** SortNat **=** Sort Nat leqNat

This will define a new module SortNat as follows

```
module SortNat where
 insert : Nat → List Nat → List Nat
 insert = Sort.insert Nat leqNat
 sort : List Nat → List Nat
 sort = Sort.sort Nat leqNat
```
The new module can also be parameterised, and you can use name modifiers to control what definitions from the original module are applied and what names they have in the new module. The general form of a module application is

**module** M1  $\Delta$  = M2 terms modifiers

A common pattern is to apply a module to its arguments and then open the resulting module. To simplify this we introduce the short-hand

**open module** M1  $\Delta$  = M2 terms [public] mods

for

```
module M1 \triangle = M2 terms modsopen M1 [public]
```
## **Splitting a program over multiple files**

When building large programs it is crucial to be able to split the program over multiple files and to not have to type check and compile all the files for every change. The module system offers a structured way to do this. We define a program to be a collection of modules, each module being defined in a separate file. To gain access to a module defined in a different file you can import the module:

**import** M

In order to implement this we must be able to find the file in which a module is defined. To do this we require that the top-level module A.B.C is defined in the file C.agda in the directory A/B/. One could imagine instead to give a file name to the import statement, but this would mean cluttering the program with details about the file system which is not very nice.

When importing a module M the module and its contents is brought into scope as if the module had been defined in the current file. In order to get access to the unqualified names of the module contents it has to be opened. Similarly to module application we introduce the short-hand

**open import** M

for

**import** M **open** M

Sometimes the name of an imported module clashes with a local module. In this case it is possible to import the module under a different name.

**import** M as M'

It is also possible to attach modifiers to import statements, limiting or changing what names are visible from inside the module.

### **Datatype modules and record modules**

When you define a datatype it also defines a module so constructors can now be referred to qualified by their data type. For instance, given:

```
module DatatypeModules where
  data Nat2 : Set where
     zero : Nat<sub>2</sub>
     suc : Nat<sub>2</sub> \rightarrow Nat<sub>2</sub>data Fin : Nat2 → Set where
     zero : {n} → Fin (suc n)
     suc : \{n\} \rightarrow Fin n \rightarrow Fin (suc n)
```
you can refer to the constructors unambiguously as Nat<sub>2</sub>.zero, Nat<sub>2</sub>.suc, Fin.zero, and Fin.suc (Nat<sub>2</sub> and Fin are modules containing the respective constructors). Example:

```
inj : (n m : Nat<sub>2</sub>) \rightarrow Nat<sub>2</sub>.suc n suc m \rightarrow n minj .m m refl = refl
```
Previously you had to write something like

```
inj_1 : (n m : Nat<sub>2</sub>) \rightarrow __ {A = Nat<sub>2</sub>} (suc n) (suc m) \rightarrow n m
inj1 .m m refl = refl
```
to make the type checker able to figure out that you wanted the natural number suc in this case.

Also record declarations define a corresponding module, see *[Record modules](#page-69-0)*.

## **Mutual Recursion**

Mutual recursive functions can be written by placing the type signatures of all mutually recursive function before their definitions:

```
f : A
g : B[f]
f = a[f, g]
g = b[f, g].
```
You can mix arbitrary declarations, such as modules and postulates, with mutually recursive definitions. For data types and records the following syntax is used to separate the declaration from the definition:

```
-- Declaration.
data Vec (A : Set) : Nat → Set -- Note the absence of 'where'.
-- Definition.
data Vec A where
 [] : Vec A zero
  \_::\_ : \{n : Nat\} \rightarrow A \rightarrow Vec A n \rightarrow Vec A (suc n)-- Declaration.
record Sigma (A : Set) (B : A → Set) : Set
-- Definition.
record Sigma A B where
```

```
constructor _,_
field fst : A
      snd : B fst
```
When making separated declarations/definitions private or abstract you should attach the private keyword to the declaration and the abstract keyword to the definition. For instance, a private, abstract function can be defined as

**private** f **:** A **abstract** f **=** e

## **Old Syntax**

Note: You are advised to avoid using this old syntax if possible, but the old syntax is still supported.

Mutual recursive functions can be written by placing the type signatures of all mutually recursive function before their definitions:

```
mutual
f : A
  f = a[f, g]
  g : B[f]
  g = b[f, g]
```
This alternative syntax desugars into the new syntax.

# **Pattern Synonyms**

A pattern synonym is a declaration that can be used on the left hand side (when pattern matching) as well as the right hand side (in expressions). For example:

```
data : Set where
 zero :
 suc : →
pattern z = zero
pattern ss x = suc (suc x)
f : →
f z = z
f (suc z) = ss z
f (ss n) = n
```
Pattern synonyms are implemented by substitution on the abstract syntax, so definitions are scope-checked but *not type-checked*. They are particularly useful for universe constructions.

## **Positivity Checking**

Note: This is a stub.

### <span id="page-63-0"></span>**The NO\_POSITIVITY\_CHECK pragma**

The pragma switches off the positivity checker for data/record definitions and mutual blocks. This pragma was added in Agda 2.5.1

The pragma must precede a data/record definition or a mutual block. The pragma cannot be used in  $-\text{safe}$  mode.

Examples:

• Skipping a single data definition:

```
{-# NO\_POSITIONTY\_CHECK _+ -}data D : Set where
  lam : (D \rightarrow D) \rightarrow D
```
• Skipping a single record definition:

```
{-# NO\_POSTTIVITY\_CHECK _+ -}record U : Set where
  field ap : U → U
```
• Skipping an old-style mutual block. Somewhere within a mutual block before a data/record definition:

```
mutual
  data D : Set where
    lam: (D \rightarrow D) \rightarrow D{-# NO_POSITIVITY_TCHECK #-}record U : Set where
    field ap : U → U
```
• Skipping an old-style mutual block. Before the mutual keyword:

```
{-# NO\_POSTTIVITY\_CHECK _+ -}mutual
  data D : Set where
    lam : (D \rightarrow D) \rightarrow Drecord U : Set where
    field ap : U → U
```
• Skipping a new-style mutual block. Anywhere before the declaration or the definition of a data/record in the block:

```
record U : Set
data D : Set
record U where
  field ap : U \rightarrow U{-# NO_POSITIVITY_CHECK _+ -}data D where
  lam : (D \rightarrow D) \rightarrow D
```
## <span id="page-64-0"></span>*POLARITY* **pragmas**

Polarity pragmas can be attached to postulates. The polarities express how the postulate's arguments are used. The following polarities are available:

- \_: Unused.
- ++: Strictly positive.
- +: Positive.
- $\bullet$  -: Negative.
- \*: Unknown/mixed.

Polarity pragmas have the form  $\{-\#$  POLARITY name <zero or more polarities>  $\#$ -}, and can be given wherever fixity declarations can be given. The listed polarities apply to the given postulate's arguments (explicit/implicit/instance), from left to right. Polarities currently cannot be given for module parameters. If the postulate takes n arguments (excluding module parameters), then the number of polarities given must be between 0 and n (inclusive).

Polarity pragmas make it possible to use postulated type formers in recursive types in the following way:

```
postulate
  _ : Set → Set
\{-\# POLARITY - ++ \#-\}data D : Set where
  c : D → D
```
Note that one can use postulates that may seem benign, together with polarity pragmas, to prove that the empty type is inhabited:

```
postulate
       __ : Set → Set → Set
 lambda : {A B : Set} → (A → B) → A B
  apply : {A B : Set} → A B → A → B
\{-\# POLARITY + + \#-\}data : Set where
data D : Set where
 c : D → D
not-inhabited : D →
not-inhabited (c f) = apply f (c f)
d : D
d = c (lambda not-inhabited)
bad :
bad = not-inhabited d
```
Polarity pragmas are not allowed in safe mode.

# **Postulates**

Note: This is a stub.

## <span id="page-65-1"></span>**Pragmas**

Pragmas are comments that are not ignored by Agda but have some special meaning. The general format is:

```
{-# <PRAGMA_NAME> <arguments> {#}-}
```
## **Index of pragmas**

- *[BUILTIN](#page-11-0)*
- *[CATCHALL](#page-36-0)*
- *[COMPILE](#page-28-0)*
- *[FOREIGN](#page-28-0)*
- *[NO\\_POSITIVITY\\_CHECK](#page-63-0)*
- *[NO\\_TERMINATION\\_CHECK](#page-83-0)*
- *[NON\\_TERMINATING](#page-83-1)*
- *[POLARITY](#page-64-0)*
- *[STATIC](#page-11-0)*
- *[TERMINATING](#page-83-0)*

See also *[Command-line and pragma options](#page-100-0)*.

# <span id="page-65-0"></span>**Record Types**

Records are types for grouping values together. They generalise the dependent product type by providing named fields and (optional) further components.

Record types can be declared using the record keyword

```
record Pair (A B : Set) : Set where
  field
    fst : A
    snd : B
```
This defines a new type Pair : Set  $\rightarrow$  Set  $\rightarrow$  Set and two projection functions

Pair.fst **:** {A B **: Set**} → Pair A B → A Pair.snd **:** {A B **: Set**} → Pair A B → B

Elements of record types can be defined using a record expression

```
p23 : Pair Nat Nat
p23 = record { fst = 2; snd = 3 }
```
or using *[copatterns](#page-22-0)*

```
p34 : Pair Nat Nat
Pair.fst p34 = 3
Pair.snd p34 = 4
```
If you use the constructor keyword, you can also use the named constructor to define elements of the record type:

```
record Pair (A B : Set) : Set where
  constructor _,_
  field
    fst : A
    snd : B
p45 : Pair Nat Nat
p45 = 4 , 5
```
In this sense, record types behave much like single constructor datatypes (but see *[Eta-expansion](#page-69-1)* below).

### **Declaring, constructing and decomposing records**

#### **Declarating record types**

The general form of a record declaration is as follows:

```
record <recordname> <parameters> : Set <level> where
  <directives>
  constructor <constructorname>
  field
    <fieldname1> : <type1>
    <fieldname2> : <type2>
    -- ...
  <declarations>
```
All the components are optional, and can be given in any order. In particular, fields can be given in more than one block, interspersed with other declarations. Each field is a component of the record. Types of later fields can depend on earlier fields.

The directives available are eta-equality, no-eta-equality (see *[Eta-expansion](#page-69-1)*), inductive and co-inductive (see *[Recursive records](#page-70-1)*).

#### **Constructing record values**

Record values are constructed by giving a value for each record field:

**record** { <fieldname1> **=** <term1> ; <fieldname2> **=** <term2> ; **...** }

where the types of the terms matches the types of the fields. If a constructor <constructorname> has been declared for the record, this can also be written

<constructorname> <term1> <term2> **...**

For named definitions, this can also be expressed using copatterns:

```
<named-def> : <recordname> <parameters>
<recordname>.<fieldname1> <named-def> = <term1>
<recordname>.<fieldname2> <named-def> = <term2>
...
```
Records can also be constructed by *[updating other records](#page-68-0)*.

#### <span id="page-67-0"></span>**Building records from modules**

The record { <fields> } syntax also accept module names. Fields are defined using the corresponding definitions from the given module. For instance assuming this record type R and module M:

```
record R : Set where
  field
   x : X
   y : Y
    z : Z
module M where
  x = ...
  y = ...
r : R
r = record { M; z = ... }
```
This construction supports any combination of explicit field definitions and applied modules. If a field is both given explicitly and available in one of the modules, then the explicit one takes precedence. If a field is available in more than one module then this is ambiguous and therefore rejected. As a consequence the order of assignments does not matter.

The modules can be both applied to arguments and have import directives such as hiding, using, and renaming. Here is a contrived example building on the example above:

```
module M2 (a : A) where
 w = ...
 z = ...
r2 : A → R
r2 a = record { M hiding (y); M2 a renaming (w to y) }
```
#### **Decomposing record values**

With the field name, we can project the corresponding component out of a record value. It is also possible to pattern match against inductive records:

```
sum : Pair Nat Nat → Nat
sum (x , y) = x + y
```
Internally, this is translated to

```
sum' : Pair Nat Nat → Nat
sum' p = (Pair.fst p) + (Pair.snd p)
```
Note: Naming the constructor is not required to enable pattern matching against record values. Record expressions can appear as patterns.

#### <span id="page-68-0"></span>**Record update**

Assume that we have a record type and a corresponding value:

```
record MyRecord : Set where
  field
   a b c : Nat
old : MyRecord
old = record { a = 1; b = 2; c = 3 }
```
Then we can update (some of) the record value's fields in the following way:

new **:** MyRecord new **= record** old { a **=** 0; c **=** 5 }

Here new normalises to record {  $a = 0$ ;  $b = 2$ ;  $c = 5$  }. Any expression yielding a value of type MyRecord can be used instead of old. Using that *[records can be built from module names](#page-67-0)*, together with the fact that *[all records define a module](#page-69-0)*, this can also be written as

```
new' : MyRecord
new' = \text{record} { MyRecord old; a = 0; c = 5}
```
Record updating is not allowed to change types: the resulting value must have the same type as the original one, including the record parameters. Thus, the type of a record update can be inferred if the type of the original record can be inferred.

The record update syntax is expanded before type checking. When the expression

```
record old { upd-fields }
```
is checked against a record type R, it is expanded to

```
let r = old in record { new-fields }
```
where old is required to have type R and  $new$ -fields is defined as follows: for each field x in R,

- if  $x = e$  is contained in upd-fields then  $x = e$  is included in new-fields, and otherwise
- if x is an explicit field then  $x = R \cdot x$  r is included in new-fields, and
- if x is an *[implicit](#page-38-0)* or *[instance field](#page-39-2)*, then it is omitted from new-fields.

The reason for treating implicit and instance fields specially is to allow code like the following:

```
data Vec (A : Set) : Nat → Set where
  [] : Vec A zero
  \underline{\hspace{1cm}} : {n} \rightarrow A \rightarrow Vec A n \rightarrow Vec A (suc n)
record R : Set where
  field
     {length} : Nat
     vec : Vec Nat length
```

```
-- More fields ...
xs : R
xs = record { vec = 0 1 2 [] }
ys = record xs { vec = 0 [] }
```
Without the special treatment the last expression would need to include a new binding for length (for instance length  $=$   $\Box$ ).

## <span id="page-69-0"></span>**Record modules**

Along with a new type, a record declaration also defines a module containing the projection functions. This allows records to be "opened", bringing the fields into scope. For instance

```
swap : {A B : Set} → Pair A B → Pair B A
swap p = snd , fst
 where open Pair p
```
It possible to add arbitrary definitions to the record module, by defining them inside the record declaration

```
\text{record}\ Functor (F : \text{Set} \rightarrow \text{Set}) : \text{Set}_1 where
   field
       fmap : {A \t B} \rightarrow (A \rightarrow B) \rightarrow F A \rightarrow F B\_\leq \leq \ \colon \{A \ B\} \ \rightarrow A \ \rightarrow F \ B \ \rightarrow F \ Ax \leq 5 fb = fmap (\lambda - \rightarrow x) fb
```
Note: In general new definitions need to appear after the field declarations, but simple non-recursive function definitions without pattern matching can be interleaved with the fields. The reason for this restriction is that the type of the record constructor needs to be expressible using *[let-expressions](#page-46-1)*. In the example below  $D_1$  can only contain declarations for which the generated type of mkR is well-formed.

```
record R Γ : Set where
   constructor mkR
   field f_1 : A_1D_1field f2 : A2
m k R : {\Gamma} (f_1 : A<sub>1</sub>) (let D<sub>1</sub>) (f_2 : A<sub>2</sub>) \rightarrow R \Gamma
```
## <span id="page-69-1"></span>**Eta-expansion**

The eta rule for a record type

```
record R : Set where
  field
    a : A
    b : B
    c : C
```
states that every x : R is definitionally equal to record  $\{a = R.a x ; b = R.b x ; c = R.c x \}$ . By default, all (inductive) record types enjoy eta-equality if the positivity checker has confirmed it is safe to have it. The keywords eta-equality/no-eta-equality enable/disable eta rules for the record type being declared.

## <span id="page-70-1"></span>**Recursive records**

Recursive records need to be declared as either inductive or coinductive.

```
record Tree (A : Set) : Set where
 inductive
 constructor tree
 field
   elem : A
    subtrees : List (Tree A)
record Stream (A : Set) : Set where
 coinductive
 constructor _::_
 field
   head : A
    tail : Stream A
```
Inductive records have eta-equality on by default, while no-eta-equality is the default for coinductive records. In fact, the eta-equality and inductive directives are not allowed together, since this can easily make Agda loop. This can be overridden at your own risk by using the pragma ETA instead.

It is possible to pattern match on inductive records, but not on copinductive ones.

## <span id="page-70-0"></span>**Instance fields**

Instance fields, that is record fields marked with {{ }} can be used to model "superclass" dependencies. For example:

```
record Eq (A : Set) : Set where
 field
   _==_ : A → A → Bool
open Eq {{...}}
```

```
record Ord (A : Set) : Set where
  field
    \_\leq : A \rightarrow A \rightarrow Bool
    {{eqA}} : Eq A
open Ord {{...}} hiding (eqA)
```
Now anytime you have a function taking an  $O \text{rd } A$  argument the Eq A instance is also available by virtue of  $\eta$ expansion. So this works as you would expect:

```
: {A : \mathsf{Set}} \ {{OrdA : Ord A}} \rightarrow A \rightarrow A \rightarrow Bool
x y = (x == y) || (x < y)
```
There is a problem however if you have multiple record arguments with conflicting instance fields. For instance, suppose we also have a Num record with an Eq field

```
record Num (A : Set) : Set where
 field
   fromNat : Nat → A
   {{eqA}} : Eq A
open Num {{...}} hiding (eqA)
_3 : {A : Set} {{OrdA : Ord A}} {{NumA : Num A}} → A → Bool
x 3 = (x == fromNat 3) || (x < fromNat 3)
```
Here the Eq A argument to  $\equiv$  =  $\equiv$  is not resolved since there are two conflicting candidates: Ord.eqA OrdA and Num.eqA NumA. To solve this problem you can declare instance fields as *overlappable* using the overlap keyword:

```
record Ord (A : Set) : Set where
  field
    \_\leq : A \rightarrow A \rightarrow Bool
    overlap {{eqA}} : Eq A
open Ord {{...}} hiding (eqA)
record Num (A : Set) : Set where
 field
    fromNat : Nat → A
    overlap {{eqA}} : Eq A
open Num {{...}} hiding (eqA)
_3 : {A : Set} {{OrdA : Ord A}} {{NumA : Num A}} → A → Bool
x 3 = (x == fromNat 3) || (x < fromNat 3)
```
Whenever there are multiple valid candidates for an instance goal, if all candidates are overlappable, the goal is solved by the left-most candidate. In the example above that means that the  $\text{Eq } A$  goal is solved by the instance from the Ord argument.

Clauses for instance fields can be omitted when defining values of record types. For instance we can define Nat instances for Eq, Ord and Num as follows, leaving out cases for the eqA fields:

```
instance
 EqNat : Eq Nat
 _==_ {{EqNat}} = Agda.Builtin.Nat._==_
 OrdNat : Ord Nat
 _<_ {{OrdNat}} = Agda.Builtin.Nat._<_
 NumNat : Num Nat
 fromNat {{NumNat}} n = n
```
# <span id="page-71-0"></span>**Reflection**

### **Builtin types**

#### **Names**

The built-in QNAME type represents quoted names and comes equipped with equality, ordering and a show function.
```
postulate Name : Set
{-#} BUILTIN QNAME Name {+ -}primitive
 primQNameEquality : Name → Name → Bool
 primQNameLess : Name → Name → Bool
 primShowQName : Name → String
```
Name literals are created using the quote keyword and can appear both in terms and in patterns

```
nameOfNat : Name
nameOfNat = quote Nat
isNat : Name → Bool
isNat (quote Nat) = true
isNat _ = false
```
Note that the name being quoted must be in scope.

#### **Metavariables**

Metavariables are represented by the built-in AGDAMETA type. They have primitive equality, ordering and show:

```
postulate Meta : Set
\{-\# BUILTIN AGDAMETA Meta \#-\}primitive
 primMetaEquality : Meta → Meta → Bool
 primMetaLess : Meta → Meta → Bool
 primShowMeta : Meta → String
```
Builtin metavariables show up in reflected terms.

#### **Literals**

Literals are mapped to the built-in AGDALITERAL datatype. Given the appropriate built-in binding for the types Nat, Float, etc, the AGDALITERAL datatype has the following shape:

```
data Literal : Set where
 nat : (n : Nat) → Literal
 float : (x : Float) → Literal
 char : (c : Char) → Literal
 string : (s : String) → Literal
 name : (x : Name) → Literal
 meta : (x : Meta) → Literal
{-#} BUILTIN AGDALITERAL Literal _{+}\{-\# BUILTIN AGDALITNAT nat \#-\}{-#} BUILTIN AGDALITFLOAT float _{+}{-#} BUILTIN AGDALITCHAR char _{+}{-# BUILTIN AGDALITSTRING string #-}
{-}# BUILTIN AGDALITQNAME name #-}
{-#} BUILTIN AGDALITMETA meta \#-}
```
#### **Arguments**

Arguments can be (visible), {hidden}, or {{instance}}:

```
data Visibility : Set where
visible hidden instance : Visibility
{-}# BUILTIN HIDING Visibility #-}
{-#} BUILTIN VISIBLE visible _{+}{-#} BUILTIN HIDDEN hidden _{+}{-#} BUILTIN INSTANCE instance {+}-}
```
Arguments can be relevant or irrelevant:

```
data Relevance : Set where
 relevant irrelevant : Relevance
{-}# BUILTIN RELEVANCE Relevance #-}
{-}# BUILTIN RELEVANT relevant #-}
{-# BUILTIN IRRELEVANT irrelevant #-}
```
Visibility and relevance characterise the behaviour of an argument:

```
data ArgInfo : Set where
 arg-info : (v : Visibility) (r : Relevance) → ArgInfo
data Arg (A : Set) : Set where
arg : (i : ArgInfo) (x : A) → Arg A
{-#} BUILTIN ARGINFO ArgInfo {#}-}
{-# BUILTIN ARGARGINFO arg-info #-}
\{-\# BUILTIN ARG Arg \#-\}{-#} BUILTIN ARGARG arg _{\#-\}
```
#### **Patterns**

Reflected patterns are bound to the AGDAPATTERN built-in using the following data type.

```
data Pattern : Set where
 con : (c : Name) (ps : List (Arg Pattern)) → Pattern
 dot : Pattern
 var : (s : String) → Pattern
 lit : (l : Literal) → Pattern
 proj : (f : Name) → Pattern
 absurd : Pattern
{-# BUILTIN AGDAPATTERN Pattern #-}
{-#} BUILTIN AGDAPATCON con #-}
\{-\# BUILTIN AGDAPATDOT dot \#-\}{-#} BUILTIN AGDAPATVAR var \#-}
\{-\# BUILTIN AGDAPATLIT lit \#-\}{-}# BUILTIN AGDAPATPROJ proj #-}
{-}# BUILTIN AGDAPATABSURD absurd #-}
```
#### **Name abstraction**

```
data Abs (A : Set) : Set where
 abs : (s : String) (x : A) → Abs A
{-#} BUILTIN ABS Abs _{+}-}
{-#} BUILTIN ABSABS abs _{+}
```
#### **Terms**

Terms, sorts and clauses are mutually recursive and mapped to the AGDATERM, AGDASORT and AGDACLAUSE builtins respectively. Types are simply terms. Terms use de Bruijn indices to represent variables.

```
data Term : Set
data Sort : Set
data Clause : Set
Type = Term
data Term where
 var : (x : Nat) (args : List (Arg Term)) → Term
 con : (c : Name) (args : List (Arg Term)) → Term
 def : (f : Name) (args : List (Arg Term)) → Term
 lam : (v : Visibility) (t : Abs Term) → Term
 pat-lam : (cs : List Clause) (args : List (Arg Term)) → Term
 pi : (a : Arg Type) (b : Abs Type) → Term
 agda-sort : (s : Sort) → Term
 lit : (1 : Literal) \rightarrow Termmeta : (x : Meta) → List (Arg Term) → Term
 unknown : Term -- Treated as '_' when unquoting.
data Sort where
 set : (t : Term) → Sort -- A Set of a given (possibly neutral) level.
 lit : (n : Nat) \rightarrow Sort \text{ -- } A \text{ Set of a given concrete level.}unknown : Sort
data Clause where
 clause : (ps : List (Arg Pattern)) (t : Term) → Clause
 absurd-clause : (ps : List (Arg Pattern)) → Clause
{-#} BUILTIN AGDASORT Sort _{+}-}
{-#} BUILTIN AGDATERM Term #{-}}
{-#} BUILTIN AGDACLAUSE Clause {#}-}
{-#} BUILTIN AGDATERMVAR var {+}{-}# BUILTIN AGDATERMCON con #-}
{-#} BUILTIN AGDATERMDEF def {+}{-#} BUILTIN AGDATERMMETA meta {+}\{ -\# \quad \texttt{BULTIN} \quad \texttt{AGDATERMLAM} \qquad \qquad \texttt{lam} \qquad \qquad \# - \}\begin{array}{lll} \{\rightarrow\!\!\!\!\!\!/ & \textit{BULITIN} & \textit{AGDATERMEXTLAN} & \textit{pat-lam} & \textit{#--} \} \\ \{\rightarrow\!\!\!\!\!/ & \textit{BULITIN} & \textit{AGDATERMPI} & \textit{pi} & \textit{#--} \} \end{array}{-#} BUILTIN AGDATERMPI pi {+}{-# BUILTIN AGDATERMSORT agda-sort #-}
\{-\# BUILTIN AGDATERMLIT lit \#-\}{-#} BUILTIN AGDATERMUNSUPPORTED unknown {+}{-#} BUILTIN AGDASORTSET set #-}
{-#} BUILTIN AGDASORTLIT lit #-}
```

```
{-}# BUILTIN AGDASORTUNSUPPORTED unknown #-}
\{-\# BUILTIN AGDACLAUSECLAUSE clause \#-\}{-#} BUILTIN AGDACLAUSEABSURD absurd-clause _{+}
```
Absurd lambdas  $\lambda$  () are quoted to extended lambdas with an absurd clause.

The built-in constructors AGDATERMUNSUPPORTED and AGDASORTUNSUPPORTED are translated to meta variables when unquoting.

#### **Declarations**

There is a built-in type AGDADEFINITION representing definitions. Values of this type is returned by the AGDATCMGETDEFINITION built-in *[described below](#page-75-0)*.

```
data Definition : Set where
function : (cs : List Clause) → Definition
data-type : (pars : Nat) (cs : List Name) → Definition -- parameters and
\rightarrowconstructors
record-type : (c : Name) (fs : List (Arg Name)) \rightarrow -- c: name of record
˓→constructor
               Definition - f s: fields
 data-cons : (d : Name) → Definition -- d: name of data type
 axiom : Definition
 prim-fun : Definition
{-# BUILTIN AGDADEFINITION Definition #-}
{-# BUILTIN AGDADEFINITIONFUNDEF function #-}<br>{-# BUILTIN AGDADEFINITIONFUNDEF function #-}<br>A = 4 FUILTIN AGDADEFINITIONDATADEF data-type #-}
{-#} BUILTIN AGDADEFINITIONDATADEF data-type #-}
{-# BUILTIN AGDADEFINITIONRECORDDEF record-type #-}
{-}# BUILTIN AGDADEFINITIONDATACONSTRUCTOR data-cons #-}
\{-\# \quad \texttt{BULTIN} \quad \texttt{AGDADEFINITIONPOSTULATE} \qquad \qquad \texttt{axiom} \qquad \qquad \# - \}{-#} BUILTIN AGDADEFINITIONPRIMITIVE prim-fun #-}
```
#### **Type errors**

Type checking computations (see *[below](#page-75-0)*) can fail with an error, which is a list of ErrorParts. This allows metaprograms to generate nice errors without having to implement pretty printing for reflected terms.

```
-- Error messages can contain embedded names and terms.
data ErrorPart : Set where
 strErr : String → ErrorPart
 termErr : Term → ErrorPart
 nameErr : Name → ErrorPart
{-#} BUILTIN AGDAERRORPART ErrorPart _{+ -}}
(-# BUILTIN AGDAERRORPARTSTRING strErr #-\}{-#} BUILTIN AGDAERRORPARTTERM termErr #{-}}
{-#} BUILTIN AGDAERRORPARTNAME nameErr #{-}}
```
#### <span id="page-75-0"></span>**Type checking computations**

Metaprograms, i.e. programs that create other programs, run in a built-in type checking monad TC:

```
postulate
 TC : {a} → Set a → Set a
  returnTC : {a} {A : Set a} → A → TC A
 bindTC : {a b} {A : Set a} {B : Set b} \rightarrow TC A \rightarrow (A \rightarrow TC B) \rightarrow TC B
{-}# BUILTIN AGDATCM TC + + + +{-}# BUILTIN AGDATCMRETURN returnTC #-}
{-# BUILTIN AGDATCMBIND bindTC _{+}-}
```
The TC monad provides an interface to the Agda type checker using the following primitive operations:

```
postulate
  -- Unify two terms, potentially solving metavariables in the process.
  unify : Term → Term → TC
  -- Throw a type error. Can be caught by catchTC.
 typeError : {a} {A : Set a} → List ErrorPart → TC A
  -- Block a type checking computation on a metavariable. This will abort
  -- the computation and restart it (from the beginning) when the
  -- metavariable is solved.
  blockOnMeta : {a} {A : Set a} → Meta → TC A
  -- Prevent current solutions of metavariables from being rolled back in
  -- case 'blockOnMeta' is called.
  commitTC : TC
  -- Backtrack and try the second argument if the first argument throws a
  -- type error.
  catchTC : {a} {A : Set a} \rightarrow TC A \rightarrow TC A \rightarrow TC A
  -- Infer the type of a given term
  inferType : Term → TC Type
  -- Check a term against a given type. This may resolve implicit arguments
  -- in the term, so a new refined term is returned. Can be used to create
  -- new metavariables: newMeta t = checkType unknown tcheckType : Term → Type → TC Term
  -- Compute the normal form of a term.
  normalise : Term → TC Term
  -- Compute the weak head normal form of a term.
  reduce : Term → TC Term
  -- Get the current context. Returns the context in reverse order, so that
  -- it is indexable by deBruijn index.
  getContext : TC (List (Arg Type))
  -- Extend the current context with a variable of the given type.
  extendContext : {a} {A : Set a} → Arg Type → TC A → TC A
  -- Set the current context. Takes a context telescope with the outer-most
  -- entry first, in contrast to 'getContext'.
  inContext: {a} {A : Set a} \rightarrow List (Arg Type) \rightarrow TC A \rightarrow TC A
  -- Quote a value, returning the corresponding Term.
  quoteTC : {a} {A : Set a} → A → TC Term
```

```
-- Unquote a Term, returning the corresponding value.
  unquoteTC : {a} {A : Set a} \rightarrow Term \rightarrow TC A
  -- Create a fresh name.
  freshName : String → TC Name
  -- Declare a new function of the given type. The function must be defined
  -- later using 'defineFun'. Takes an Arg Name to allow declaring instances
  -- and irrelevant functions. The Visibility of the Arg must not be hidden.
  declareDef : Arg Name → Type → TC
  -- Define a declared function. The function may have been declared using
  -- 'declareDef' or with an explicit type signature in the program.
  defineFun : Name → List Clause → TC
  -- Get the type of a defined name. Replaces 'primNameType'.
  getType : Name → TC Type
  -- Get the definition of a defined name. Replaces 'primNameDefinition'.
  getDefinition : Name → TC Definition
  -- Check if a name refers to a macro
  isMacro : Name → TC Bool
  -- Change the behaviour of inferType, checkType, quoteTC, getContext
  -- to normalise (or not) their results. The default behaviour is no
  -- normalisation.
  withNormalisation : {a} {A : Set a} → Bool → TC A → TC A
  -- Prints the third argument if the corresponding verbosity level is turned
  -- on (with the -v flag to Agda).
  debugPrint : String → Nat → List ErrorPart → TC
{-}# BUILTIN AGDATCMUNIFY unify +{-#} BUILTIN AGDATCMTYPEERROR typeError _{+}\begin{array}{lllll} \{\textit{--}\#\ &\textit{BULITIN} & \textit{AGDATA} & \textit{blockOMMeta} & \#-\} \\ \{\textit{--}\#\ &\textit{BULITIN} & \textit{AGDATA} & \textit{GMERROR} & \textit{catchTC} & \#-\} \\ \{\textit{--}\#\ &\textit{BULITIN} & \textit{AGDATA} & \textit{GMERYPE} & \textit{infETType} & \#-\} \end{array}{-# BUILTIN AGDATCMCATCHERROR catchTC #-}
\begin{array}{lllllllllllllllllllll} \{ -\# & \text{BULITIN} & \text{AGDATCMINFERTYPE} & \text{inferType} & \#-\} \\ \{ -\# & \text{BULITIN} & \text{AGDATCMCMECKTYPE} & \text{checkType} & \#-\} \\ \{ -\# & \text{BULITIN} & \text{AGDATCMNORMALISE} & \text{normalise} & \#-\} \end{array}{-}# BUILTIN AGDATCMCHECKTYPE checkType +{-# BUILTIN AGDATCMNORMALISE normalise #-}
{-}# BUILTIN AGDATCMREDUCE reduce +-}
{-}# BUILTIN AGDATCMGETCONTEXT getContext #-}
{-}# BUILTIN AGDATCMEXTENDCONTEXT extendContext #-}
\{-\# \quad \texttt{BULTIN} \quad \texttt{AGDATCMINCONTEXT} \qquad \qquad \texttt{inContext} \qquad \qquad \#-\}{-}# BUILTIN AGDATCMQUOTETERM quoteTC +{-}# BUILTIN AGDATCMUNQUOTETERM unquoteTC _{+} +-}
{-}# BUILTIN AGDATCMFRESHNAME freshName #-}
{-#} BUILTIN AGDATCMDECLAREDEF declareDef _{+}{-}# BUILTIN AGDATCMDEFINEFUN defineFun +{-#} BUILTIN AGDATCMGETTYPE {q \in \mathcal{I}} getType {#}\begin{array}{lll} \{\textit{--}\#\ \textit{BULITIN} \textit{AGDATCMGETIYPE} & \textit{getType} & \textit{++-}\} \\ \{\textit{--}\#\ \textit{BULITIN} \textit{AGDATCMGETDEFINITION} & \textit{getDefinition} & \textit{++-}\} \\ \{\textit{--}\#\ \textit{BULITIN} \textit{AGDATCMCOMMIT} & \textit{committer} & \textit{++-}\} \end{array}{-}# BUILTIN AGDATCMCOMMIT commitTC +(-# BUILTIN AGDATCMISMACRO isMacro #-}{-# BUILTIN AGDATCMWITHNORMALISATION withNormalisation #-}
{-# BUILTIN AGDATCMDEBUGPRINT debugPrint #-}
```
### **Metaprogramming**

There are three ways to run a metaprogram (TC computation). To run a metaprogram in a term position you use a *[macro](#page-78-0)*. To run metaprograms to create top-level definitions you can use the unquoteDecl and unquoteDef primitives (see *[Unquoting Declarations](#page-79-0)*).

#### <span id="page-78-0"></span>**Macros**

Macros are functions of type  $t_1 \rightarrow t_2 \rightarrow \ldots \rightarrow$  Term  $\rightarrow$  TC that are defined in a macro block. The last argument is supplied by the type checker and will be the representation of a metavariable that should be instantiated with the result of the macro.

Macro application is guided by the type of the macro, where Term and Name arguments are quoted before passed to the macro. Arguments of any other type are preserved as-is.

For example, the macro application f u v w where f : Term  $\rightarrow$  Name  $\rightarrow$  Bool  $\rightarrow$  Term  $\rightarrow$  TC desugars into:

**unquote** (f (**quoteTerm** u) (**quote** v) w)

where quoteTerm u takes a u of arbitrary type and returns its representation in the Term data type, and unquote m runs a computation in the TC monad. Specifically, when checking unquote m : A for some type A the type checker proceeds as follows:

- Check  $m : Term \rightarrow TC$ .
- Create a fresh metavariable hole : A.
- Let qhole : Term be the quoted representation of hole.
- Execute m qhole.
- Return (the now hopefully instantiated) hole.

Reflected macro calls are constructed using the def constructor, so given a macro g : Term  $\rightarrow$  TC the term def (quote g) [] unquotes to a macro call to g.

Note: The quoteTerm and unquote primitives are available in the language, but it is recommended to avoid using them in favour of macros.

Limitations:

• Macros cannot be recursive. This can be worked around by defining the recursive function outside the macro block and have the macro call the recursive function.

Silly example:

```
macro
    plus-to-times : Term → Term → TC
    plus-to-times (def (quote _{+}) (a b [])) hole = unify hole (def (quote _{*}) (a
\rightarrow b []))
    plus-to-times v hole = unify hole v
thm : (a \ b : Nat) \rightarrow plus-to-times (a + b) a * bthm a b = refl
```
Macros lets you write tactics that can be applied without any syntactic overhead. For instance, suppose you have a solver:

magic **:** Type → Term

that takes a reflected goal and outputs a proof (when successful). You can then define the following macro:

```
macro
  by-magic : Term → TC
  by-magic hole =
    bindTC (inferType hole) \lambda goal \rightarrowunify hole (magic goal)
```
This lets you apply the magic tactic as a normal function:

thm **:** ¬ P NP thm **=** by-magic

#### <span id="page-79-0"></span>**Unquoting Declarations**

While macros let you write metaprograms to create terms, it is also useful to be able to create top-level definitions. You can do this from a macro using the declareDef and defineFun primitives, but there is no way to bring such definitions into scope. For this purpose there are two top-level primitives unquoteDecl and unquoteDef that runs a TC computation in a declaration position. They both have the same form:

**unquoteDecl** x<sup>1</sup> **..** x **=** m unquoteDef x<sup>1</sup> **..** x **=** m

except that the list of names can be empty for unquoteDecl, but not for unquoteDef. In both cases m should have type TC. The main difference between the two is that unquoteDecl requires m to both declare (with declareDef) and define (with defineFun) the x whereas unquoteDef expects the x to be already declared. In other words, unquoteDecl brings the x into scope, but unquoteDef requires them to already be in scope.

In m the x stand for the names of the functions being defined (i.e. x : Name) rather than the actual functions.

One advantage of unquoteDef over unquoteDecl is that unquoteDef is allowed in mutual blocks, allowing mutually recursion between generated definitions and hand-written definitions.

# <span id="page-79-1"></span>**Rewriting**

Note: This is a stub.

# <span id="page-79-2"></span>**Safe Agda**

By using the command-line option --safe, a user can specify that Agda should ensure that features leading to possible inconsistencies should be disabled.

Here is a list of the features  $-\text{safe}$  is incompatible with:

- postulate can be used to assume any axiom.
- --allow-unsolved-metas forces Agda to accept unfinished proofs.
- $--no-positivity-check makes it possible to write non-terminating programs by structural "induction"$ on non strictly positive datatypes.
- --no-termination-check gives loopy programs any type.
- $\bullet$  --type-in-type allows the user to encode the Girard-Hurken paradox.
- $--injective-type-constructors together with excluded middle leads to an inconsistency via Chung-$ Kil Hur's construction.
- guardedness-preserving-type-constructors is based on a rather operational understanding of ∞/\_; it's not yet clear if this extension is consistent.
- --experimental-irrelevance enables potentially unsound irrelevance features (irrelevant levels, irrelevant data matching).
- $-\epsilon$  -rewriting turns any equation into one that holds definitionally. It can at the very least break convergence.

### **Known Issues**

#### **Pragma Option**

It is possible to specify  $\{-\#$  OPTIONS  $--s$  at  $\#$ - $\}$  at the top of a file. Unfortunately a known bug (see [#2487\)](https://github.com/agda/agda/issues/2487) means that the option choice is not repercuted in the imported file. Therefore only the command-line option can be trusted.

#### **Standard Library**

The standard library uses a lot of unsafe features (e.g. postulate in the Foreign Function Interface) and these are not isolated in separate modules. As a consequence virtually any project relying on the standard library will not be successfully typechecked with the  $-\text{s}$  a fe option. There is [work in progress](https://github.com/agda/agda-stdlib/issues/143) to fix this issue.

# <span id="page-80-0"></span>**Sized Types**

Note: This is a stub.

Sizes help the termination checker by tracking the depth of data structures across definition boundaries.

The built-in combinators for sizes are described in *[Sized types](#page-18-0)*.

# **Example for coinduction: finite languages**

#### See *[Abel 2017](#page-83-0)* and *[Traytel 2016](#page-83-1)*.

Decidable languages can be represented as infinite trees. Each node has as many children as the number of characters in the alphabet A. Each path from the root of the tree to a node determines a possible word in the language. Each node has a boolean label, which is  $true$  if and only if the word corresponding to that node is in the language. In particular, the root node of the tree is labelled  $true$  if and only if the word  $\epsilon$  belongs to the language.

These infinite trees can be represented as the following coinductive data-type:

```
record Lang (i : Size) (A : Set) : Set where
  coinductive
  field
    \nu : Bool
     \delta : {j : Size< i} \rightarrow A \rightarrow Lang j A
open Lang
```
As we said before, given a language a : Lang A,  $\nu$  a true iff  $\epsilon$  a. On the other hand, the language  $\delta$  a x : Lang A is the [Brzozowski derivative](https://en.wikipedia.org/wiki/Brzozowski_derivative) of a with respect to the character x, that is, w  $\delta$  a x iff xw a.

With this data type, we can define some regular languages. The first one, the empty language, contains no words; so all the nodes are labelled false:

```
: {i A} → Lang i A
\nu = false
\delta =
```
The second one is the language containing a single word; the empty word. The root node is labelled  $\tau$  rue, and all the others are labelled false:

```
\epsilon : {i A} \rightarrow Lang i A
\nu \epsilon = true
\delta \epsilon = =
```
To compute the union (or sum) of two languages, we do a point-wise or operation on the labels of their nodes:

```
- : {i A} \rightarrow Lang i A \rightarrow Lang i A \rightarrow Lang i A
\nu (a + b) = \nu a \nu b
\delta (a + b) x = \delta a x + \delta b x
infixl 10 +
```
Now, lets define concatenation. The base case (v) is straightforward:  $\epsilon$  a · b iff  $\epsilon$  a and  $\epsilon$  b.

For the derivative ( $\delta$ ), assume that we have a word w, w  $\delta$  (a · b) x. This means that  $xw = \alpha\beta$ , with  $\alpha$  a and  $\beta$  b.

We have to consider two cases:

- 1.  $\epsilon$  a. Then, either:
	- $\alpha = \epsilon$ , and  $\beta = xw$ , where  $w \in \delta$  b x.
	- $\alpha = x\alpha'$ , with  $\alpha'$   $\delta$  a x, and  $w = \alpha' \beta$   $\delta$  a x · b.
- 2.  $\epsilon$  a. Then, only the second case above is possible:

```
• \alpha = x\alpha', with \alpha' \delta a x, and w = \alpha' \beta \delta a x · b.
```

```
_·_ : {i A} → Lang i A → Lang i A → Lang i A
\nu (a · b) = \nu a \nu b
\delta (a · b) x = if \nu a then \delta a x \cdot b + \delta b x else \delta a x \cdot b\text{infixl} 20 \text{-}
```
Here is where sized types really shine. Without sized types, the termination checker would not be able to recognize that \_+\_ or if\_then\_else are not inspecting the tree, which could render the definition non-productive. By contrast, with sized types, we know that the  $a + b$  is defined to the same depth as a and b are.

In a similar spirit, we can define the Kleene star:

```
* : {i A} \rightarrow Lang i A \rightarrow Lang i A
\nu (a \star) = true
\delta (a *) x = \delta a x · a *
infixl 30 _*
```
Again, because the types tell us that  $\therefore$  preserves the size of its inputs, we can have the recursive call to a  $\star$  under a function call to  $\lbrack \cdots \rbrack$ .

#### **Testing**

First, we want to give a precise notion of membership in a language. We consider a word as a List of characters.

```
\{i\} \{A\} \rightarrow List i A \rightarrow Lang i A \rightarrow Bool
[] a = v a(x \ w) a = w \delta a x
```
Note how the size of the word we test for membership cannot be larger than the depth to which the language tree is defined.

If we want to use regular, non-sized lists, we need to ask for the language to have size  $\omega$ .

 $: \{A\} \rightarrow$  List A  $\rightarrow$  Lang  $\omega$  A  $\rightarrow$  Bool  $\begin{bmatrix} 1 & \cdot & \cdot & \cdot \\ \cdot & \cdot & \cdot & \cdot \\ \cdot & \cdot & \cdot & \cdot \end{bmatrix}$  a =  $\nu$  a  $(x \ w)$  a = w  $\delta$  a x

Intuitively,  $\omega$  is a Size larger than the size of any term than one could possibly define in Agda.

Now, let's consider binary strings as words. First, we define the languages  $x$  containing the single word "x" of length 1, for alphabet  $A = Bool$ :

```
_ : {i} → Bool → Lang i Bool
\nu = false
\delta false false = \epsilon\delta true true = \epsilon\delta false true =
\delta true false =
```
Now we can define the bip-bop language, consisting of strings of even length alternating letters "true" and "false".

bip-bop =  $(\text{true} \cdot \text{false})$ \*

Let's test a few words for membership in the language bip-bop!

```
test1 : (true false true false true false []) bip-bop true
test1 = refl
test2 : (true false true false true []) bip-bop false
test_2 = ref1test3 : (true true false []) bip-bop false
test_3 = ref1
```
# <span id="page-83-0"></span>**References**

<span id="page-83-1"></span>[Equational Reasoning about Formal Languages in Coalgebraic Style, Andreas Abel.](https://www.cse.chalmers.se/~abela/jlamp17.pdf) [Formal Languages, Formally and Coinductively, Dmitriy Traytel, FSCD \(2016\).](https://www21.in.tum.de/~traytel/papers/fscd16-coind_lang/paper.pdf)

# **Telescopes**

Note: This is a stub.

# <span id="page-83-4"></span>**Termination Checking**

Note: This is a stub.

#### <span id="page-83-3"></span>**With-functions**

### **Pragmas and Options**

• The NON TERMINATING pragma

This is a safer version of *[TERMINATING](#page-83-2)* which doesn't treat the affected functions as terminating. This means that NON\_TERMINATING functions do not reduce during type checking. They do reduce at run-time and when invoking C-c C-n at top-level (but not in a hole). The pragma was added in Agda 2.4.2.

<span id="page-83-2"></span>• The TERMINATING pragma

Switches off termination checker for individual function definitions and mutual blocks and marks them as terminating. Since Agda 2.4.2.1 replaced the NO\_TERMINATION\_CHECK pragma.

The pragma must precede a function definition or a mutual block. The pragma cannot be used in  $--$ safe mode.

Examples:

– Skipping a single definition: before type signature:

 ${-#}$  TERMINATING  $_{+}$ -} a **:** A a **=** a

– Skipping a single definition: before first clause:

```
b : A
{-#} TERMINATING #-}
b = b
```
– Skipping an old-style mutual block: Before *mutual* keyword:

```
{+ +} TERMINATING {+ -}mutual
  c : A
```
c **=** d d **:** A d **=** c

– Skipping an old-style mutual block: Somewhere within *mutual* block before a type signature or first function clause:

```
mutual
 {-#} TERMINATING _{+}-}
e : A
 e = f
f : A
 f = e
```
– Skipping a new-style mutual block: Anywhere before a type signature or first function clause in the block:

```
g : A
h : A
g = h
{-#} TERMINATING _{+}-}
h = g
```
# <span id="page-84-0"></span>**Universe Levels**

Note: This is a stub.

# **With-Abstraction**

- *[Usage](#page-85-0)*
	- *[Generalisation](#page-85-1)*
	- *[Nested with-abstractions](#page-86-0)*
	- *[Simultaneous abstraction](#page-87-0)*
	- *[Using underscores in pattern repetition](#page-88-0)*
	- *[Rewrite](#page-88-1)*
	- *[The inspect idiom](#page-89-0)*
	- *[Alternatives to with-abstraction](#page-90-0)*
	- *[Performance considerations](#page-91-0)*
- *[Technical details](#page-91-1)*
	- *[Examples](#page-92-0)*

– *[Ill-typed with-abstractions](#page-93-0)*

With abstraction was first introduced by Conor McBride *[\[McBride2004\]](#page-134-0)* and lets you pattern match on the result of an intermediate computation by effectively adding an extra argument to the left-hand side of your function.

### <span id="page-85-0"></span>**Usage**

In the simplest case the with construct can be used just to discriminate on the result of an intermediate computation. For instance

```
filter : {A : Set} \rightarrow (A \rightarrow Bool) \rightarrow List A \rightarrow List A
filter p [] = []
filter p (x xs) with p x
filter p (x xs) | true = x filter p xs
filter p (x xs) | false = filter p xs
```
The clause containing the with-abstraction has no right-hand side. Instead it is followed by a number of clauses with an extra argument on the left, separated from the original arguments by a vertical bar  $($  | $).$ 

When the original arguments are the same in the new clauses you can use the ... syntax:

```
filter : \{A : \textbf{Set}\} \rightarrow (A \rightarrow \text{Bool}) \rightarrow \text{List } A \rightarrow \text{List } Afilter p [] = []
filter p (x xs) with p x
... | true = x filter p xs
... | false = filter p xs
```
In this case  $\ldots$  expands to filter p (x xs). There are three cases where you have to spell out the left-hand side:

- If you want to do further pattern matching on the original arguments.
- When the pattern matching on the intermediate result refines some of the other arguments (see *[Dot patterns](#page-35-0)*).
- To disambiguate the clauses of nested with abstractions (see *[Nested with-abstractions](#page-86-0)* below).

#### <span id="page-85-1"></span>**Generalisation**

The power of with-abstraction comes from the fact that the goal type and the type of the original arguments are generalised over the value of the scrutinee. See *[Technical details](#page-91-1)* below for the details. This generalisation is important when you have to prove properties about functions defined using with. For instance, suppose we want to prove that the filter function above satisfies some property P. Starting out by pattern matching of the list we get the following (with the goal types shown in the holes)

```
postulate P : {A} → List A → Set
postulate p-nil : P []
postulate Q : Set
postulate q-nil : Q
```

```
proof : {A : Set} (p : A \rightarrow Bool) (xs : List A) \rightarrow P (filter p xs)
proof p [] = {! P [] !}
proof p (x xs) = {! P (filter p xs | p x) !}
```
In the cons case we have to prove that P holds for filter p  $xs$  | p x. This is the syntax for a stuck withabstraction–filter cannot reduce since we don't know the value of p  $\times$ . This syntax is used for printing, but is not accepted as valid Agda code. Now if we with-abstract over  $p \times x$ , but don't pattern match on the result we get:

```
proof : \{A : \mathsf{Set}\} (p : A \to \mathsf{Bool}) (xs : List A) \to P (filter p xs)
proof p [] = p-nil
proof p (x xs) with p x
                       ... | r = {! P (filter p xs | r) !}
```
Here the p x in the goal type has been replaced by the variable r introduced for the result of p x. If we pattern match on  $r$  the with-clauses can reduce, giving us:

```
proof : {A : Set} (p : A → Bool) (xs : List A) → P (filter p xs)
proof p [] = p-nil
proof p (x xs) with p x
... | true = {! P (x filter p xs) !}
... | false = {! P (filter p xs) !}
```
Both the goal type and the types of the other arguments are generalised, so it works just as well if we have an argument whose type contains filter p xs.

```
\text{proof}_2: \{A : \text{Set}\}\ (p : A \rightarrow Bool) (xs : List A) \rightarrow P (filter p xs) \rightarrow Q
proof2 p [] _ = q-nil
proof2 p (x xs) H with p x
... | true = {! H : P (filter p xs) !}
... | false = {! H : P (x filter p xs) !}
```
The generalisation is not limited to scrutinees in other with-abstractions. All occurrences of the term in the goal type and argument types will be generalised.

Note that this generalisation is not always type correct and may result in a (sometimes cryptic) type error. See *[Ill-typed](#page-93-0) [with-abstractions](#page-93-0)* below for more details.

#### <span id="page-86-0"></span>**Nested with-abstractions**

With-abstractions can be nested arbitrarily. The only thing to keep in mind in this case is that the ... syntax applies to the closest with-abstraction. For example, suppose you want to use ... in the definition below.

```
compare : Nat → Nat → Comparison
compare x y with x < y
compare x y | false with y < x
compare x y | false | false = equal
compare x y | false | true = greater
compare x y | true = less
```
You might be tempted to replace compare  $x$  y with  $\dots$  in all the with-clauses as follows.

```
compare : Nat → Nat → Comparison
compare x y with x < y
... | false with y < x
... | false = equal
... | true = greater
... | true = less -- WRONG
```
This, however, would be wrong. In the last clause the ... is interpreted as belonging to the inner with-abstraction (the whitespace is not taken into account) and thus expands to compare  $x \, y \mid$  false  $\mid$  true. In this case you have to spell out the left-hand side and write

compare **:** Nat → Nat → Comparison compare x y **with** x < y

```
... | false with y < x
... | false = equal
... | true = greater
compare x y | true = less
```
#### <span id="page-87-0"></span>**Simultaneous abstraction**

You can abstract over multiple terms in a single with abstraction. To do this you separate the terms with vertical bars  $(|).$ 

```
compare : Nat → Nat → Comparison
compare x y with x < y | y < x
... | true | _ = less
... | _ | true = greater
... | false | false = equal
```
In this example the order of abstracted terms does not matter, but in general it does. Specifically, the types of later terms are generalised over the values of earlier terms. For instance

```
postulate plus-commute : (a b : Nat) \rightarrow a + b b + a
postulate P : Nat → Set
```

```
thm : (a b : Nat) \rightarrow P (a + b) \rightarrow P (b + a)
thm a b t with a + b | plus-commute a b
thm a b t | ab | eq = {! t : P ab, eq : ab b + a !}
```
Note that both the type of t and the type of the result  $eq$  of plus-commute a b have been generalised over a + b. If the terms in the with-abstraction were flipped around, this would not be the case. If we now pattern match on  $eq$ we get

```
thm : (a b : Nat) \rightarrow P (a + b) \rightarrow P (b + a)
thm a b t with a + b | plus-commute a b
thm a b t | \cdot (b + a) | refl = {! t : P (b + a) !}
```
<span id="page-87-1"></span>and can thus fill the hole with t. In effect we used the commutativity proof to rewrite  $a + b$  to  $b + a$  in the type of t. This is such a useful thing to do that there is special syntax for it. See *[Rewrite](#page-88-1)* below. A limitation of generalisation is that only occurrences of the term that are visible at the time of the abstraction are generalised over, but more instances of the term may appear once you start filling in the right-hand side or do further matching on the left. For instance, consider the following contrived example where we need to match on the value of  $f \circ n$  for the type of q to reduce, but we then want to apply q to a lemma that talks about  $f$  n:

```
postulate
 R : Set
  P : Nat → Set
  f : Nat → Nat
 lemma : n \rightarrow P (f n) \rightarrow RQ : Nat \rightarrow SetQ zero =
Q (suc n) = P (suc n)
```

```
proof : (n : Nat) \rightarrow Q (f n) \rightarrow Rproof n q with f n
proof n () | zero
proof n q | suc fn = {! q : P (suc fn) !}
```
Once we have generalised over  $f \cap w$  are can no longer apply the lemma, which needs an argument of type  $P(f \cap y)$ . To solve this problem we can add the lemma to the with-abstraction:

```
\text{proof:} \quad \text{(n : Nat)} \rightarrow \text{Q} \quad \text{(f n) } \rightarrow \text{R}proof n q with f n | lemma n
proof n () | zero | _
proof n q | suc fn | lem = lem q
```
In this case the type of lemma n (P (f n)  $\rightarrow$  R) is generalised over f n so in the right hand side of the last clause we have q : P (suc fn) and lem : P (suc fn)  $\rightarrow$  R.

See *[The inspect idiom](#page-89-0)* below for an alternative approach.

#### <span id="page-88-0"></span>**Using underscores in pattern repetition**

If an ellipsis *...* cannot be used, the with-clause has to repeat (or refine) the patterns of the parent clause. Since Agda 2.5.3, such patterns can be replaced by underscores if the variables they bind are not needed. Here is a (slightly contrived) example:

```
record R : Set where
 coinductive -- disallows matching
 field f : Bool
       n : Nat
data P (r : R) : Nat → Set where
 fTrue : R.f r true → P r zero
 nSuc : P r (suc (R.n r))
data Q : (b : Bool) (n : Nat) → Set where
 true! : Q true zero
 suc! : {b n} → Q b (suc n)
test : (r : R) {n : Nat} (p : P r n) → Q (R.f r) n
test r nSuc = suc!
test r (fTrue p) with R.f r
test _ (fTrue ()) | false
test _ _ | true = true! -- underscore instead of (isTrue _)
```
#### <span id="page-88-1"></span>**Rewrite**

Remember example of *[simultaneous abstraction](#page-87-0)* from above.

**postulate** plus-commute : (a b : Nat)  $\rightarrow$  a + b b + a thm :  $(a b : Nat) \rightarrow P (a + b) \rightarrow P (b + a)$ thm a b t **with** a + b **|** plus-commute a b thm  $a \ b \ t \qquad | \ (b + a) \ | \ ref1 = t$ 

This pattern of rewriting by an equation by with-abstracting over it and its left-hand side is common enough that there is special syntax for it:

```
thm : (a b : Nat) \rightarrow P (a + b) \rightarrow P (b + a)thm a b t rewrite plus-commute a b = t
```
The rewrite construction takes a term eq of type lhs rhs, where <u>is</u> the *[built-in equality type](#page-17-0)*, and expands to a with-abstraction of lhs and eq followed by a match of the result of eq against refl:

```
f ps rewrite eq = v
  --&>f ps with lhs | eq
... | .rhs | refl = v
```
One limitation of the rewrite construction is that you cannot do further pattern matching on the arguments *after* the rewrite, since everything happens in a single clause. You can however do with-abstractions after the rewrite. For instance,

```
postulate T : Nat → Set
isEven : Nat → Bool
isEven zero = true
isEven (suc zero) = false
isEven (suc (suc n)) = isEven n
thm<sub>1</sub> : (a b : Nat) \rightarrow T (a + b) \rightarrow T (b + a)
thm1 a b t rewrite plus-commute a b with isEven a
\tanh_1 a b t | true = t
thm<sub>1</sub> a b t | false = t
```
Note that the with-abstracted arguments introduced by the rewrite  $(1 \text{hs and } eq)$  are not visible in the code.

#### <span id="page-89-0"></span>**The inspect idiom**

When you with-abstract a term  $t$  you lose the connection between  $t$  and the new argument representing its value. That's fine as long as all instances of  $\pm$  that you care about get generalised by the abstraction, but as we saw *[above](#page-87-1)* this is not always the case. In that example we used simultaneous abstraction to make sure that we did capture all the instances we needed. An alternative to that is to use the *inspect idiom*, which retains a proof that the original term is equal to its abstraction.

In the simplest form, the inspect idiom uses a singleton type:

```
data Singleton {a} {A : Set a} (x : A) : Set a where
  \_with\_ : (y : A) \rightarrow x \quad y \rightarrow Singleton x
inspect : {a} {A : Set a} (x : A) → Singleton x
inspect x = x with refl
```
Now instead of with-abstracting  $t$ , you can abstract over inspect  $t$ . For instance,

```
filter : {A : Set} \rightarrow (A \rightarrow Bool) \rightarrow List A \rightarrow List A
filter p [] = []
filter p (x xs) with inspect (p x)
... | true with eq = {! eq : p x true !}
... | false with eq = {! eq : p x false !}
```
Here we get proofs that  $p \times$  true and  $p \times$  false in the respective branches that we can on use the right. Note that since the with-abstraction is over inspect (p  $x$ ) rather than p  $x$ , the goal and argument types are no longer generalised over  $p \times x$ . To fix that we can replace the singleton type by a function graph type as follows (see *[Anonymous modules](#page-56-0)* to learn about the use of a module to bind the type arguments to Graph and inspect):

**module** \_ {a b} {A **: Set** a} {B **:** A → **Set** b} **where**

```
data Graph (f : x → B x) (x : A) (y : B x) : Set b where
  ingraph : f x y \rightarrow Graph f x yinspect : (f : x \rightarrow B x) (x : A) \rightarrow Graph f x (f x)inspect _ _ = ingraph refl
```
To use this on a term g v you with-abstract over both g v and inspect g v. For instance, applying this to the example from above we get

```
postulate
 R : Set
 P : Nat → Set
 f : Nat → Nat
 lemma : n \rightarrow P (f n) \rightarrow RQ : Nat → Set
Q zero =
Q (suc n) = P (suc n)
proof : (n : Nat) \rightarrow Q (f n) \rightarrow Rproof n q with f n | inspect f n
proof n () | zero | _
proof n q | suc fn | ingraph eq = \{ ! q : P (suc fn), eq : f n suc fn !}
```
We could then use the proof that  $f$  n suc  $f$ n to apply lemma to q.

This version of the inspect idiom is defined (using slightly different names) in the [standard library](https://github.com/agda/agda-stdlib) in the module Relation.Binary.PropositionalEquality and in the [agda-prelude](https://github.com/UlfNorell/agda-prelude) in Prelude.Equality. Inspect (reexported by Prelude).

#### <span id="page-90-0"></span>**Alternatives to with-abstraction**

Although with-abstraction is very powerful there are cases where you cannot or don't want to use it. For instance, you cannot use with-abstraction if you are inside an expression in a right-hand side. In that case there are a couple of alternatives.

#### **Pattern lambdas**

Agda does not have a primitive case construct, but one can be emulated using *[pattern matching lambdas](#page-45-0)*. First you define a function case\_of\_ as follows:

case\_of\_ **:** {a b} {A **: Set** a} {B **: Set** b} → A → (A → B) → B case x of f **=** f x

You can then use this function with a pattern matching lambda as the second argument to get a Haskell-style case expression:

```
filter : {A : Set} \rightarrow (A \rightarrow Bool) \rightarrow List A \rightarrow List A
filter p [] = []
filter p (x xs) =
  case p x of
  \lambda { true \rightarrow x filter p xs
     ; false \rightarrow filter p xs
     }
```
This version of case  $\circ$  f only works for non-dependent functions. For dependent functions the target type will in most cases not be inferrable, but you can use a variant with an explicit B for this case:

case\_return\_of\_ : {a b} {A : **Set** a} (x : A) (B : A  $\rightarrow$  **Set** b)  $\rightarrow$  (x  $\rightarrow$  B x)  $\rightarrow$  B x case x return B of f **=** f x

The dependent version will let you generalise over the scrutinee, just like a with-abstraction, but you have to do it manually. Two things that it will not let you do is

- further pattern matching on arguments on the left-hand side, and
- refine arguments on the left by the patterns in the case expression. For instance if you matched on a Vec A n the n would be refined by the nil and cons patterns.

#### **Helper functions**

Internally with-abstractions are translated to auxiliary functions (see *[Technical details](#page-91-1)* below) and you can always<sup>[1](#page-91-2)</sup> write these functions manually. The downside is that the type signature for the helper function needs to be written out explicitly, but fortunately the *[Emacs Mode](#page-104-0)* has a command (C-c C-h) to generate it using the same algorithm that generates the type of a with-function.

#### <span id="page-91-0"></span>**Performance considerations**

The *[generalisation step](#page-85-1)* of a with-abstraction needs to normalise the scrutinee and the goal and argument types to make sure that all instances of the scrutinee are generalised. The generalisation also needs to be type checked to make sure that it's not *[ill-typed](#page-93-0)*. This makes it expensive to type check a with-abstraction if

- the normalisation is expensive,
- the normalised form of the goal and argument types are big, making finding the instances of the scrutinee expensive,
- type checking the generalisation is expensive, because the types are big, or because checking them involves heavy computation.

In these cases it is worth looking at the *[alternatives to with-abstraction](#page-90-0)* from above.

### <span id="page-91-1"></span>**Technical details**

Internally with-abstractions are translated to auxiliary functions–there are no with-abstractions in the *[Core language](#page-25-0)*. This translation proceeds as follows. Given a with-abstraction

```
f: \Gamma \to Bf\ p s\ \ \ \textbf{with}\ t_1\ \ \mid \ldots \mid t_mf\ p s_1 \qquad |q_{11}|\ldots|q_{1m}=v_1.
.
.
f ps_n \t | q_{n1} | \ldots | q_{nm} = v_n
```
where  $\Delta \vdash ps : \Gamma$  (i.e.  $\Delta$  types the variables bound in ps), we

- Infer the types of the scrutinees  $t_1 : A_1, \ldots, t_m : A_m$ .
- Partition the context  $\Delta$  into  $\Delta_1$  and  $\Delta_2$  such that  $\Delta_1$  is the smallest context where  $\Delta_1 \vdash t_i : A_i$  for all *i*, i.e., where the scrutinees are well-typed. Note that the partitioning is not required to be a split,  $\Delta_1\Delta_2$  can be a (well-formed) reordering of  $\Delta$ .

<span id="page-91-2"></span><sup>1</sup> The termination checker has *[special treatment for with-functions](#page-83-3)*, so replacing a *with* by the equivalent helper function might fail termination.

• Generalise over the  $t_i$  s, by computing

$$
C = (w_1 : A_1)(w_1 : A'_2) \dots (w_m : A'_m) \to \Delta'_2 \to B'
$$

such that the normal form of  $C$  does not contain any  $t_i$  and

$$
A'_i[w_1 := t_1 \dots w_{i-1} := t_{i-1}] \simeq A_i
$$
  

$$
(\Delta'_2 \to B')[w_1 := t_1 \dots w_m := t_m] \simeq \Delta_2 \to B
$$

where  $X \simeq Y$  is equality of the normal forms of X and Y. The type of the auxiliary function is then  $\Delta_1 \rightarrow C$ .

- Check that  $\Delta_1 \rightarrow C$  is type correct, which is not guaranteed (see *[below](#page-93-0)*).
- Add a function  $f_{aux}$ , mutually recursive with f, with the definition

$$
f_{aux} : \Delta_1 \rightarrow C
$$
  
\n
$$
f_{aux} ps_{11} qs_1 ps_{21} = v_1
$$
  
\n:  
\n:  
\n
$$
f_{aux} ps_{1n} qs_n ps_{2n} = v_n
$$

where  $qs_i = q_{i1} \dots q_{im}$ , and  $ps_{1i}$ :  $\Delta_1$  and  $ps_{2i}$ :  $\Delta_2$  are the patterns from  $ps_i$  corresponding to the variables of ps. Note that due to the possible reordering of the partitioning of  $\Delta$  into  $\Delta_1$  and  $\Delta_2$ , the patterns  $ps_{1i}$  and  $ps_{2i}$ can be in a different order from how they appear  $ps_i$ .

• Replace the with-abstraction by a call to  $f_{aux}$  resulting in the final definition

$$
f : \Gamma \to B
$$
  

$$
f ps = f_{aux} xs_1 ts xs_2
$$

where  $ts = t_1 \dots t_m$  and  $xs_1$  and  $xs_2$  are the variables from  $\Delta$  corresponding to  $\Delta_1$  and  $\Delta_2$  respectively.

#### <span id="page-92-0"></span>**Examples**

Below are some examples of with-abstractions and their translations.

```
postulate
   A : Set
    - + \cdot \cdot A \rightarrow A \rightarrow A
    T : A → Set
   \begin{array}{lclclclcl} \mathsf{mkT} & \cdot & \cdot & \mathsf{x}\ \rightarrow\ \mathsf{T} & \mathsf{x} \end{array}P : x → T x → Set
-- the type A of the with argument has no free variables, so the with
  - argument will come first
f_1 : (x y : A) (t : T (x + y)) \rightarrow T (x + y)
f_1 x y t with x + yf<sub>1</sub> x y t | w = {!!}
-- Generated with function
f = aux_1 : (w : A) (x y : A) (t : T w) \rightarrow T wf-aux<sub>1</sub> w x y t = \{!!\}-- x and p are not needed to type the with argument, so the context
-- is reordered with only y before the with argument
f_2 : (x \ y : A) (p : P y (m k T y)) \rightarrow P y (m k T y)f2 x y p with mkT y
f<sub>2</sub> x y p | w = \{1!\}
```

```
f = aux_2 : (y : A) (w : T y) (x : A) (p : P y w) \rightarrow P y wf-aux<sub>2</sub> y w x p = \{!!\}postulate
 H: X \, y \rightarrow T \, (x + y) \rightarrow Set-- Multiple with arguments are always inserted together, so in this case
-- t ends up on the left since it's needed to type h and thus x + y isn't
-- abstracted from the type of t
f_3 : (x y : A) (t : T (x + y)) (h : H x y t) \rightarrow T (x + y)
f_3 x y t h with x + y | h
f<sub>3</sub> x y t h | w<sub>1</sub> | w<sub>2</sub> = {! t : T (x + y), goal : T w<sub>1</sub> !}
f-aux3 : (x y : A) (t : T (x + y)) (h : H x y t) (w1 : A) (w2 : H x y t) → T w1
f-aux<sub>3</sub> x y t h w_1 w_2 = {!!}
-- But earlier with arguments are abstracted from the types of later ones
f_4 : (x \ y : A) (t : T (x + y)) \rightarrow T (x + y)f_4 x y t with x + y | t
f_4 x y t | w<sub>1</sub> | w<sub>2</sub> = {! t : T (x + y), w<sub>2</sub> : T w<sub>1</sub>, goal : T w<sub>1</sub> !}
f-aux4 : (x y : A) (t : T (x + y)) (w1 : A) (w2 : T w1) → T w1
f-aux<sub>4</sub> x y t w_1 w_2 = {!!}
```
#### <span id="page-93-0"></span>**Ill-typed with-abstractions**

As mentioned above, generalisation does not always produce well-typed results. This happens when you abstract over a term that appears in the *type* of a subterm of the goal or argument types. The simplest example is abstracting over the first component of a dependent pair. For instance,

```
postulate
 A : Set
 B : A → Set
 H : (x : A) → B x → Set
bad-with : (p : \Sigma A B) \rightarrow H (fst p) (snd p)
```
bad-with p **with** fst p **... |**  $=$   $\{!!\}$ 

Here, generalising over  $f$ st p results in an ill-typed application H w (snd p) and you get the following type error:

```
fst p != w of type A
when checking that the type (p : \Sigma A B) (w : A) \rightarrow H w (snd p) of
the generated with function is well-formed
```
This message can be a little difficult to interpret since it only prints the immediate problem ( $fst p := w$ ) and the full type of the with-function. To get a more informative error, pointing to the location in the type where the error is, you can copy and paste the with-function type from the error message and try to type check it separately.

# <span id="page-93-1"></span>**Without K**

The option  $-\text{widthout-K}$  makes pattern matching more restricted. If the option is activated, then Agda only accepts certain case splits. This option was added in Agda 2.2.10.

Since Agda 2.4.0 when the option  $-\text{without-K}$  is enabled, then the unification algorithm for checking case splits cannot make use of the deletion rule to solve equations of the form  $x = x$ .

For example, the obvious implementation of the J rule is accepted:

```
J : {A : Set} (P : (x y : A) → x y → Set) →
     ((x : A) \rightarrow P x x \text{ refl}) \rightarrow (x y : A) (xy : x y) \rightarrow P x y xyJ P p x .x refl = p x
```
Pattern matching with the constructor  $r \in \mathbb{1}$  on the argument xy causes x to be unified with y. The same applies to Christine Paulin-Mohring's version of the J rule:

```
J : {A : Set} {x : A} (P : (y : A) → x y → Set) →
    P x refl \rightarrow (y : A) (xy : x y) \rightarrow P y xy
J P p ._ refl = p
```
On the other hand, the obvious implementation of the K rule is not accepted:

```
K : {A : Set} {x : A} (P : x x → Set) →
   P refl → (xx : x x) → P xx
K P p refl = p
```
Pattern matching with the constructor  $r \in \mathbb{1}$  on the argument xx causes x to be unified with x, which fails because the deletion rule cannot be used when  $-\text{without}-\text{K}$  is enabled.

For more details, see the paper *Eliminating dependent pattern matching without K* [\[Cockx, Devriese, and Piessens](https://lirias.kuleuven.be/handle/123456789/548901/) [\(2016\)\]](https://lirias.kuleuven.be/handle/123456789/548901/).

The option  $-\text{with}-K$  can be used to override a global  $-\text{without}-K$  in a file, by adding a pragma  $\{-\#$  OPTIONS  $--with-K$   $\#$ - $\}$ . This option was added in Agda 2.4.2 and it is on by default.

Since Agda 2.4.2 termination checking  $-\text{without}-\text{K}$  restricts structural descent to arguments ending in data types or Size. Likewise, guardedness is only tracked when result type is data or record type:

```
data : Set where
mutual
  data WOne : Set where wrap : FOne → WOne
 FOne = \rightarrow WOne
postulate iso : WOne FOne
noo : (X : Set) → (WOne X) → X →
noo .WOne refl (wrap f) = noo FOne iso f
```
noo is rejected since at type X the structural descent  $f \prec \text{wrap } f$  is discounted  $-\text{without}-K$ :

```
data Pandora : Set where
 C : ∞ → Pandora
postulate foo : Pandora
loop : (A : Set) → A Pandora → A
loop .Pandora refl = C ( (loop foo))
```
loop is rejected since guardedness is not tracked at type A --without-K.

```
See issues #1023, #1264, #1292.
```
# CHAPTER 4

# Tools

# <span id="page-96-0"></span>**Automatic Proof Search (Auto)**

Agda supports (since version 2.2.6) the command Auto, that searches for type inhabitants and fills a hole when one is found. The type inhabitant found is not necessarily unique.

Auto can be used as an aid when interactively constructing terms in Agda. In a system with dependent types it can be meaningful to use such a tool for finding fragments of, not only proofs, but also programs. For instance, giving the type signature of the map function over vectors, you will get the desired function as the first solution.

The tool is based on a term search implementation independent of Agda called Agsy. Agsy is a general purpose search algorithm for a dependently typed language similar to Agda. One should not expect it to handle large problems of any particular kind, but small enough problems of almost any kind.

Any solution coming from Auto is checked by Agda. Also, the main search algorithm has a timeout mechanism. Therefore, there is little harm in trying Auto and it might save you key presses.

# **Usage**

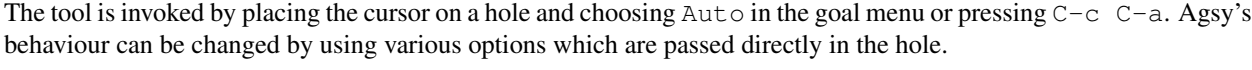

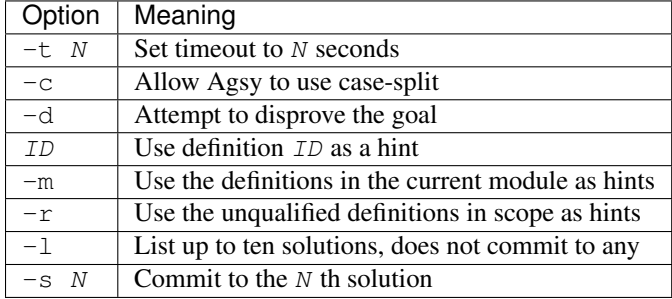

Giving no arguments is fine and results in a search with default parameters. The search carries on until either a (not necessarily unique) solution is found, the search space is fully (and unsuccessfully) explored or it times out (one second by default). Here follows a list of the different modes and parameters.

#### **Case split**

Auto normally only tries to find a term that could replace the current hole. However, if the hole constitutes the entire RHS of the clause (same as for the make-case command), you can instruct Auto to try case splitting by writing (since version  $2.2.8$ ) -c.

Note that if a solution is found the whole file will be reloaded (as for make-case) resulting in a delay. Case splitting cannot yet be combined with  $-1$  or  $-s < n$ .

#### **Equality reasoning**

If the constants  $\frac{1}{\sqrt{1-\frac{1}{\sqrt{1-\frac{1}{$ reasoning using these constructs. However, it will not do anything more clever than things like not nesting several sym or cong. Hence long chains of equalities should not be expected and required arithmetical rules have to be given as hints.

#### **Hints**

Auto does not by default try using constants in scope. If there is a lemma around that might help in constructing the term you can include it in the search by giving hints. There are two ways of doing this. One way is to provide the exact list of constants to include. Such a list is given by writing a number of constant names separated by space: <hint1>  $\langle$ hint2> ....

The other way is to write  $-m$ . This includes all constants in scope which are defined or postulated in the innermost module surrounding the current hole. It is also possible to combine  $-m$  with a list of named constants (not included by  $-m$ ).

There are a few exceptions to what you have to specify as hints:

• Datatypes and constants that can be deduced by unifying the two sides of an equality constraint can be omitted.

E.g., if the constraint ? = List A occurs during the search, then refining ? to List ... will happen without having to provide List as a hint. The constants that you can leave out overlap more or less with the ones appearing in hidden arguments, i.e. you wouldn't have written them when giving the term by hand either.

- Constructors and projection functions are automatically tried, so should never be given as hints.
- Recursive calls, although currently only the function itself, not all functions in the same mutual block.

#### **Timeout**

The timeout is one second by default but can be changed by adding  $-t < n$  to the parameters, where  $\langle n \rangle$  is the number of seconds.

#### **Listing and choosing among several solutions**

Normally, Auto replaces the hole with the first solution found. If you are not happy with that particular solution, you can list the ten (at most) first solutions encountered by including the flag  $-1$ .

You can then pick a particular solution by writing  $-s < n$  where  $\langle n \rangle$  is the number of solutions to skip (as well as the number appearing before the solution in the list). The options  $-1$  and  $-s < n >$  can be combined to list solutions other than the ten first ones.

#### **Disproving**

If you are uncertain about the validity of what you are trying to prove, you can use Auto to try to find a counterproof. The flag  $-d$  makes Auto negate the current goal and search for a term disproving it. If such a term is found, it will be displayed in the info buffer. The flag  $-d$  can be combined with  $-l$  and  $-l$   $-s$   $\langle n \rangle$ .

#### **Auto refine / suggest**

There is a special mode for searching (part of) the scope of constants for possible refinement candidates. The flag  $-r$ chooses this mode. By default all constants which are in scope unqualified are included.

The constants that matches the current goal are sorted in order of how many constructs their result type contains. This means that the constants which in some sense match the goal most specifically will appear first and the most general ones last. By default, Auto will present a list of candidates, rather than refining using the topmost constant. To select one of them for refinement, combine  $-r$  with  $-s \leq r$ . In order to list constants other than the ten first ones, write  $-r$  $-1$   $-s$   $.$ 

The auto refine feature has little to do with the rest of the Auto tool. If it turns out to be useful it could be improved and made into a separate Emacs mode command.

#### **Dependencies between meta variables**

If the goal type or type of local variables contain meta variables, then the constraints for these are also included in the search. If a solution is found it means that Auto has also found solutions for the occurring meta variables. Those solutions will be inserted into your file along with that of the hole from where you called Auto. Also, any unsolved equality constraints that contain any of the involved meta variables are respected in the search.

### **Limitations**

- Irrelevance is not yet respected. Agsy will happily use a parameter marked as irrelevant and does not disregard irrelevant arguments when comparing terms.
- Records that lack a constructor name are still deconstructed when case splitting, but the name of the record type is used instead of a constructor name in the resulting pattern.
- Literals representing natural numbers are supported (but any generated natural number will be given in constructor form). Apart from this, literals are not supported.
- Primitive functions are not supported.
- Copatterns are not supported.
- Termination checking for recursive calls is done locally, so a non-terminating set of clauses might be sent back to Agda.
- Agsy currently does not automatically pick a datatype when instantiating types. A frequently occurring situation is when you try to disprove a generic property. Then Agsy must come up with a particular type as part of the disproof. You can either fix your generic type to e.g. Nat or Fin n (for an arbitrary n if you wish), or you give Nat or Fin as a hint to the search.
- Case split mode currently does not do case on expressions (with).
- Case split mode sometimes gives a unnecessarily complex RHS for some clause when the solution consists of several clauses.
- The special constraints that apply to codata are not respected by Agsy. Agsy treats codata just like data.
- Agsy has universe subtyping, so sometimes suggests solutions not accepted by Agda.
- Universe polymorphism is only partially supported. Agsy may fail when trying to construct universe polymorphic definitions, but will probably succeed (with respect to this) when constructing terms which refer to, or whose type is defined in terms of, universe polymorphic definitions.
- In case split and disproving modes, the current goal may not depend on any other meta variables. For disproving mode this means that there may be implicitly universally quantified but not existentially quantified stuff.
- Searching for simultaneous solutions of several holes does not combine well with parameterised modules and recursive calls.

# **User feedback**

When sending bug reports, please use Agda's [bug tracker.](https://github.com/agda/agda/issues) Apart from that, receiving nice examples (via the bug tracker) would be much appreciated. Both such examples which Auto does not solve, but you have a feeling it's not larger than for that to be possible. And examples that Auto only solves by increasing timeout. The examples sent in will be used for tuning the heuristics and hopefully improving the performance.

# **Command-line options**

# **Command-line options**

Agda accepts the following options.

#### **General options**

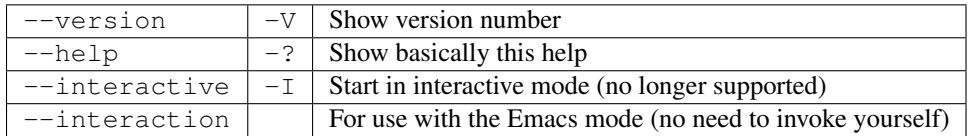

#### **Compilation**

See *[Compilers](#page-102-0)* for backend-specific options.

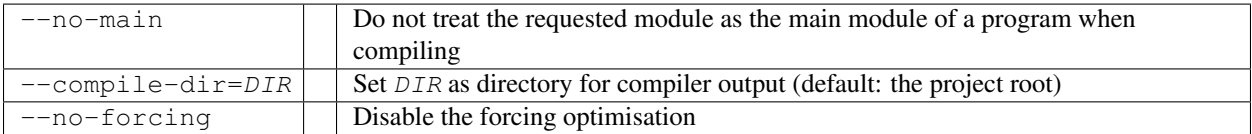

# **Generating highlighted source code**

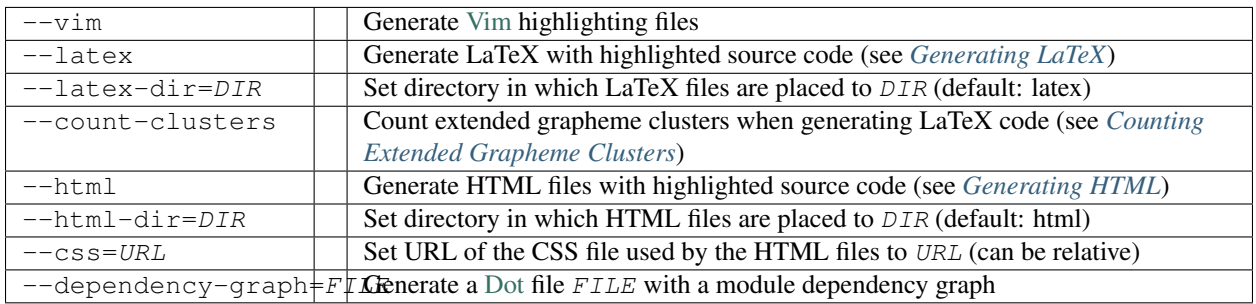

#### **Imports and libraries**

#### (see *[Library Management](#page-120-0)*)

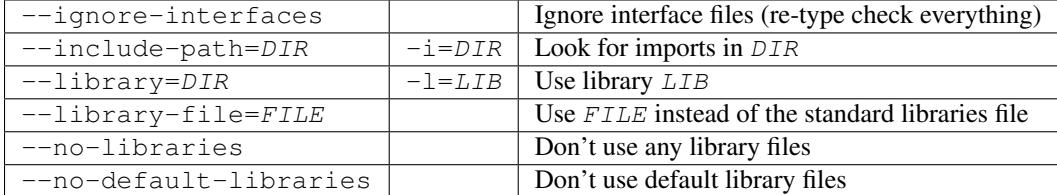

#### **Sharing and caching**

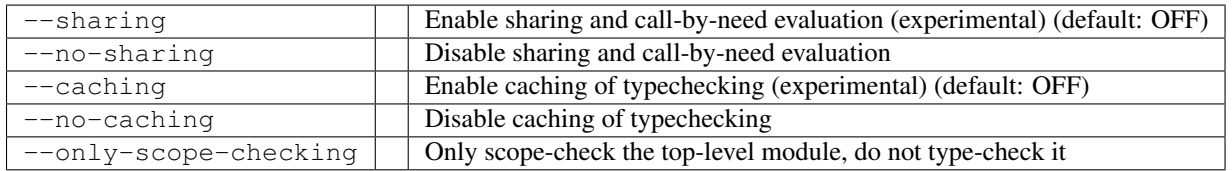

# **Command-line and pragma options**

The following options can also be given in .agda files in the  $\{-\#$  OPTIONS  $-$ {opt<sub>1</sub>}  $-$ {opt<sub>2</sub>} ...  $\#$ -} form at the top of the file.

#### **Printing and debugging**

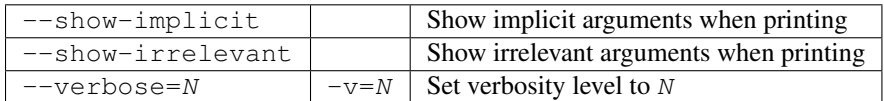

#### **Copatterns and projections**

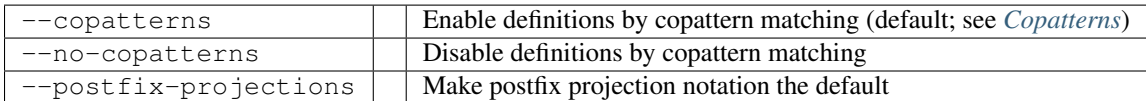

# **Experimental features**

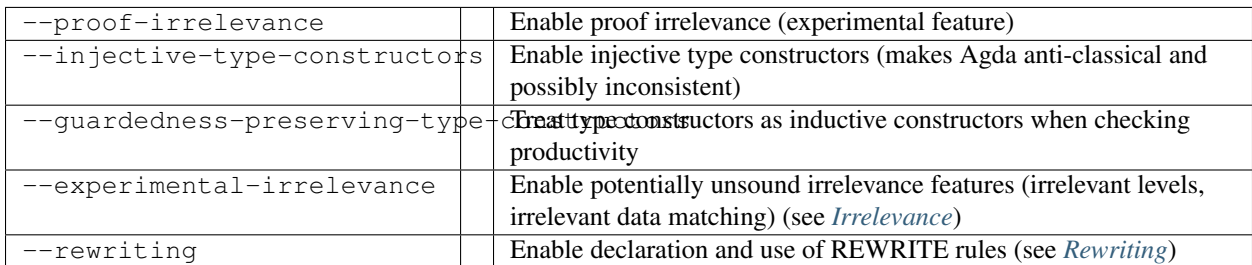

# **Errors and warnings**

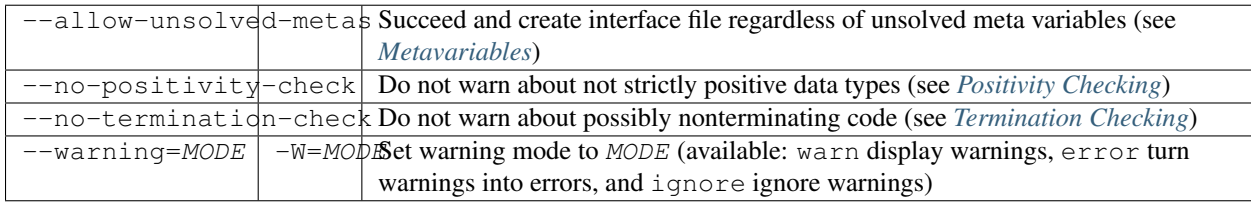

# **Pattern matching and equality**

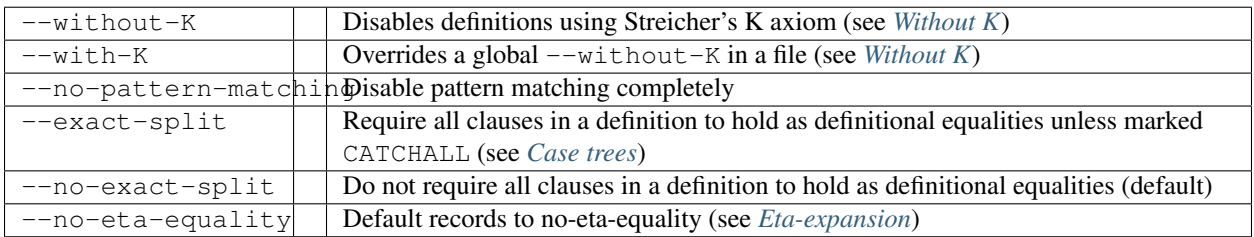

# **Search depth**

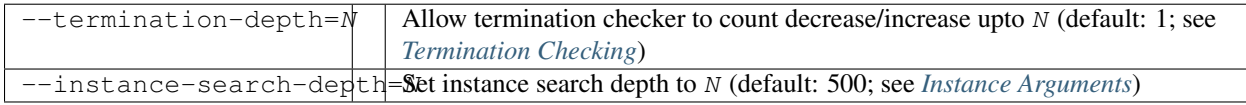

### **Other features**

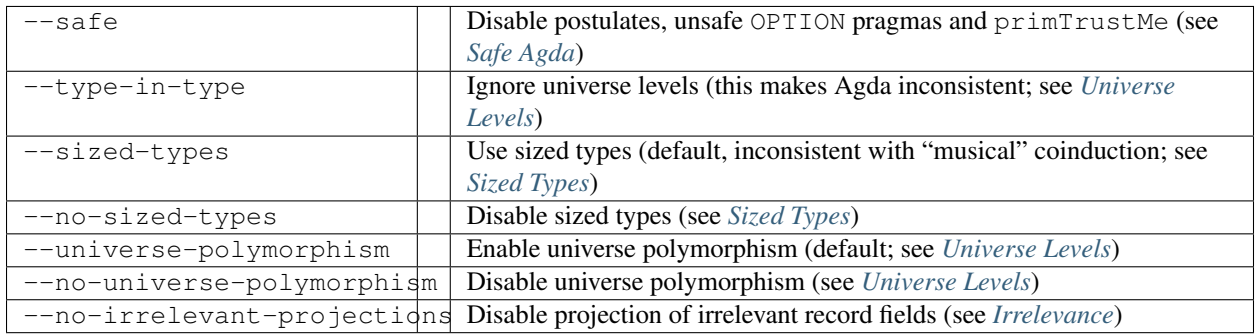

# <span id="page-102-0"></span>**Compilers**

#### • *[Backends](#page-102-1)*

- *[GHC Backend](#page-102-2)*
- *[JavaScript Backend](#page-103-0)*
- *[Optimizations](#page-103-1)*
	- *[Builtin natural numbers](#page-103-2)*
	- *[Erasable types](#page-103-3)*

See also *[Foreign Function Interface](#page-28-0)*.

### <span id="page-102-1"></span>**Backends**

#### <span id="page-102-2"></span>**GHC Backend**

The GHC backend translates Agda programs into GHC Haskell programs.

#### **Usage**

The backend can be invoked from the command line using the flag --compile:

```
agda --compile [--compile-dir=<DIR>] [--ghc-flag=<FLAG>] <FILE>.agda
```
#### **Pragmas**

#### **Example**

The following "Hello, World!" example requires some *[Built-ins](#page-11-0)* and uses the *[Foreign Function Interface](#page-28-0)*:

```
module HelloWorld where
{-# FOREIGN GHC import qualified Data.Text.IO as Text #-}
data Unit : Set where
 unit : Unit
{-# COMPILE GHC Unit = data () (()) #-}
postulate
 String : Set
{-}# BUILTIN STRING String #-}
postulate
 IO : Set → Set
\{-\# BUILTIN IO IO \#-\}
```

```
{-#} COMPILE GHC IO = type IO _{+}-}
postulate
 putStr : String → IO Unit
{-#} COMPILE GHC putStr = Text.putStr #{-}}
main : IO Unit
main = putStr "Hello, World!"
```
#### After compiling the example

agda --compile HelloWorld.agda

you can run the HelloWorld program which prints Hello, World!.

#### **Required libraries for the Built-ins**

• primFloatEquality requires the [ieee754](http://hackage.haskell.org/package/ieee754) library.

#### <span id="page-103-0"></span>**JavaScript Backend**

The JavaScript backend translates Agda code to JavaScript code.

#### **Usage**

The backend can be invoked from the command line using the flag  $-\frac{1}{3}$ s:

agda --js [--compile-dir=<DIR>] <FILE>.agda

### <span id="page-103-1"></span>**Optimizations**

#### <span id="page-103-2"></span>**Builtin natural numbers**

Builtin natural numbers are represented as arbitrary-precision integers. The builtin functions on natural numbers are compiled to the corresponding arbitrary-precision integer functions.

Note that pattern matching on an Integer is slower than on an unary natural number. Code that does a lot of unary manipulations and doesn't use builtin arithmetic likely becomes slower due to this optimization. If you find that this is the case, it is recommended to use a different, but isomorphic type to the builtin natural numbers.

#### <span id="page-103-3"></span>**Erasable types**

A data type is considered *erasable* if it has a single constructor whose arguments are all erasable types, or functions into erasable types. The compilers will erase

- calls to functions into erasable types
- pattern matches on values of erasable type

At the moment the compilers only have enough type information to erase calls of top-level functions that can be seen to return a value of erasable type without looking at the arguments of the call. In other words, a function call will not be erased if it calls a lambda bound variable, or the result is erasable for the given arguments, but not for others.

Typical examples of erasable types are the equality type and the accessibility predicate used for well-founded recursion:

```
data __ {a} {A : Set a} (x : A) : A → Set a where
  refl : x x
data Acc {a} {A : Set a} (_<_ : A → A → Set a) (x : A) : Set a where
  \text{acc} : ( y \rightarrow y \leq x \rightarrow \text{Acc} \leq y) \rightarrow \text{Acc} \leq x
```
The erasure means that equality proofs will (mostly) be erased, and never looked at, and functions defined by wellfounded recursion will ignore the accessibility proof.

# <span id="page-104-0"></span>**Emacs Mode**

Note: This is a stub.

# **Keybindings**

Commands working with types can be prefixed with  $C-u$  to compute type without further normalisation and with  $C-u$ C-u to compute normalised types.

#### **Global commands**

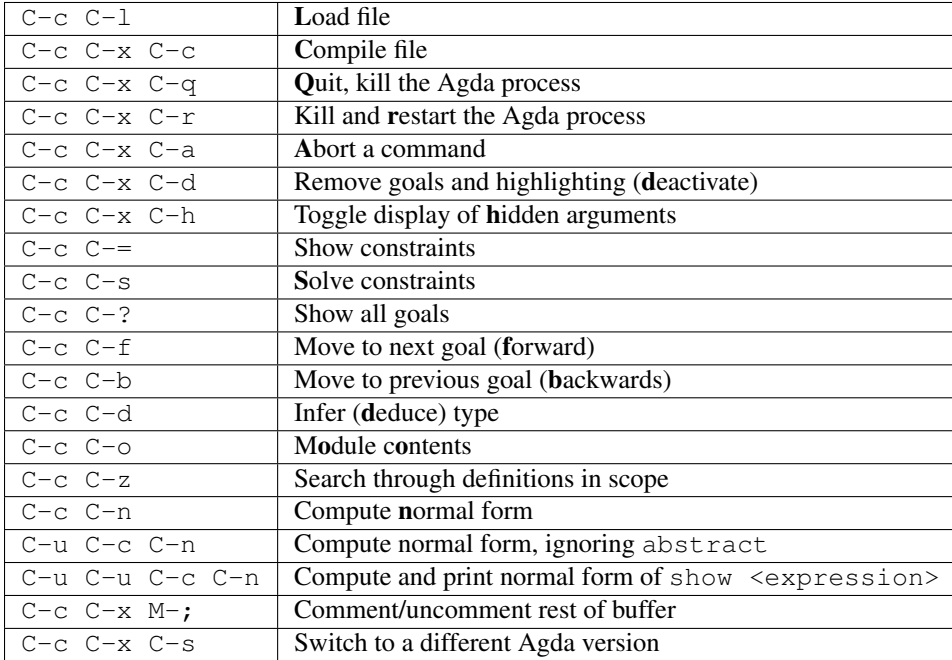

### **Commands in context of a goal**

Commands expecting input (for example which variable to case split) will either use the text inside the goal or ask the user for input.

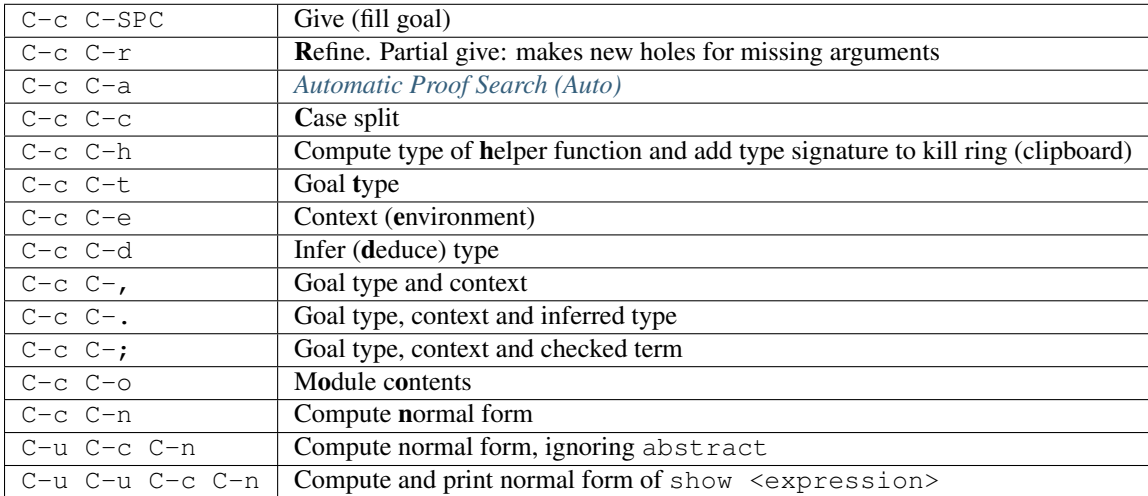

#### **Other commands**

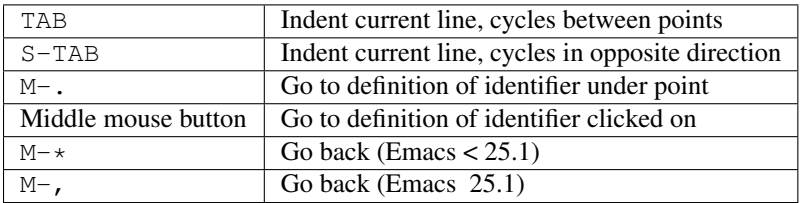

# **Unicode input**

#### **How can I write Unicode characters using Emacs?**

The Agda Emacs mode comes with an input method for easily writing Unicode characters. Most Unicode character can be input by typing their corresponding TeX/LaTeX commands, eg. typing  $\lambda$  ambda will input  $\lambda$ . Some characters have key bindings which have not been taken from TeX/LaTeX (typing  $\bigr\$  has results in being inserted, for instance), but all bindings start with  $\setminus$ .

To see all characters you can input using the Agda input method type M-x describe-input-method RET Agda or type M-x agda-input-show-translations RET RET (with some exceptions in certain versions of Emacs).

If you know the Unicode name of a character you can input it using  $M - x$  ucs-insert RET (which supports tabcompletion) or C-x 8 RET. Example: Type C-x 8 RET not SPACE a SPACE sub TAB RET to insert the character "NOT A SUBSET OF" ().

(The Agda input method has one drawback: if you make a mistake while typing the name of a character, then you need to start all over again. If you find this terribly annoying, then you can use [Abbrev mode](http://wiki.portal.chalmers.se/agda/pmwiki.php?n=Main.Abbreviation) instead. However, note that Abbrev mode cannot be used in the minibuffer, which is used to give input to many Agda and Emacs commands.)

The Agda input method can be customised via M-x customize-group RET agda-input.

#### **OK, but how can I find out what to type to get the ... character?**

To find out how to input a specific character, eg from the standard library, position the cursor over the character and type  $M-x$  describe-char or  $C-u$   $C-x$  =.

For instance, for I get the following:

```
character: (displayed as ) (codepoint 8759, #o21067, #x2237)
    preferred charset: unicode (Unicode (ISO10646))
code point in charset: 0x2237
              script: symbol
              syntax: w which means: word
            category: .:Base, c:Chinese
            to input: type "\::" with Agda input method
         buffer code: #xE2 #x88 #xB7
           file code: #xE2 #x88 #xB7 (encoded by coding system utf-8-unix)
             display: by this font (glyph code)
    x:-misc-fixed-medium-r-normal--20-200-75-75-c-100-iso10646-1 (#x2237)
Character code properties: customize what to show
 name: PROPORTION
 general-category: Sm (Symbol, Math)
 decomposition: (8759) ('')
There are text properties here:
 fontified t
```
Here it says that I can type  $\cdot$ : to get a . If there is no "to input" line, then you can add a key binding to the Agda input method by using M-x customize-variable RET agda-input-user-translations.

#### **Show me some commonly used characters**

Many common characters have a shorter input sequence than the corresponding TeX command:

- Arrows:  $\rightharpoonup$  r for  $\rightarrow$ . You can replace r with another direction: u, d, l. Eg.  $\doteq$  for  $\downarrow$ . Replace with = or == to get a double and triple arrows.
- Greek letters can be input by  $\setminus G$  followed by the first character of the letters Latin name. Eg.  $\setminus G1$  will input  $\lambda$ while  $\setminus$  GL will input  $\Lambda$ .
- Negation: you can get the negated form of many characters by appending n to the name. Eg. while \ni inputs , \nin will input .
- Subscript and superscript: you can input subscript or superscript forms by prepending the character with  $\setminus$  (subscript) or  $\setminus$  (superscript). Note that not all characters have a subscript or superscript counterpart in Unicode.

Some characters which were used in this documentation or which are commonly used in the standard library (sorted by hexadecimal code):

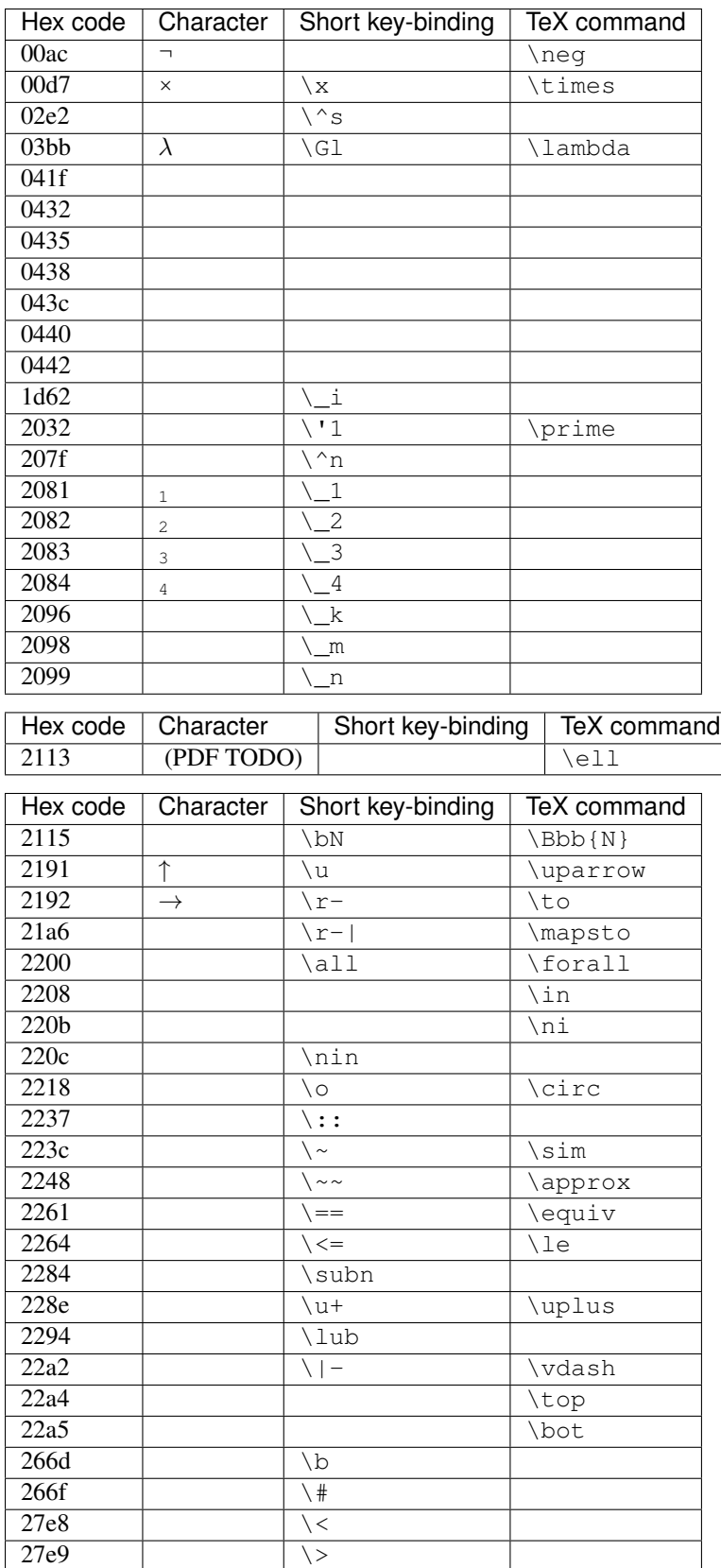
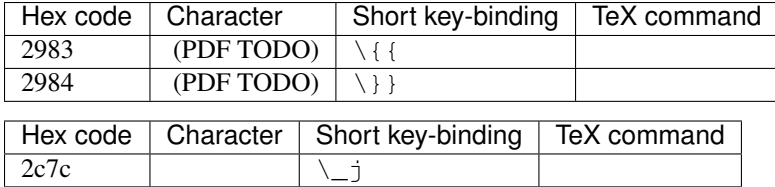

## **Highlight**

Clauses which do not hold definitionally (see *[Case trees](#page-36-0)*) are highlighted in white smoke.

# **Literate Programming**

Agda supports a limited form of literate programming, i.e. code interspersed with prose, if the corresponding filename extension is used.

## <span id="page-108-0"></span>**Literate TeX**

Files ending in . lagda or . lagda.tex are interpreted as literate [TeX](http://tug.org/) files. All code has to appear in code blocks:

```
Lines outside of code blocks are ignored by Agda.
\begin{code}
module Whatever where
-- Agda code goes here
\end{code}
```
The text outside the code blocks is ignored. If you provide a suitable definition for the code environment, then literate Agda files can double as LaTeX document sources. Example definition:

```
\usepackage{fancyvrb}
\DefineVerbatimEnvironment
  {code}{Verbatim}
  {} % Add fancy options here if you like.
```
The *[LaTeX backend](#page-110-0)* or the preprocessor [lhs2TeX](https://www.andres-loeh.de/lhs2tex/) can also be used to produce tex code from literate Agda files. See *[Unicode and LaTeX](#page-110-1)* for how to make LaTeX accept Agda files using the UTF-8 character encoding.

## **Literate reStructuredText**

Files ending in . lagda.rst are interpreted as literate [reStructuredText](http://docutils.sourceforge.net/rst.html) files. Agda will parse code following a line ending in ::, as long as that line does not start with ..:

```
This line is ordinary text, which is ignored by Agda.
::
 module Whatever where
  -- Agda code goes here
Another non-code line.
```

```
.. This line is also ignored
```
::

reStructuredText source files can be turned into other formats such as HTML or LaTeX using [Sphinx.](http://sphinx-doc.org/)

- Code blocks inside an rST comment block will be type-checked by Agda, but not rendered.
- Code blocks delimited by .. code-block:: agda or .. code-block:: lagda will be rendered, but not type-checked by Agda.
- All lines inside a codeblock must be further indented than the first line of the code block.
- Indentation must be consistent between code blocks. In other words, the file as a whole must be a valid Agda file if all the literate text is replaced by white space.

### **Literate Markdown**

Files ending in . lagda.md are interpreted as literate [Markdown](https://daringfireball.net/projects/markdown/) files. Code blocks start with ``` or ```agda on its own line, and end with ```, also on its own line:

```
This line is ordinary text, which is ignored by Agda.
\sum_{i=1}^n \frac{1}{i} \sum_{j=1}^n \frac{1}{j}module Whatever where
-- Agda code goes here
\sum_{i=1}^n \frac{1}{i} \sum_{j=1}^n \frac{1}{j}Here is another code block:
```agda
data : Set where
 zero :
 suc : →
\sum_{i=1}^{n}
```
Markdown source files can be turned into many other formats such as HTML or LaTeX using [PanDoc.](http://pandoc.org/)

- Code blocks which should be type-checked by Agda but should not be visible when the Markdown is rendered may be enclosed in HTML comment delimiters  $(\langle - - \text{ and } - \rangle)$ .
- Code blocks which should be ignored by Agda, but rendered in the final document may be indented by four spaces.
- Note that inline code fragments are not supported due to the difficulty of interpreting their indentation level with respect to the rest of the file.

## <span id="page-109-0"></span>**Generating HTML**

To generate highlighted, hyperlinked web pages from source code, run the following command in a shell:

**\$** agda --html --html-dir={output directory} {root module}

You can change the way in which the code is highlighted by providing your own CSS file instead of the default, included one (use the --css option).

## **Options**

**--html-dir directory** Changes the directory where the output is placed to directory. Default: html. **--css URL** The [CSS](https://www.w3.org/Style/CSS/) file used by the HTML files (URL can be relative).

## <span id="page-110-0"></span>**Generating LaTeX**

An experimental LaTeX-backend was added in Agda 2.3.2. It can be used as follows:

```
$ agda --latex {file}.lagda
$ cd latex
$ {latex-compiler} {file}.tex
```
where latex-compiler could be **pdflatex**, **xelatex** or **lualatex**, and file.lagda is a *[literate Agda](#page-108-0) [TeX file](#page-108-0)*. The source file must import the agda latex package by including the line \usepackage{agda}. Only the top-most module is processed, like with lhs2tex but unlike with the *[HTML-backend](#page-109-0)*. If you want to process imported modules you have to call agda --latex manually on each of those modules.

The latex-backend checks if  $a$ gda.sty is found by the latex environment. If it isn't, a default  $a$ gda.sty is copied from Agda's data directory into the working directory (and thus made available to the latex environment). Colors, fonts, spacing etc can be modified by editing agda.sty and putting it somewhere where the latex environment can find it.

## <span id="page-110-1"></span>**Unicode and LaTeX**

LaTeX does not by default understand the UTF-8 character encoding. You can tell LaTeX to treat the input as UTF-8 using the [ucs](https://www.ctan.org/pkg/ucs) package by inserting the following code in the preamble of your source file:

```
\usepackage{ucs}
\usepackage[utf8x]{inputenc}
```
Unicode characters are translated to LaTeX commands, so e.g. the following packages might be needed. You may need more packages if you use more unicode characters:

```
\usepackage{amssymb}
\usepackage{bbm}
\usepackage[greek,english]{babel}
```
The ucs package does not contain definitions for all Unicode characters. If LaTeX complains about a missing definition for some character U+xxxx, then you can define it yourself:

**\DeclareUnicodeCharacter**{"xxxx}{<definition>}

It may also be necessary to instruct LaTeX to use a specific font encoding. The autofe package (from the [ucs](https://www.ctan.org/pkg/ucs) bundle) tries to select the font encoding automatically:

**\usepackage**{autofe}

A *[complete LaTeX template](#page-119-0)* can be found below.

Note: LaTeX was never written with unicode in mind. Hacks like the ucs package makes it possible to use them, but for the best possible output consider using **xelatex** or **lualatex** instead. If you do, agda.sty is using the more complete [XITS](http://www.ctan.org/tex-archive/fonts/xits/) font by default.

### **Features**

#### **Hiding code**

Code that you do not want to show up in the output can be hidden using the LaTeX command  $\lambda$ qdaHide:

```
\AgdaHide{
\begin{code}
-- the code here will not be part of the final document
\end{code}
}
```
\AgdaHide also eats trailing whitespace.

#### **Alignment**

Two or more spaces can be used to make the backend align code, as in the following example:

```
\begin{code}
data : Set where
 zero :
 suc : →
_+_ : → →
zero + n = n
suc m + n = suc (m + n)\end{code}
```
In more detail, the constraint on the indentation of the first token *t* on a line is determined as follows:

- Let *T* be the set containing every previous token (in any code block) that is either the initial token on its line or preceded by at least one whitespace character.
- Let *S* be the set containing all tokens in *T* that are not *shadowed* by other tokens in *T*. A token *t<sup>1</sup>* is shadowed by  $t_2$  if  $t_2$  is further down than  $t_1$  and does not start to the right of  $t_1$ .
- Let *L* be the set containing all tokens in *S* that start to the left of *t*, and *E* be the set containing all tokens in *S* that start in the same column as *t*.
- The constraint is that *t* must be indented further than every token in *L*, and aligned with every token in *E*.

Note that if any token in *L* or *E* belongs to a previous code block, then the constraint may not be satisfied unless (say) the AgdaAlign environment is used in an appropriate way. If custom settings are used, for instance if \AgdaIndent is redefined, then the constraint discussed above may not be satisfied.

Examples:

• Here C is indented further than B:

```
postulate
   A B
       C : Set
```
• Here C is not (necessarily) indented further than B, because X shadows B:

```
postulate
  A B : Set
  X
      C : Set
```
These rules are inspired by, but not identical to, the one used by lhs2TeX's poly mode (see Section 8.4 of the [manual](https://www.andres-loeh.de/lhs2tex/Guide2-1.17.pdf) [for lhs2TeX version 1.17\)](https://www.andres-loeh.de/lhs2tex/Guide2-1.17.pdf).

#### **Vertical space**

Code blocks are by default surrounded by vertical space. Use \AgdaNoSpaceAroundCode{} to avoid this vertical space, and \AgdaSpaceAroundCode{} to reenable it.

Note that, if \AgdaNoSpaceAroundCode{} is used, then empty lines before or after a code block will not necessarily lead to empty lines in the generated document. However, empty lines inside the code block do (by default) lead to empty lines in the output. The height of such empty lines can be controlled by the length \AgdaEmptySkip, which by default is \baselineskip.

#### **Breaking up code blocks**

Sometimes one might want to break up a code block into multiple pieces, but keep code in different blocks aligned with respect to each other. Then one can use the AgdaAlign environment. Example usage:

```
\begin{AgdaAlign}
 \begin{code}
  code
    code (more code)
 \end{code}
Explanation...
\begin{code}
   aligned with "code"
    code (aligned with (more code))
\end{code}
\end{AgdaAlign}
```
Note that AgdaAlign environments should not be nested.

Sometimes one might also want to hide code in the middle of a code block. This can be accomplished in the following way:

```
\begin{AgdaAlign}
\begin{code}
 visible
\end{code}
\AgdaHide{
\begin{code}
 hidden
\end{code}}
\begin{code}
 visible
\end{code}
\end{AgdaAlign}
```
However, the result may be ugly: extra space is perhaps inserted around the code blocks. The AgdaSuppressSpace environment ensures that extra space is only inserted before the first code block, and after the last one (but not if

\AgdaNoSpaceAroundCode{} is used). The environment takes one argument, the number of wrapped code blocks (excluding hidden ones). Example usage:

```
\begin{AgdaAlign}
\begin{code}
  code
   more code
\end{code}
Explanation...
\begin{AgdaSuppressSpace}{2}
\begin{code}
  aligned with "code"
    aligned with "more code"
\end{code}
\AgdaHide{
\begin{code}
 hidden code
\end{code}}
\begin{code}
   also aligned with "more code"
\end{code}
\end{AgdaSuppressSpace}
\end{AgdaAlign}
```
Note that AgdaSuppressSpace environments should not be nested. There is also a combined environment, AgdaMultiCode, that combines the effects of AgdaAlign and AgdaSuppressSpace.

#### **Controlling the typesetting of individual tokens**

The typesetting of (certain) individual tokens can be controlled by redefining the  $\lambda$ gdaFormat command. Example:

```
\usepackage{ifthen}
% Insert extra space before some tokens.
\DeclareRobustCommand{\AgdaFormat}[2]{%
  \ifthenelse{
    \equal{#1}{} \OR
    \equal{#1}{} \OR
    \equal{#1}{}
  }{\ }{}#2}
```
Note the use of \DeclareRobustCommand. The first argument to \AgdaFormat is the token, and the second argument the thing to be typeset.

#### <span id="page-113-0"></span>**Hyperlinks (experimental)**

If the [hyperref](https://www.ctan.org/pkg/hyperref) latex package is loaded before the agda package and the links option is passed to the agda package, then the agda package provides a function called \AgdaTarget. Identifiers which have been declared targets, by the user, will become clickable hyperlinks in the rest of the document. Here is a small example:

```
\documentclass{article}
\usepackage{hyperref}
\usepackage[links]{agda}
\begin{document}
\AgdaTarget{}
```

```
\AgdaTarget{zero}
\begin{code}
data : Set where
 zero :
 suc : →
\end{code}
See next page for how to define \AgdaFunction{two} (doesn't turn into a
link because the target hasn't been defined yet). We could do it
manually though; \hyperlink{two}{\AgdaDatatype{two}}.
\newpage
\AgdaTarget{two}
\hypertarget{two}{}
\begin{code}
two :
two = suc (suc zero)
\end{code}
\AgdaInductiveConstructor{zero} is of type
\AgdaDatatype{}. \AgdaInductiveConstructor{suc} has not been defined to
be a target so it doesn't turn into a link.
\newpage
Now that the target for \AgdaFunction{two} has been defined the link
works automatically.
\begin{code}
data Bool : Set where
 true false : Bool
\end{code}
The AgdaTarget command takes a list as input, enabling several targets
to be specified as follows:
\AgdaTarget{if, then, else, if\_then\_else\_}
\begin{code}
if_then_else_ : {A : Set} → Bool → A → A → A
if true then t else f = t
if false then t else f = f
\end{code}
\newpage
Mixfix identifier need their underscores escaped:
\AgdaFunction{if\_then\_else\_}.
\end{document}
```
The borders around the links can be suppressed using hyperref's hidelinks option:

**\usepackage**[hidelinks]{hyperref}

Warning: The current approach to links does not keep track of scoping or types, and hence overloaded names might create links which point to the wrong place. Therefore it is recommended to not overload names when using the links option at the moment. This might get fixed in the future.

#### **Typesetting inline code**

The backend only typesets code inside code blocks; inline code has to be typeset manually, e.g.:

```
Below we postulate a set called \AgdaDatatype{apa}.
\begin{code}
 postulate apa : Set
\end{code}
```
You can find all the commands used by the backend (and which you can use manually) in the  $\text{latex/agda . sty}$ file. If you are doing a lot of manual typesetting, then you might want to introduce shorter command names, e.g.:

```
\newcommand{\D}{\AgdaDatatype}
\newcommand{\F}{\AgdaFunction}
```
etc. Long names were chosen by default to avoid name clashes.

#### <span id="page-115-0"></span>**Semi-automatically typesetting inline code (experimental)**

Since Agda version 2.4.2 there is experimental support for semi-automatically typesetting code inside text, using the references option. After loading the agda package with this option, inline Agda snippets will be typeset in the same way as code blocks — after post-processing — if referenced using the  $\lambda$ gdaRef command. Only the current module is used; should you need to reference identifiers in other modules, then you need to specify which other module manually by using \AgdaRef[module]{identifier}.

In order for the snippets to be typeset correctly, they need to be post-processed by the **postprocess-latex.pl** script from the Agda data directory. You can copy it into the current directory by issuing the command

**\$** cp **\$(**dirname **\$(**dirname **\$(**agda-mode locate**)))**/postprocess-latex.pl .

In order to generate a PDF, you can then do the following:

```
$ agda --latex {file}.lagda
$ cd latex/
$ perl ../postprocess-latex.pl {file}.tex > {file}.processed
$ mv {file}.processed {file}.tex
$ xelatex {file}.tex
```
Here is a full example, consisting of a Literate Agda file Example. lagda and a makefile Makefile.

Listing 4.1: Example.lagda

```
\documentclass{article}
\usepackage[references]{agda}
\begin{document}
Here we postulate \AgdaRef{apa}.
```
**\begin**{code} **postulate** apa **: Set \end**{code}

**\end**{document}

```
Listing 4.2: Makefile
```

```
AGDA=agda
AFLAGS=-i. --latex
SOURCE=Example
POSTPROCESS=postprocess-latex.pl
LATEX=latexmk -pdf -use-make -xelatex
all:
    $(AGDA) $(AFLAGS) $(SOURCE).lagda
   cd latex/ && \
   perl ../$(POSTPROCESS) $(SOURCE).tex > $(SOURCE).processed && \
   mv $(SOURCE).processed $(SOURCE).tex && \
    $(LATEX) $(SOURCE).tex && \
   mv $(SOURCE).pdf ..
```
See [Issue #1054 on the bug tracker](https://github.com/agda/agda/issues/1054) for implementation details.

Warning: Overloading identifiers should be avoided. If multiple identifiers with the same name exist, then AgdaRef will typeset according to the first one it finds.

#### **Emulating %format rules**

The LaTeX-backend has no feature analogue to **lhs2TeX**'s %format rules, however most systems come with **sed** which can be used to achieve similar goals. Given a file called, for example, replace.sed, containing:

```
# Super- and subscripts.
#s/\\textasciicircum\([^\}]*\)\([^\}]*\)/\$\^\\AgdaFontStyle\{\\scriptscriptstyle \1\}
˓→\_\\AgdaFontStyle\{\\scriptscriptstyle \2\}\$/g
s/\\textasciicircum\([^\}]*\)/\{\^\\AgdaFontStyle\{\\scriptscriptstyle \1\}\}/g
#s/\([^\}]*\)/\$\_\\AgdaFontStyle\{\\scriptscriptstyle \1\}\$/g
\# \Sigma[ x X ] into (x : X) ×
s/\\AgdaRecord{\Sigma\\[} \(.*\) \\AgdaRecord{} \(.*\) \\AgdaRecord{]}/\\AgdaSymbol\{(\}\1
˓→\\AgdaSymbol\{:\} \2\\AgdaSymbol\{)\} \\AgdaFunction\{×\}/g
# Bind, Kleisli extension and fmap.
#s/>>=/\$\\mathbin\{>\\!\\!\\!>\\mkern-6.7mu=\}\$/g
s/>>=/\\mathbin\{>\\!\\!\\!>\\mkern-6.7mu=\}/g
#s/>>/\$\\mathbin\{>\\!\\!\\!>}\$/g
#s/=<</\$\\mathbin\{=\\mkern-6.7mu<\\!\\!\\!<\}\$/g
#s/<\\$>/\$\\mathop\{<\\!\\!\\!\\$\\!\\!\\!>\}\$/g
s/<\\$>/\\mathop\{<\\!\\!\\!\\$\\!\\!\\!>\}/g
# Append.
s/++/+\backslash\backslash !+/q
```

```
# Comments.
#s/AgdaComment{\-\-/AgdaComment\{\-\\!\-/g
```
We can postprocess the tex output as follows:

```
$ sed -f replace.sed {file}.tex > {file}.sedded
$ mv {file}.sedded {file}.tex
```
Note that the above sed file assumes the use of  $\{xe|lua\}$ **latex** where code is in math mode rather than text mode (as is the case when using the **pdflatex** compiler). The commented out variants of the substitution rules are their pdflatex equivalents.

The substitution rules dealing with super- and subscripts lets us write apa^bepa in the code for things we want superscripted in the output (\undertie does the same for subscripts).

#### **Including Agda code into a larger LaTeX document**

Sometimes you might want to include a bit of code without necessarily making the whole document a literate Agda file. Here is how to do this in the context of a beamer presentation, but the method should work similarly also for other documents. Given two files Presentation.tex and Code.lagda as follows:

```
Listing 4.3: Presentation.tex
```

```
% When using XeLaTeX, the following should be used instead:
% \documentclass[xetex]{beamer}
% \usefonttheme[onlymath]{serif}
\usepackage{latex/agda}
\usepackage{catchfilebetweentags}
\begin{document}
\begin{frame}\frametitle{Some Agda code}
  \begin{itemize}
    \item The natural numbers
  \end{itemize}
  \ExecuteMetaData[latex/Code.tex]{nat}
  \begin{itemize}
    \item Addition (\AgdaFunction{\_+\_})
  \end{itemize}
  \ExecuteMetaData[latex/Code.tex]{plus}
\end{frame}
\end{document}
```
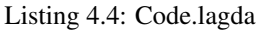

```
% < nat\begin{code}
data : Set where
 zero :
 suc : (n : ) →
```
**\documentclass**{beamer}

**\end**{code} %</nat> %<\*plus> **\begin**{code} \_+\_ **:** → → zero + n **=** n suc  $m + n =$  suc  $(m + n)$ **\end**{code}  $\frac{2}{5}$  </plus>

we can use **pdflatex** to compile a presentation as follows:

```
$ agda --latex Code.lagda
$ latexmk -pdf -use-make Presentation.tex
```
If you are using a lot of unicode it might be more convenient to use **xelatex** instead. See comments about **xelatex** in Presentation.tex and compile as follows:

```
$ agda --latex Code.lagda
$ latexmk -xelatex -pdf -use-make Presentation.tex
```
The \ExecuteMetaData command is part of the [catchfilebetweentags](https://www.ctan.org/pkg/catchfilebetweentags) package. Also see the following [thread on](http://comments.gmane.org/gmane.comp.lang.agda/6195) [the mailing list](http://comments.gmane.org/gmane.comp.lang.agda/6195) for other methods of including Agda code into a presentation.

## **Options**

The following command-line options change the behaviour of the LaTeX backend:

- **--latex-dir=directory** Changes the output directory where agda.sty and the output .tex are placed to directory. Default: latex.
- **--only-scope-checking** Generates highlighting without typechecking the file. See *[Quicker generation without](#page-119-1) [typechecking](#page-119-1)*.
- **--count-clusters** Count extended grapheme clusters when generating LaTeX code. See *[Counting Extended](#page-118-0) [Grapheme Clusters](#page-118-0)*.

The following options can be given when loading  $a$ gda.sty by using usepackage [options]  $a$ gda:

**bw** Colour scheme which highlights in black and white.

**conor** Colour scheme similar to the colours used in Epigram1.

**nofontsetup** Instructs the package not to select any fonts.

**references** Enables *[inline typesetting](#page-115-0)* of referenced code.

**links** Enables *[hyperlink support](#page-113-0)*.

## <span id="page-118-0"></span>**Counting Extended Grapheme Clusters**

The alignment feature regards the string +, containing + and a combining character, as having length two. However, it seems more reasonable to treat it as having length one, as it occupies a single column, if displayed "properly" using a monospace font. The new flag --count-clusters is an attempt at fixing this. When this flag is enabled the backend counts ["extended grapheme clusters"](http://www.unicode.org/reports/tr29/#Grapheme_Cluster_Boundaries) rather than code points.

Note that this fix is not perfect: a single extended grapheme cluster might be displayed in different ways by different programs, and might, in some cases, occupy more than one column. Here are some examples of extended grapheme clusters, all of which are treated as a single character by the alignment algorithm:

 $| \cdot |$ |+| |O|  $|||$  $|||$  $|\;|$  $| \ \ |$ 

Note also that the layout machinery does not count extended grapheme clusters, but code points. The following code is syntactically correct, but if --count-clusters is used, then the LaTeX backend does not align the two field keywords:

**record** + **:** Set<sup>1</sup> **where field** A **: Set field** B **: Set**

The --count-clusters flag is not enabled in all builds of Agda, because the implementation depends on the [ICU](http://site.icu-project.org/) library, the installation of which could cause extra trouble for some users. The presence of this flag is controlled by the Cabal flag enable-cluster-counting.

## <span id="page-119-1"></span>**Quicker generation without typechecking**

A faster variant of the backend is available by invoking QuickLaTeX from the Emacs mode, or using agda --latex --only-scope-checking. When this variant of the backend is used the top-level module is not type-checked, only scope-checked. This implies that some highlighting information is not available. For instance, overloaded constructors are not resolved.

If the module has already been type-checked successfully, then this information is reused; in this case QuickLaTeX behaves like the regular LaTeX backend.

## **Known issues**

The unicode-math package and older versions of the polytable package (still in the Debian stable) are incompatible, which can result in [errors in generated latex code.](https://github.com/kosmikus/lhs2tex/issues/29) The workaround is to download a more up to date version of [polytable](https://www.ctan.org/pkg/polytable) and either put it with the generated files, or install it globally.

## <span id="page-119-0"></span>**Complete LaTeX Template for Literate Agda with Unicode**

This template has been tested under Debian and Ubuntu with TexLive, but should also work in other distributions. For **xelatex** or **lualatex**, only \usepackage{agda} should be needed.

```
\documentclass{article}
\usepackage{agda}
% The following packages are needed because unicode
% is translated (using the next set of packages) to
% latex commands. You may need more packages if you
% use more unicode characters:
\usepackage{amssymb}
```

```
\usepackage{bbm}
\usepackage[greek,english]{babel}
% This handles the translation of unicode to latex:
\usepackage{ucs}
\usepackage[utf8x]{inputenc}
\usepackage{autofe}
% Some characters that are not automatically defined
% (you figure out by the latex compilation errors you get),
% and you need to define:
\DeclareUnicodeCharacter{8988}{\ensuremath{\ulcorner}}
\DeclareUnicodeCharacter{8989}{\ensuremath{\urcorner}}
\DeclareUnicodeCharacter{8803}{\ensuremath{\overline{\equiv}}}
% Add more as you need them (shouldn't happen often).
\begin{document}
\begin{code}
-- your Agda code goes here
\end{code}
\end{document}
```
# **Library Management**

Agda has a simple package management system to support working with multiple libraries in different locations. The central concept is that of a *library*.

## **Example: Using the standard library**

Before we go into details, here is some quick information for the impatient on how to tell Agda about the location of the standard library, using the library management system.

Let's assume you have downloaded the standard library into a directory which we will refer to by AGDA\_STDLIB (as an absolute path). A library file standard-library.agda-lib should exist in this directory, with the following content:

```
name: standard-library
include: src
```
To use the standard library by default in your Agda projects, you have to do two things:

1. Create a file AGDA\_DIR/libraries with the following content:

AGDA\_STDLIB/standard-library.agda-lib

(Of course, replace AGDA\_STDLIB by the actual path.)

The AGDA\_DIR defaults to ~/.agda on unix-like systems and C:\Users\USERNAME\AppData\Roaming\agda or similar on Windows. (More on AGDA\_DIR below.)

Remark: The libraries file informs Agda about the libraries you want it to know about.

2. Create a file AGDA\_DIR/defaults with the following content:

```
standard-library
```
Remark: The defaults file informs Agda which of the libraries pointed to by libraries should be used by default (i.e. in the default include path).

That's the short version, if you want to know more, read on!

## **Library files**

A library consists of

- a name
- a set of dependencies
- a set of include paths

Libraries are defined in . agda-lib files with the following syntax:

```
name: LIBRARY-NAME -- Comment
depend: LIB1 LIB2
 LIB3
  LIB4
include: PATH1
  PATH2
  PATH3
```
Dependencies are library names, not paths to .agda-lib files, and include paths are relative to the location of the library-file.

## **Installing libraries**

To be found by Agda a library file has to be listed (with its full path) in a libraries file

- AGDA\_DIR/libraries-VERSION, or if that doesn't exist
- AGDA\_DIR/libraries

where VERSION is the Agda version (for instance  $2.5.1$ ). The AGDA\_DIR defaults to  $\sim$ /.agda on unix-like systems and C:\Users\USERNAME\AppData\Roaming\agda or similar on Windows, and can be overridden by setting the AGDA\_DIR environment variable.

Environment variables in the paths (of the form  $\forall$ VAR or  $\Diamond$ {VAR}) are expanded. The location of the libraries file used can be overridden using the --library-file=FILE command line option.

You can find out the precise location of the libraries file by calling agda -l fjdsk Dummy.agda at the command line and looking at the error message (assuming you don't have a library called  $f$  jdsk installed).

Note that if you want to install a library so that it is used by default, it must also be listed in the defaults file (details below).

## **Using a library**

There are three ways a library gets used:

- You supply the  $-$ -library=LIB (or -1 LIB) option to Agda. This is equivalent to adding a -iPATH for each of the include paths of LIB and its (transitive) dependencies.
- No explicit --library flag is given, and the current project root (of the Agda file that is being loaded) or one of its parent directories contains an .agda-lib file defining a library LIB. This library is used as if a --library=LIB option had been given, except that it is not necessary for the library to be listed in the AGDA\_DIR/libraries file.
- No explicit  $-\frac{1 \text{if } n}{n}$  flag, and no . agda-lib file in the project root. In this case the file AGDA  $\text{DIR}/$ defaults is read and all libraries listed are added to the path. The defaults file should contain a list of library names, each on a separate line. In this case the current directory is *also* added to the path.

To disable default libraries, you can give the flag --no-default-libraries. To disable using libraries altogether, use the --no-libraries flag.

## **Default libraries**

If you want to usually use a variety of libraries, it is simplest to list them all in the AGDA\_DIR/defaults file. It has format

```
standard-library
library2
library3
```
where of course library2 and library3 are the libraries you commonly use. While it is safe to list all your libraries in library, be aware that listing libraries with name clashes in defaults can lead to difficulties, and should be done with care (i.e. avoid it unless you really must).

## **Version numbers**

Library names can end with a version number (for instance,  $mylib-1.2.3$ ). When resolving a library name (given in a --library flag, or listed as a default library or library dependency) the following rules are followed:

- If you don't give a version number, any version will do.
- If you give a version number an exact match is required.
- When there are multiple matches an exact match is preferred, and otherwise the latest matching version is chosen.

For example, suppose you have the following libraries installed: mylib, mylib-1.0, otherlib-2.1, and otherlib-2.3. In this case, aside from the exact matches you can also say --library=otherlib to get otherlib-2.3.

## **Upgrading**

If you are upgrading from a pre 2.5 version of Agda, be aware that you may have remnants of the previous library management system in your preferences. In particular, if you get warnings about agda2-include-dirs, you will need to find where this is defined. This may be buried deep in . el files, whose location is both operating system and emacs version dependant.

# CHAPTER 5

# **Contribute**

See also the *HACKING* file in the root of the agda repo.

## **Documentation**

Documentation is written in [reStructuredText format.](http://docutils.sourceforge.net/docs/ref/rst/restructuredtext.html)

The Agda documentation is shipped together with the main Agda repository in the doc/user-manual subdirectory. The content of this directory is automatically published to [https://agda.readthedocs.io.](https://agda.readthedocs.io)

#### **Rendering documentation locally**

- To build the user manual locally, you need to install the following dependencies:
	- Python 3.3
	- Sphinx and sphinx-rtd-theme

pip install –user -r doc/user-manual/requirements.txt

Note that the --user option puts the Sphinx binaries in \$HOME/.local/bin.

- LaTeX
- dvipng

To see the list of available targets, execute make help in doc/user-manual. E.g., call make html to build the documentation in html format.

## **Type-checking code examples**

You can include code examples in your documentation.

If your give the documentation file the extension .lagda.rst, Agda will recognise it as an Agda file and type-check it.

Tip: If you edit . lagda.rst documentation files in Emacs, you can use Agda's interactive mode to write your code examples. Run M-x agda2-mode to switch to Agda mode, and M-x rst-mode to switch back to rST mode.

You can check that all the examples in the manual are type-correct by running make user-manual-test from the root directory. This check will be run as part of the continuous integration build.

Warning: Remember to run fix-agda-whitespace to remove trailing whitespace before submitting the documentation to the repository.

#### **Syntax for code examples**

The syntax for embedding code examples depends on:

- 1. Whether the code example should be *visible* to the reader of the documentation.
- 2. Whether the code example contains *valid* Agda code (which should be type-checked).

#### **Visible, checked code examples**

This is code that the user will see, and that will be also checked for correctness by Agda. Ideally, all code in the documentation should be of this form: both *visible* and *valid*.

```
It can appear stand-alone:
::
   data Bool : Set where
    true false : Bool
Or at the end of a paragraph::
   data Bool : Set where
     true false : Bool
Here ends the code fragment.
```
#### Result:

It can appear stand-alone:

```
data Bool : Set where
  true false : Bool
```
Or at the end of a paragraph:

```
data Bool : Set where
  true false : Bool
```
Here ends the code fragment.

Warning: Remember to always leave a blank like after the ::. Otherwise, the code will be checked by Agda, but it will appear as regular paragraph text in the documentation.

#### **Visible, unchecked code examples**

This is code that the reader will see, but will not be checked by Agda. It is useful for examples of incorrect code, program output, or code in languages different from Agda.

```
.. code-block:: agda
   -- This is not a valid definition
  \omega : a \rightarrow a\omega x = x
.. code-block:: haskell
   -- This is haskell code
   data Bool = True | False
```
Result:

```
-- This is not a valid definition
\omega : a \rightarrow a
\omega x = x
-- This is haskell code
```

```
data Bool = True | False
```
#### **Invisible, checked code examples**

This is code that is not shown to the reader, but which is used to typecheck the code that is actually displayed.

This might be definitions that are well known enough that do not need to be shown again.

```
..
 ::
 data Nat : Set where
   zero : Nat
    suc : Nat \rightarrow Nat::
  add : Nat \rightarrow Nat \rightarrow Natadd zero y = y
  add (suc x) y = suc (add x y)
```
Result:

add **:** Nat → Nat → Nat add zero y **=** y add (suc x) y **=** suc (add x y)

#### **File structure**

Documentation literate files (*.lagda.\**) are type-checked as whole Agda files, as if all literate text was replaced by whitespace. Thus, indentation is interpreted globally.

#### **Namespacing**

In the documentation, files are typechecked starting from the *doc/user-manual/* root. For example, the file *doc/usermanual/language/data-types.lagda.rst* should start with a hidden code block declaring the name of the module as *language.data-types*:

```
..
  ::
 module language.data-types where
```
#### **Scoping**

Sometimes you will want to use the same name in different places in the same documentation file. You can do this by using hidden module declarations to isolate the definitions from the rest of the file.

```
..
 ::
 module scoped-1 where
::
    foo : Nat
    foo = 42..
  ::
 module scoped-2 where
  ::
    foo : Nat
    foo = 66
```
Result:

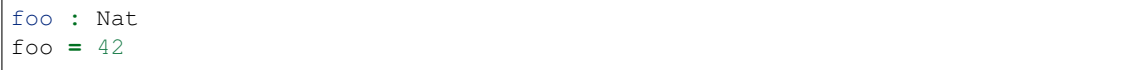

# CHAPTER 6

## The Agda License

Copyright (c) 2005-2017 remains with the authors. Agda 2 was originally written by Ulf Norell, partially based on code from Agda 1 by Catarina Coquand and Makoto Takeyama, and from Agdalight by Ulf Norell and Andreas Abel.

Agda 2 is currently actively developed mainly by Andreas Abel, Guillaume Allais, Jesper Cockx, Nils Anders Danielsson, Philipp Hausmann, Fredrik Nordvall Forsberg, Ulf Norell, Víctor López Juan, Andrés Sicard-Ramírez, and Andrea Vezzosi.

Further, Agda 2 has received contributions by, amongst others, Stevan Andjelkovic, Marcin Benke, Jean-Philippe Bernardy, Guillaume Brunerie, James Chapman, Dominique Devriese, Péter Diviánszki, Olle Fredriksson, Adam Gundry, Daniel Gustafsson, Kuen-Bang Hou (favonia), Patrik Jansson, Alan Jeffrey, Wolfram Kahl, Pepijn Kokke, Fredrik Lindblad, Francesco Mazzoli, Stefan Monnier, Darin Morrison, Guilhem Moulin, Nicolas Pouillard, Nobuo Yamashita, Christian Sattler, and Makoto Takeyama. The full list of contributors is available at [https://github.com/](https://github.com/agda/agda/graphs/contributors) [agda/agda/graphs/contributors](https://github.com/agda/agda/graphs/contributors)

Permission is hereby granted, free of charge, to any person obtaining a copy of this software and associated documentation files (the "Software"), to deal in the Software without restriction, including without limitation the rights to use, copy, modify, merge, publish, distribute, sublicense, and/or sell copies of the Software, and to permit persons to whom the Software is furnished to do so, subject to the following conditions:

The above copyright notice and this permission notice shall be included in all copies or substantial portions of the Software.

THE SOFTWARE IS PROVIDED "AS IS", WITHOUT WARRANTY OF ANY KIND, EXPRESS OR IMPLIED, INCLUDING BUT NOT LIMITED TO THE WARRANTIES OF MERCHANTABILITY, FITNESS FOR A PAR-TICULAR PURPOSE AND NONINFRINGEMENT. IN NO EVENT SHALL THE AUTHORS OR COPYRIGHT HOLDERS BE LIABLE FOR ANY CLAIM, DAMAGES OR OTHER LIABILITY, WHETHER IN AN ACTION OF CONTRACT, TORT OR OTHERWISE, ARISING FROM, OUT OF OR IN CONNECTION WITH THE SOFT-WARE OR THE USE OR OTHER DEALINGS IN THE SOFTWARE.

The file src/full/Agda/Utils/Parser/ReadP.hs is Copyright (c) The University of Glasgow 2002 and is licensed under a BSD-like license as follows:

Redistribution and use in source and binary forms, with or without modification, are permitted provided that the following conditions are met:

- Redistributions of source code must retain the above copyright notice, this list of conditions and the following disclaimer.
- Redistributions in binary form must reproduce the above copyright notice, this list of conditions and the following disclaimer in the documentation and/or other materials provided with the distribution.
- Neither name of the University nor the names of its contributors may be used to endorse or promote products derived from this software without specific prior written permission.

THIS SOFTWARE IS PROVIDED BY THE UNIVERSITY COURT OF THE UNIVERSITY OF GLASGOW AND THE CONTRIBUTORS "AS IS" AND ANY EXPRESS OR IMPLIED WARRANTIES, INCLUDING, BUT NOT LIMITED TO, THE IMPLIED WARRANTIES OF MERCHANTABILITY AND FITNESS FOR A PARTICULAR PURPOSE ARE DISCLAIMED. IN NO EVENT SHALL THE UNIVERSITY COURT OF THE UNIVERSITY OF GLASGOW OR THE CONTRIBUTORS BE LIABLE FOR ANY DIRECT, INDIRECT, INCIDENTAL, SPECIAL, EXEMPLARY, OR CONSEQUENTIAL DAMAGES (INCLUDING, BUT NOT LIMITED TO, PROCUREMENT OF SUBSTITUTE GOODS OR SERVICES; LOSS OF USE, DATA, OR PROFITS; OR BUSINESS INTERRUP-TION) HOWEVER CAUSED AND ON ANY THEORY OF LIABILITY, WHETHER IN CONTRACT, STRICT LIABILITY, OR TORT (INCLUDING NEGLIGENCE OR OTHERWISE) ARISING IN ANY WAY OUT OF THE USE OF THIS SOFTWARE, EVEN IF ADVISED OF THE POSSIBILITY OF SUCH DAMAGE.

The file src/full/Agda/Utils/Maybe/Strict.hs (and the following license text?) uses the following license:

Copyright (c) Roman Leshchinskiy 2006-2007

Redistribution and use in source and binary forms, with or without modification, are permitted provided that the following conditions are met:

- 1. Redistributions of source code must retain the above copyright notice, this list of conditions and the following disclaimer.
- 2. Redistributions in binary form must reproduce the above copyright notice, this list of conditions and the following disclaimer in the documentation and/or other materials provided with the distribution.
- 3. Neither the name of the author nor the names of his contributors may be used to endorse or promote products derived from this software without specific prior written permission.

THIS SOFTWARE IS PROVIDED BY THE CONTRIBUTORS "AS IS" AND ANY EXPRESS OR IMPLIED WAR-RANTIES, INCLUDING, BUT NOT LIMITED TO, THE IMPLIED WARRANTIES OF MERCHANTABILITY AND FITNESS FOR A PARTICULAR PURPOSE ARE DISCLAIMED. IN NO EVENT SHALL THE AUTHORS OR CONTRIBUTORS BE LIABLE FOR ANY DIRECT, INDIRECT, INCIDENTAL, SPECIAL, EXEMPLARY, OR CONSEQUENTIAL DAMAGES (INCLUDING, BUT NOT LIMITED TO, PROCUREMENT OF SUBSTITUTE GOODS OR SERVICES; LOSS OF USE, DATA, OR PROFITS; OR BUSINESS INTERRUPTION) HOWEVER CAUSED AND ON ANY THEORY OF LIABILITY, WHETHER IN CONTRACT, STRICT LIABILITY, OR TORT (INCLUDING NEGLIGENCE OR OTHERWISE) ARISING IN ANY WAY OUT OF THE USE OF THIS SOFT-WARE, EVEN IF ADVISED OF THE POSSIBILITY OF SUCH DAMAGE.

# CHAPTER 7

# The Agda Team

#### Authors:

- Ulf Norell
- Andreas Abel
- Nils Anders Danielsson
- Makoto Takeyama
- Catarina Coquand

Contributors (alphabetically sorted):

- Stevan Andjelkovic
- Marcin Benke
- Jean-Philippe Bernardy
- James Chapman
- Jesper Cockx
- Dominique Devriese
- Peter Divanski
- Fredrik Nordvall Forsberg
- Olle Fredriksson
- Daniel Gustafsson
- Philipp Hausmann
- Patrik Jansson
- Alan Jeffrey
- Wolfram Kahl
- Fredrik Lindblad
- Francesco Mazzoli
- Stefan Monnier
- Darin Morrison
- Guilhem Moulin
- Nicolas Pouillard
- Andrés Sicard-Ramírez
- Andrea Vezzosi
- and many more

# CHAPTER 8

Indices and tables

- genindex
- search

# Bibliography

[McBride2004] C. McBride and J. McKinna. The view from the left. Journal of Functional Programming, 2004. [http://strictlypositive.org/vfl.pdf.](http://strictlypositive.org/vfl.pdf)